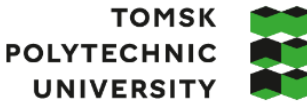

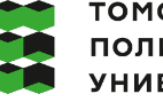

томский ПОЛИТЕХНИЧЕСКИЙ **УНИВЕРСИТЕТ** 

Министерство науки и высшего образования Российской Федерации иинистерство науки и высшего ооразования госсииской Федерации<br>федеральное государственное автономное<br>образовательное учреждение высшего образования<br>«Национальный исследовательский Томский политехнический университет» (ТПУ

Школа – Инженерная школа информационных технологий и робототехники

Направление подготовки – 15.03.04 «Автоматизация технологических процессов и производств»

ООП – Автоматизация технологических процессов и производств в нефтегазовой отрасли Отделение школы (НОЦ) – Отделение автоматизации и робототехники

### **ВЫПУСКНАЯ КВАЛИФИКАЦИОННАЯ РАБОТА БАКАЛАВРА**

**Тема работы**

**Проектирование автоматизированной системы блока факельных сепараторов высокого давления установки комплексной подготовки газа**

УДК 665.62.2:622.279.8

Обучающийся:

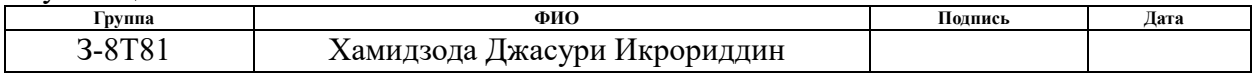

Руководитель ВКР

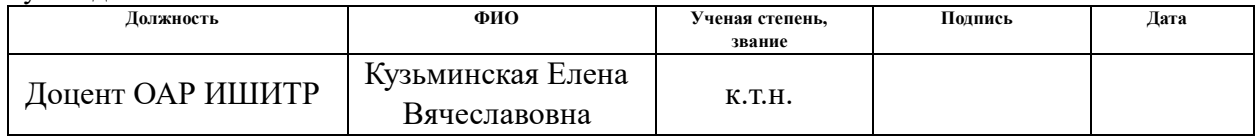

#### **КОНСУЛЬТАНТЫ ПО РАЗДЕЛАМ:**

По разделу «Финансовый менеджмент, ресурсо эффективность и ресурсосбережение»

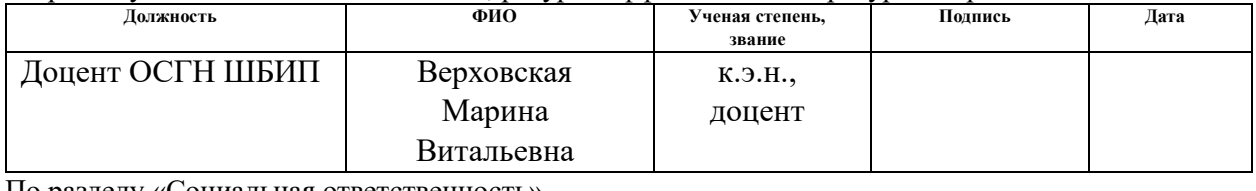

По разделу «Социальная ответственность»

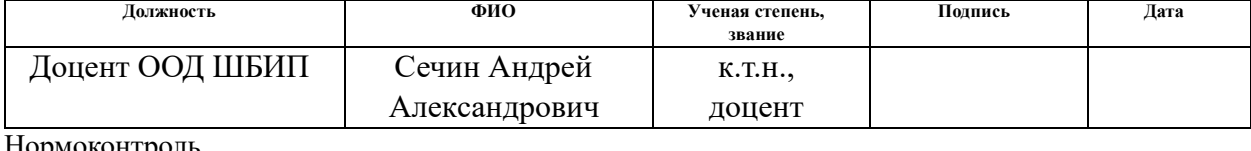

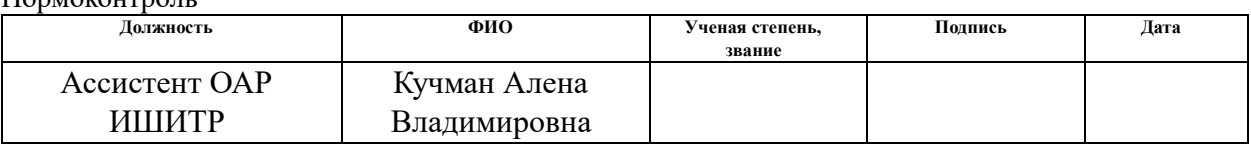

#### **ДОПУСТИТЬ К ЗАЩИТЕ:**

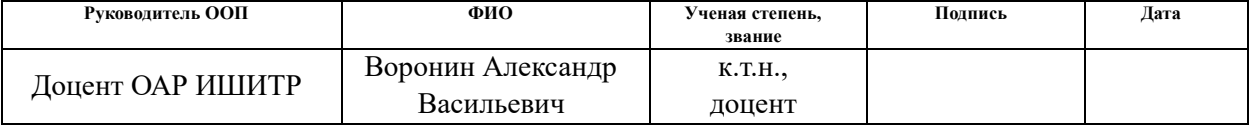

# **ПЛАНИРУЕМЫЕ РЕЗУЛЬТАТЫ ОСВОЕНИЯ ООП**

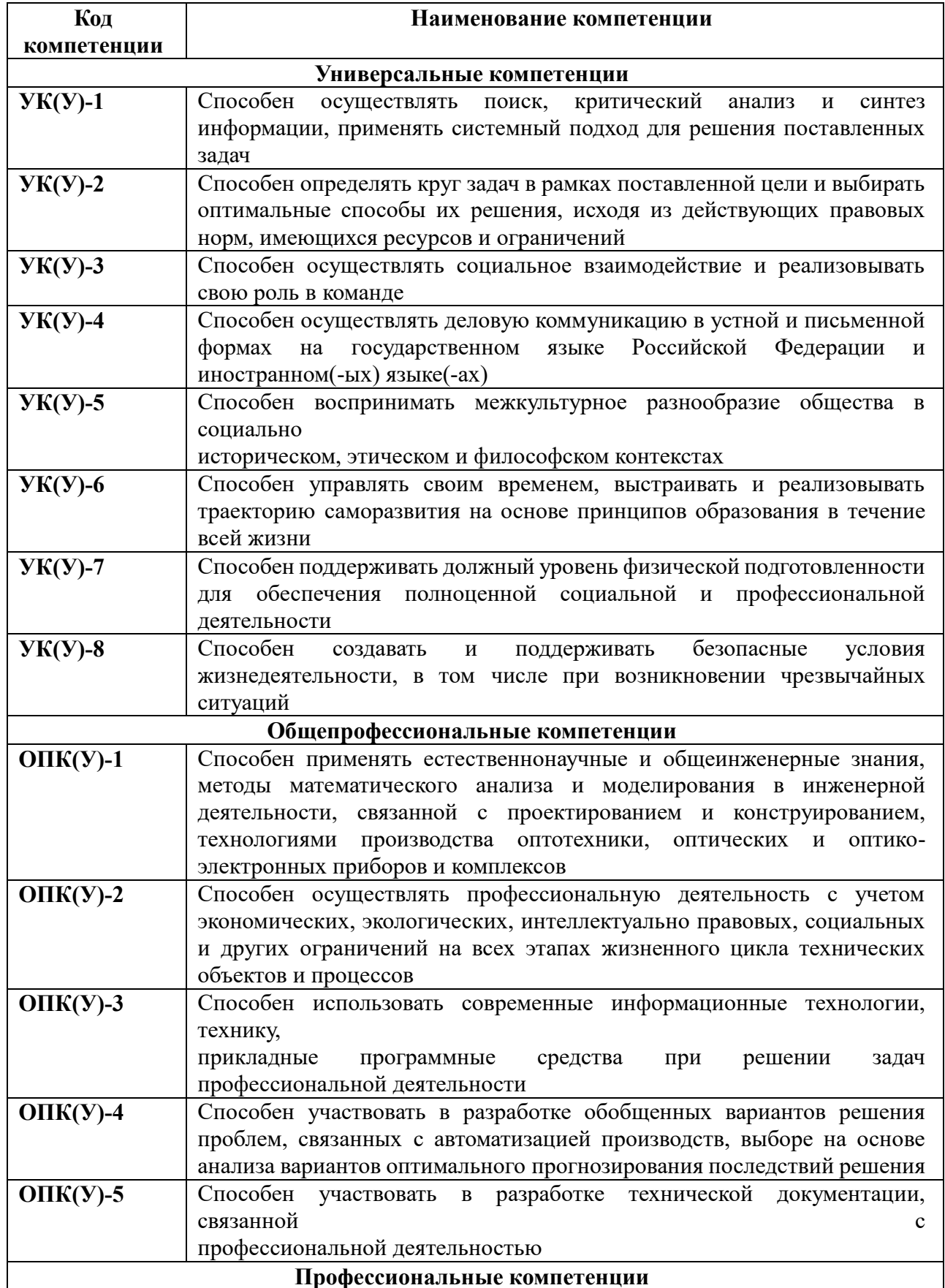

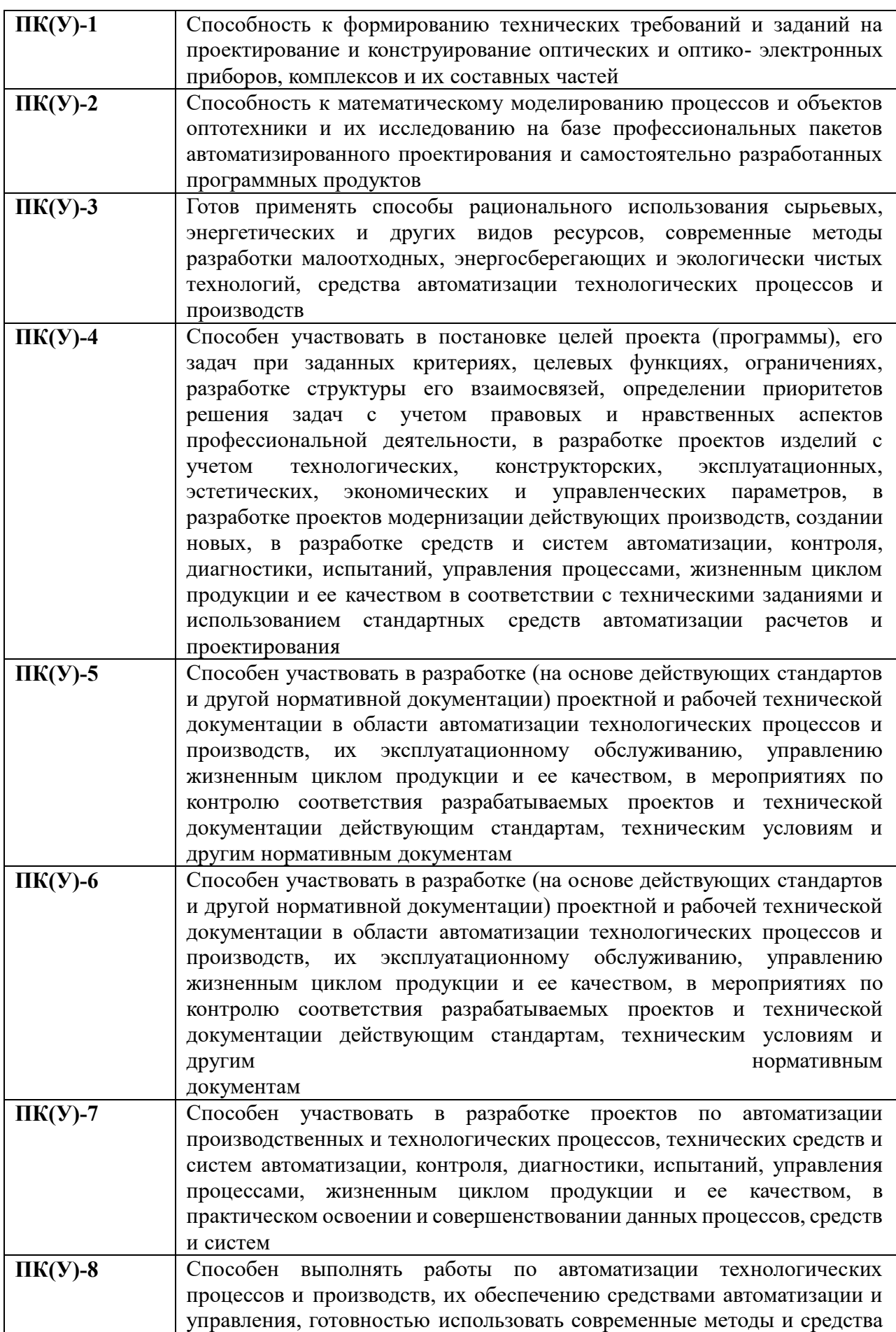

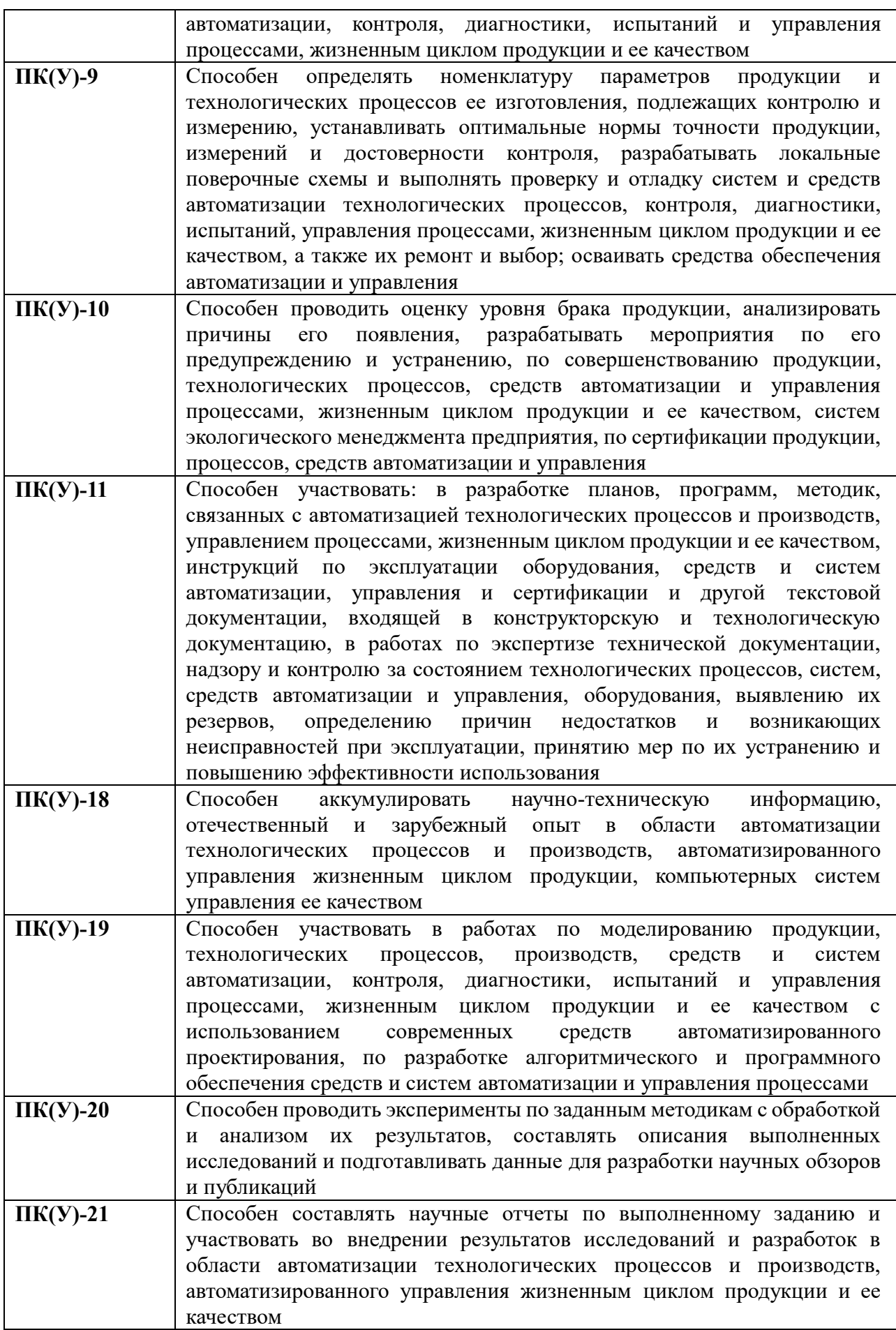

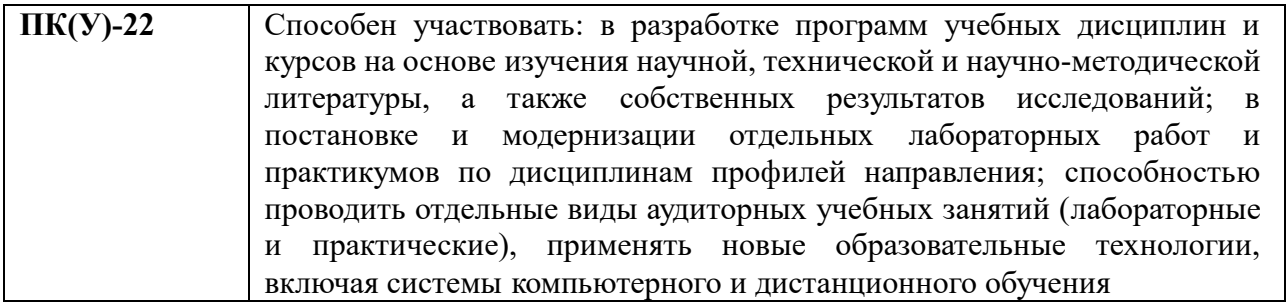

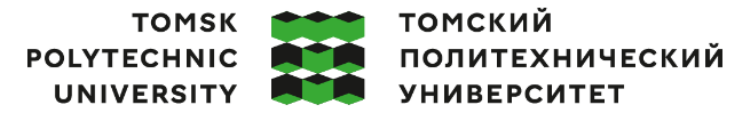

Министерство науки и высшего образования Российской Федерации федеральное государственное автономное редеральное государственное автономное<br>образовательное учреждение высшего образования<br>«Национальный исследовательский Томский политехнический университет» (ТПУ)

Школа – Инженерная школа информационных технологий и робототехники Направление подготовки – 15.03.04 «Автоматизация технологических процессов и производств» Отделение школы (НОЦ) – Отделение автоматизации и робототехники

#### УТВЕРЖДАЮ:

Руководитель ООП

\_\_\_\_\_ \_\_ \_\_\_\_\_\_\_\_ Воронин А.В.

 $(\overline{\Pi_{\text{O}\text{Q\Pi\text{M}}}})$   $(\overline{\Pi_{\text{O}\text{M}}})$   $(\Phi$ .И.О.)

**ЗАДАНИЕ**

#### **на выполнение выпускной квалификационной работы**

Обучающийся:

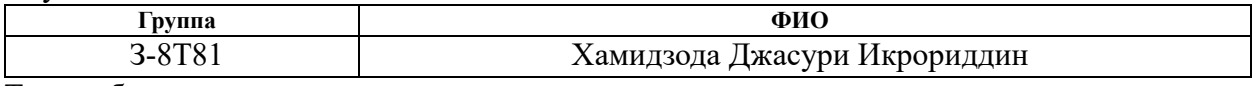

Тема работы:

**Проектирование автоматизированной системы блока факельных сепараторов высокого давления установки комплексной подготовки газа** 

Утверждена приказом директора (дата, номер) №118-13/с от 28.04.2023 г.

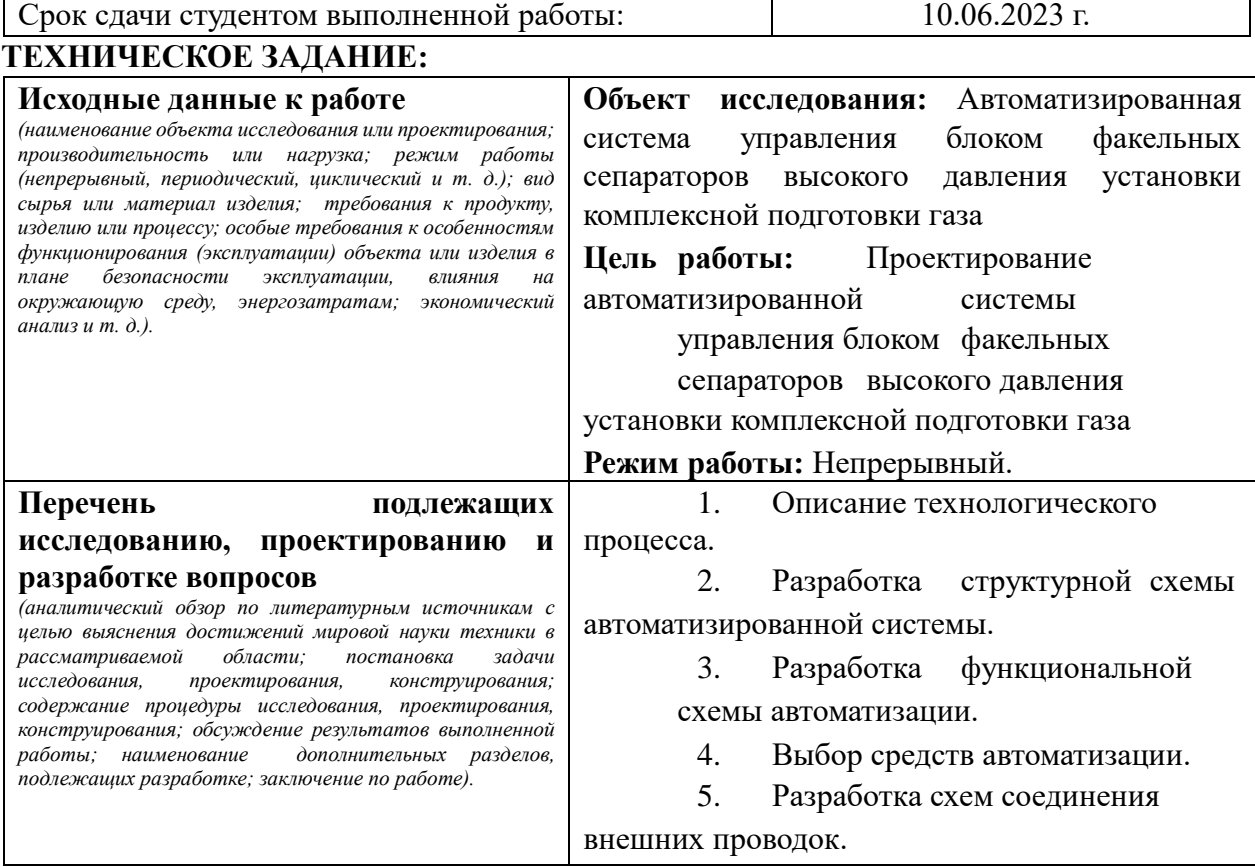

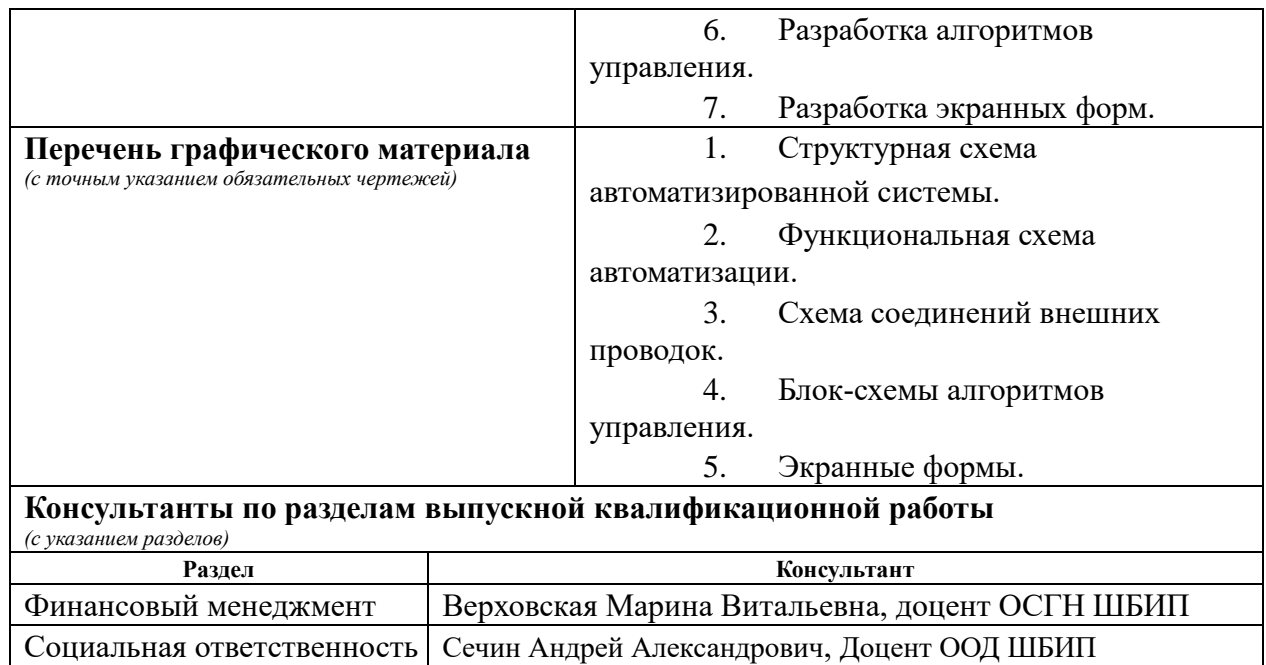

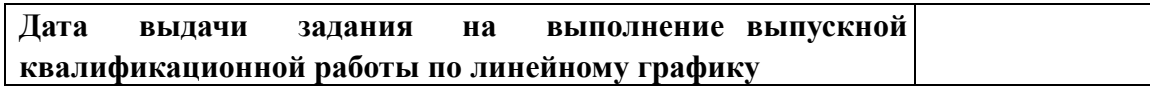

### **Задание выдал руководитель / консультант (при наличии):**

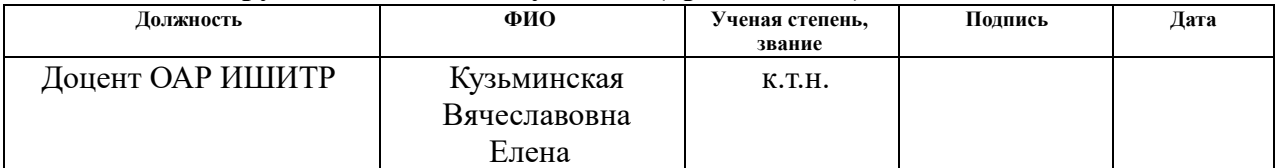

#### **Задание принял к исполнению студент:**

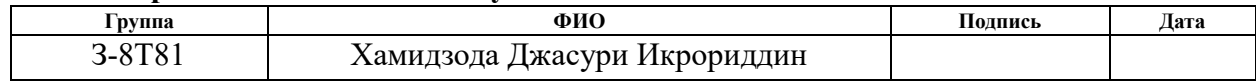

### **Реферат**

Выпускная квалификационная работа содержит 86 страницы машинописного текста, 30 таблиц, 21 рисунок, 1 список использованных источников из 29 наименований, 1 альбом графической документации.

Объектом исследования является блок факельных сепараторов высокого давления установки комплексной подготовки газа.

Цель работы – проектирование автоматизированной системы управления блока факельных сепараторов системы УКПГ с использованием ПЛК с разработкой Web-визуализации.

В данном проекте была разработана система контроля и управления технологическим процессом на базе программируемого логического контроллера ОВЕН ПЛК210, с применением среды разработки CoDeSys.

Проект может применяться в системах мониторинга и управления на предприятиях по добыче и переработке природного газа. Данная система позволит увеличить производительность, повысить точность и надежность измерений, сократить число аварийных ситуаций.

# **Содержание**

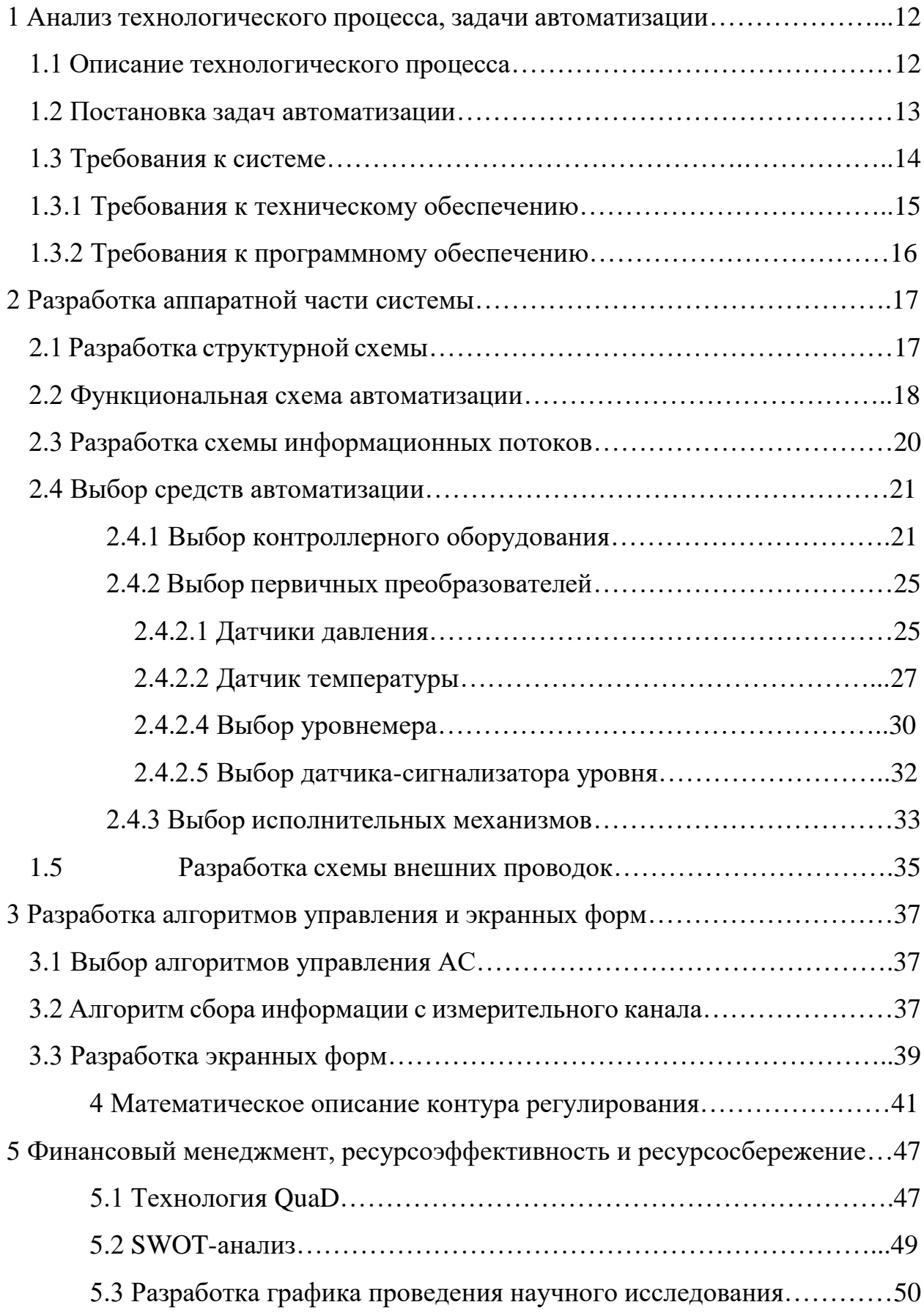

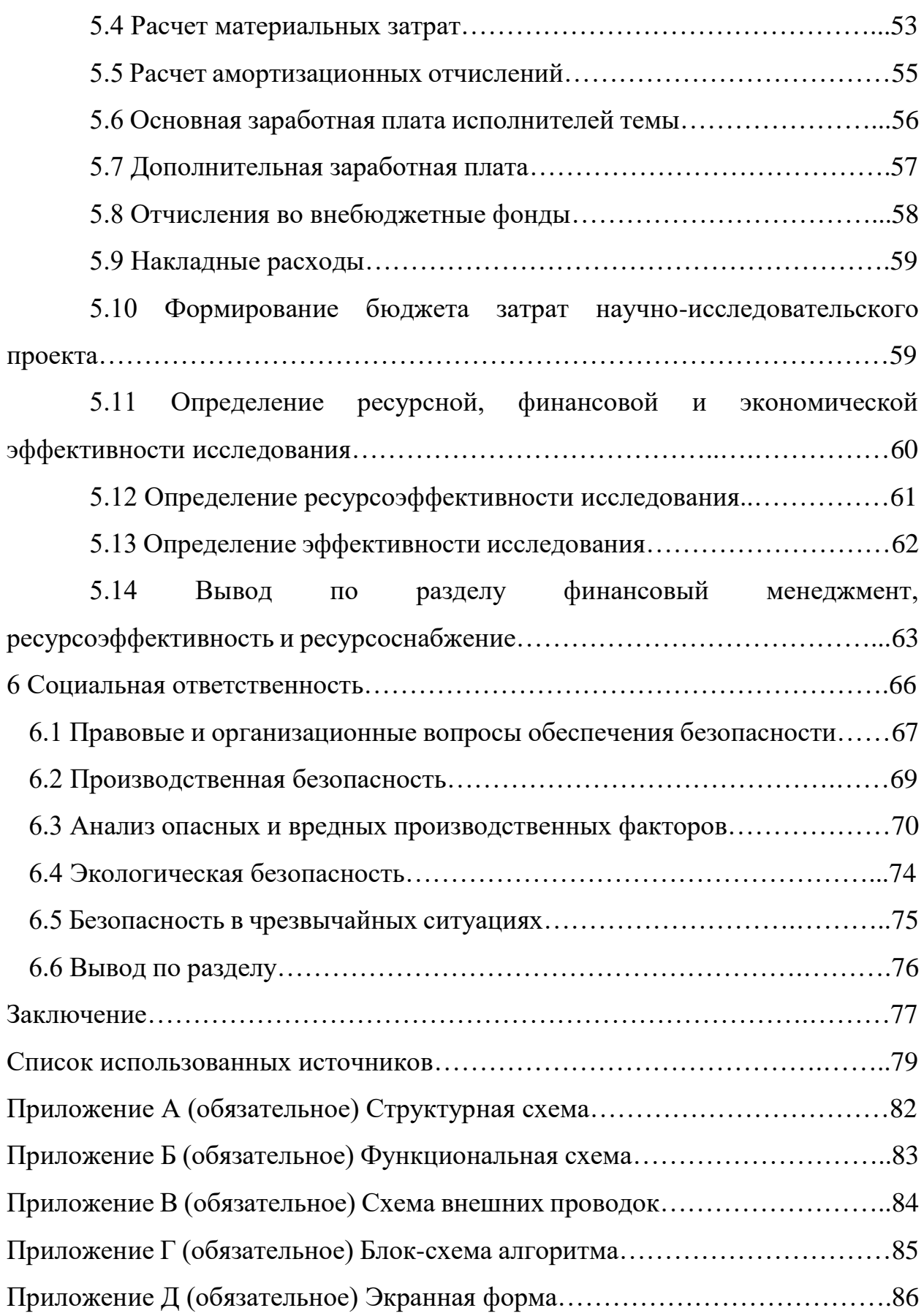

#### **Введение**

Автоматизация технологических процессов предназначена для повышения производительности и эффективности применяемых технологий производства. Проектирование и реализация любой автоматизированной системы управления технологическим процессом представляет собой решение различных математических, аналитических или конструкторских задач.

В выпускной квалификационной работе представляется решение в области автоматизации, где произведен подбор аппаратно-технических средств, разработаны графические схемы, отражающие функциональные свойства системы, разработаны алгоритмы управления и экранные формы Web-визуализации для мониторинга и управления блоком факельных сепараторов высокого давления установки комплексной подготовки газа.

Одними из важнейших показателей в разрабатываемом проекте промышленной отрасли являются экономические показатели эффективности являются. Аварийные или нештатные ситуации способны спровоцировать длительные технологические простои, которые влекут за собой значительные экономические потери предприятия. Автоматизация производства направлена на исключение возникновения ситуаций, связанных с нештатными ситуациями. Применяемые технологии в проекте автоматизированной системы должны привести к минимизации простоев технологических аппаратов и, соответственно, снизить экономические потери от простоев. Применение более точного оборудования позволяет добиться большего коэффициента полезного действия всей установки, что также приводит к повышению экономических показателей.

11

### **1 Анализ технологического процесса, задачи автоматизации**

#### **1.1 Описание технологического процесса**

Факельные сепараторы высокого давления используются для очистки газа от капель воды, которые сбрасываются на факел. Факельные сепараторы используются в газовых факельных системах, которые при необходимости применяются на нефтяных и газоконденсатных месторождениях [1]. Ввиду местоположения месторождений, факельные сепараторы высокого давления используются в основном на территории с умеренным и холодным климатом [2].

Технические характеристики факельного сепаратора приведены в таблице 1.1.

Таблица 1.1 – Технические характеристики факельного сепаратора высокого давления

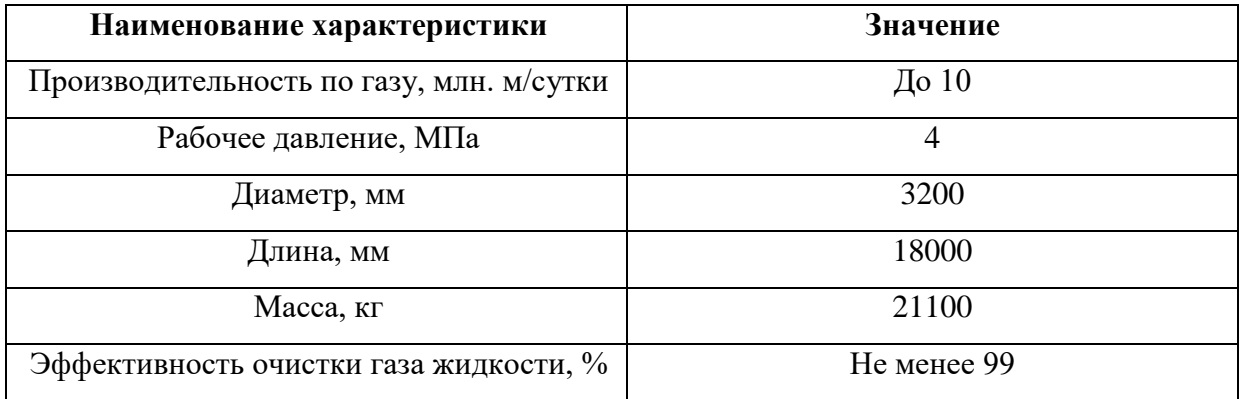

Газовые сепараторы бывают различных конструктивных исполнений. Факельный сепаратор имеет конструктивное исполнение, показанное на рисунке 1.1. По форме сепаратор напоминает цилиндр, внутри которого расположены различные насадки. В основном применяются угловые и вертикальные насадки [8]. Смесь газа с жидкостными примесями направляется на факельный сепаратор. Затем смесь газа и жидкости проходит на уголковую присадку, чтобы равномерно распределить поток смеси и отделить жидкостные включения от газового потока.

Факельные сепараторы высокого давления имеют технологические штуцеры и контрольные устройства для мониторинга технологического процесса сепарации. Технологическая арматура, применяемая в сепараторах, предназначена для удобства обслуживания и поддержания установленных режимов работы [3].

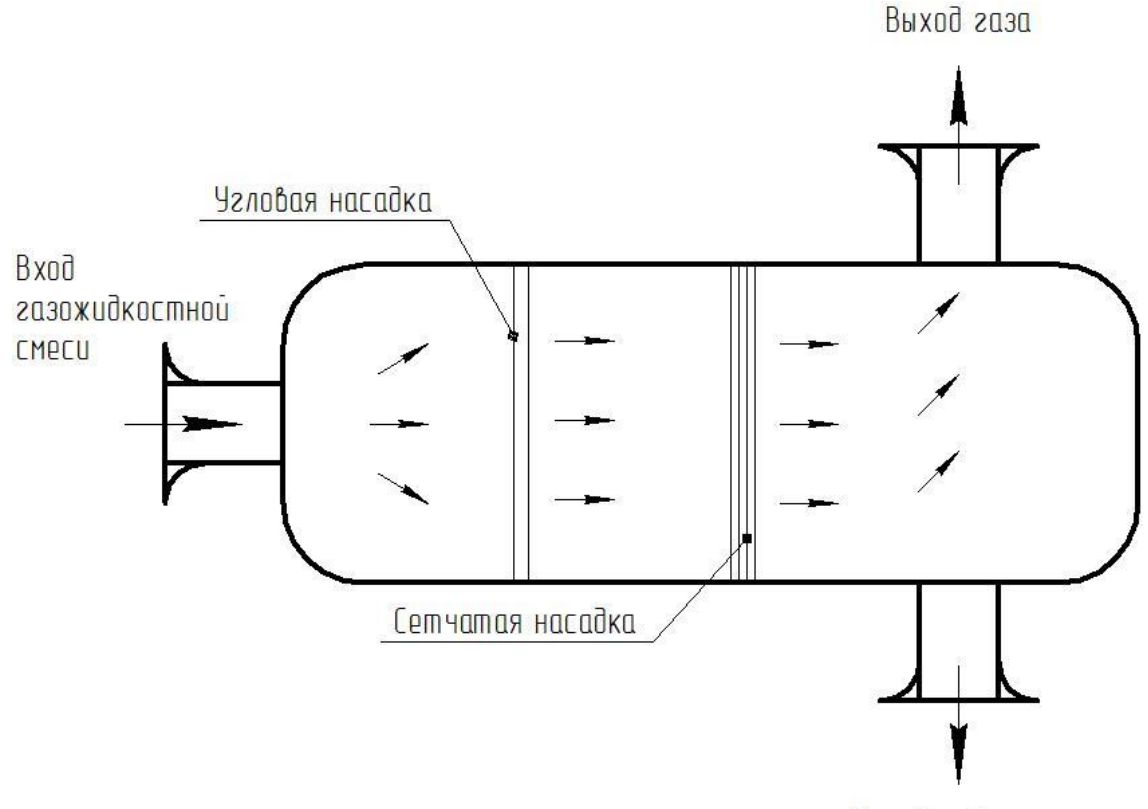

Выход жидкости

Рисунок 1.1 – Факельный сепаратор высокого давления

После прохождения угловой насадки газожидкостная смесь проходит через сетчатую трубку, расположенную вертикально. На данном этапе происходит очистка газа от примесей под действием сил гравитации, и сконденсировавшаяся жидкость через выходной штуцер направляется к дренажным резервуарам.

#### **1.2 Постановка задач автоматизации**

Перед началом проектирования необходимо поставить задачи, которые будет выполнять система автоматического управления [6]. Задачами автоматизации являются:

– мониторинг значений параметров технологического процесса и управление процессами, происходящими в факельном сепараторе высокого давления;

– безаварийный ввод и вывод установки из эксплуатации.

Автоматизированная система управления технологическими процессами должна обеспечивать:

– сбор и обработку данных, поступающих от первичных преобразователей, расположенных на полевом уровне;

– отображение параметров протекающего технологического процесса в реальном времени на мнемосхеме оператора;

– автоматическое и ручное управление технологическим процессом с возможностью перевода сепаратора в безопасный режим работы при возникновении нештатных ситуаций;

– световая и звуковая сигнализация, предупреждающая об отклонении значений параметров технологического процесса от заданных.

#### **1.3 Требования к системе**

Система автоматического управления должна состоять из трех основных уровней:

– нижний уровень - контрольно-измерительные приборы и запорная арматура [9]. На нижнем уровне размещаются датчики температуры, давления, расхода, уровня.

– средний уровень - уровень ПЛК и вторичных приборов. На среднем уровне системы обработки данных осуществляется сбор и обработка информации, поступающей с нижнего уровня [7]. На этом уровне производится коммутация управляющих воздействий на исполнительные механизмы;

– верхний уровень - уровень АРМ оператора. На верхнем уровне осуществляется сбор и обработка данных с ПЛК среднего уровня,

14

предоставление взаимодействия системы оператору с графическим интерфейсом [12].

### **1.3.1 Требования к техническому обеспечению**

В соответствии с правилами устройства электроустановок, весь комплекс аппаратно-технических средств в автоматизированной системе и находящихся под напряжением должен быть защищен от случайного прикосновения обслуживающего персонала к открытым частям устройств, а также быть заземлен.

Оборудование, используемые во взрывоопасных зонах должно иметь взрывозащищенное исполнение и иметь возможность подключения по искробезопасным цепям.

Полевое оборудование должно обеспечивать непрерывное измерение и преобразование измеряемых величин технологических параметров в электрический унифицированный сигнал (4 – 20) мА, а также непосредственное управление параметрами технологического процесса.

Полевое оборудование, в соответствии с взрывоопасностью рабочей среды, должно иметь взрывозащищенное исполнение. Степень пылевлагозащиты не менее IP65. Узлы, непосредственно контактирующие с измеряемыие средами должны быть из материалов стойких к агрессивным средым.

Управление электрозадвижками должно осуществляться дискретным сигналом 24 В.

Контроллерное оборудование должно иметь модульную архитектуру, предусматривающую установку дополнительных модулей ввода/вывода. При разработке системы автоматизации должен учитываться резерв на её масштабирование по крайней мере на 20 %.

15

Связь с полевыми контрольно-измерительными приборами должна быть обеспечена посредством HART-протокола с автоматизированного рабочего места оператора с соответствующим программным обеспечением.

#### **1.3.2 Требования к программному обеспечению**

Программное обеспечение, применяемое в системе должно иметь достаточный набор функций для обеспечения работы автоматизированной системы управления факельным сепаратором высокого давления.

Программное обеспечение должно иметь поддержку операционной системы Microsoft Windows XP и выше.

Программное обеспечение должно включать в себя:

– базовое программное обеспечение программируемого контроллера;

– среду разработки для программирования логического контроллера, способную реализовать перечисленные функции мониторинга и управления.

Интерфейс автоматизированного рабочего места должен:

– давать возможность диспетчеру воздействовать на технологический процесс путем использования виртуальных элементов управления;

– при воздействии оператора на особо важные параметры запрашивать подтверждение действия, что должно позволить избежать случайного или нежелательного воздействия на ход технологического процесса.

Элементы управления на рабочем месте диспетчера и программные средства к нему должны быть защищены от внешнего доступа с целью внесения изменений.

# **2 Разработка аппаратной части системы**

# **2.1 Разработка структурной схемы**

В системе автоматического управления проводятся измерения следующих технологических параметров: давления, температуры, уровня. Производится управление трубопроводной арматурой, а именно клапанов с электроприводом.

На рисунке 2.1 и в приложении А показана структурная схема системы автоматического управления. При разработке структурной схемы применялся иерархический принцип построения системы в три уровня: нижнего, среднего и верхнего.

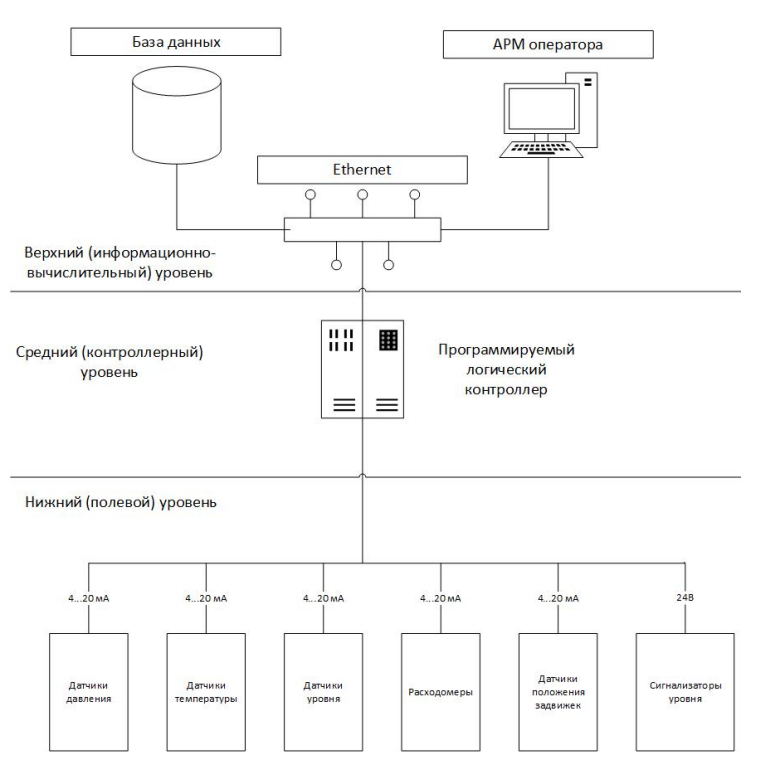

Рисунок 2.1 – Структурная схема

На первом (нижнем) уровне системы, предназначенном для взаимодействия первичных преобразователей с технологическим оборудованием и управления технологическими процессами. Нижний уровень будет состоять из следующих элементов:

– первичные преобразователи давления;

– первичные преобразователи температуры;

– первичные преобразователи расхода газа;

– первичные преобразователи уровня;

– преобразователи-сигнализаторы уровня;

– исполнительные механизмы.

На среднем уровне находится программируемый логический контроллер с модулями ввода и вывода.

Программируемый логический контроллер представляет собой технический комплекс, предназначенный для накопления и обработки информации о технологических процессах. Помимо этого, в контроллер закладываются алгоритмы для управления этими процессами.

Тесная взаимосвязь контроллера и верхнего уровня системы дает возможность создавать автоматизированное рабочее место оператора. Верхний уровень, как правило соединяет автоматизированное рабочее место оператора. На верхнем уровне располагается электронная вычислительная машина с установленной операционной системой Windows 10. Для взаимодействия оператора с технологическим оборудованием разрабатывается система Web-визуализация, построенная в среде CoDeSys.

На верхнем уровне решаются следующие задачи автоматизации:

– накопление, обработка, хранение информации о технологическом процессе;

– отображение и управление параметрами технологического процесса посредством мнемосхемы.

#### **2.2 Функциональная схема автоматизации**

Функциональная схема системы автоматизации - это документ, в определяющий функциональную структуру отдельных элементов системы

18

автоматического управления. На схеме в виде условных обозначений, указанных в ГОСТ 21.208-2013 «Система проектной документации для строительства. Автоматизация технологических процессов. Обозначения условные приборов и средств автоматизации в схемах» [29], изображены узлы мониторинга, автоматического регулирования и управления. Помимо этого представлены узлы аварийной и предупредительной сигнализации. При разработке схемы используются различные линии связи и соединительные линии, при помощи которых показываются каналы взаимодействия объектов системы друг с другом.

Функциональная схема автоматизации выполнена в соответствии с ГОСТ 21.408-2013 «Система проектной документации для строительства. Правила выполнения рабочей документации автоматизации технологических процессов (с поправками)» [30].

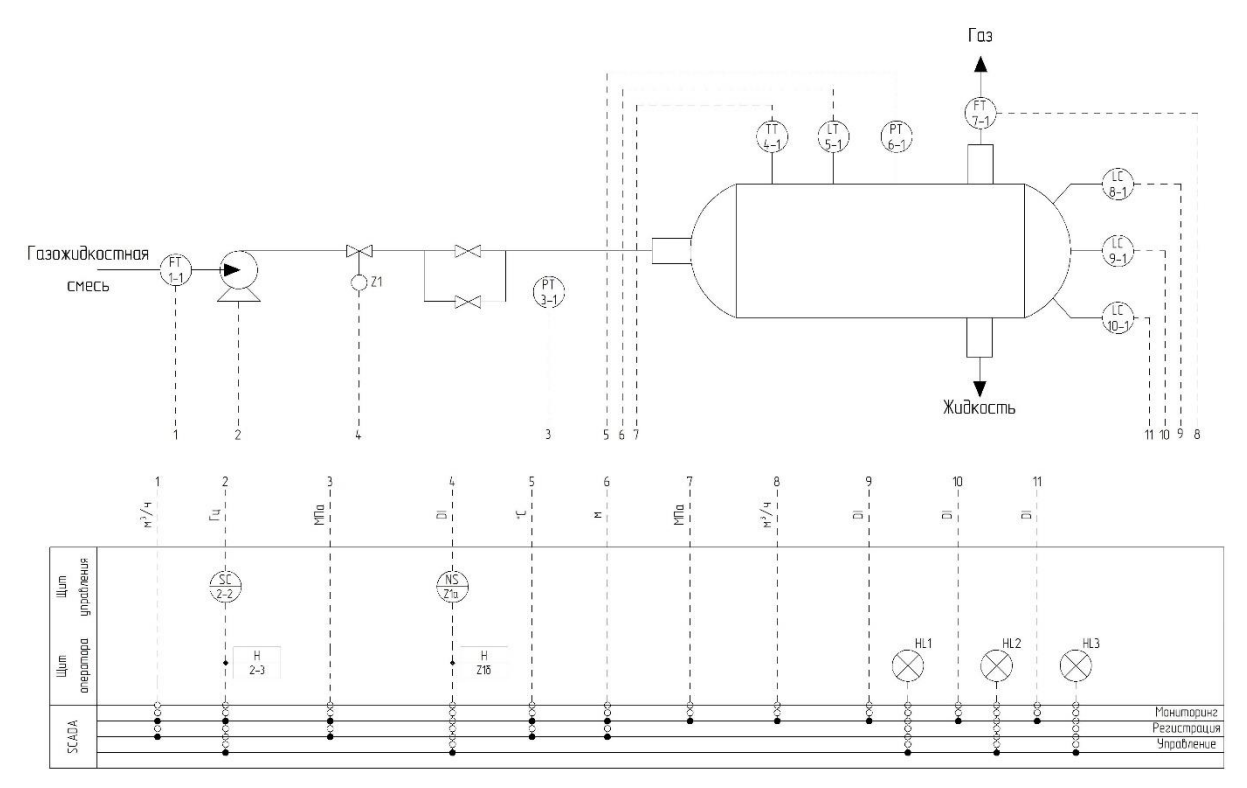

FT – датчик расхода; H – кнопочный пост пуска/останова компрессора; NS – коммутирующее устройство пуска/останова компрессора;  $PT$  – датчик давления; PI – индикация давления; Z1 – управляющий орган; TT – датчик температуры;  $TI$  – индикация температуры;  $LT$  – датчик уровня. Рисунок 2.2 – Функциональная схема автоматизации

### **2.3 Разработка схемы информационных потоков**

На среднем уровне автоматизированной системы происходит сбор и передача текущей информации о технологическом процессе [10]. Контроллер, расположенный на среднем уровне системы, формирует и адресует потоки преобразованной в удобочитаемый вид информации в диспетчерскую. В свою очередь на мнемосхеме системы Web-визуализации отображается полученная со среднего уровня информация о состоянии процессов.

Для визуализации взаимодействия верхнего и среднего уровня автоматизированной системы создаются информационные потоки.

В таблице 2.1 представлены наименования параметров, с которыми происходит взаимодействие:

– расход газа с примесями жидкости, поступающей в сепаратор, м $^{3}/{\rm q}$ ;

– объемный расход обработанного газа на выходе из сепаратора, м $^{3}\!$ ч;

– уровень отсепарированной жидкости, находящейся в сепараторе, мм;

– значение температуры газожидкостной смеси внутри сепаратора,  $\mathrm{C}$ ;

– избыточное давление в нагнетательном коллекторе, МПа;

– значение избыточного давления непосредственно в факельном сепараторе, МПа;

– статус работы и состояние компрессора.

Таблица 2.1 – Схема информационных потоков

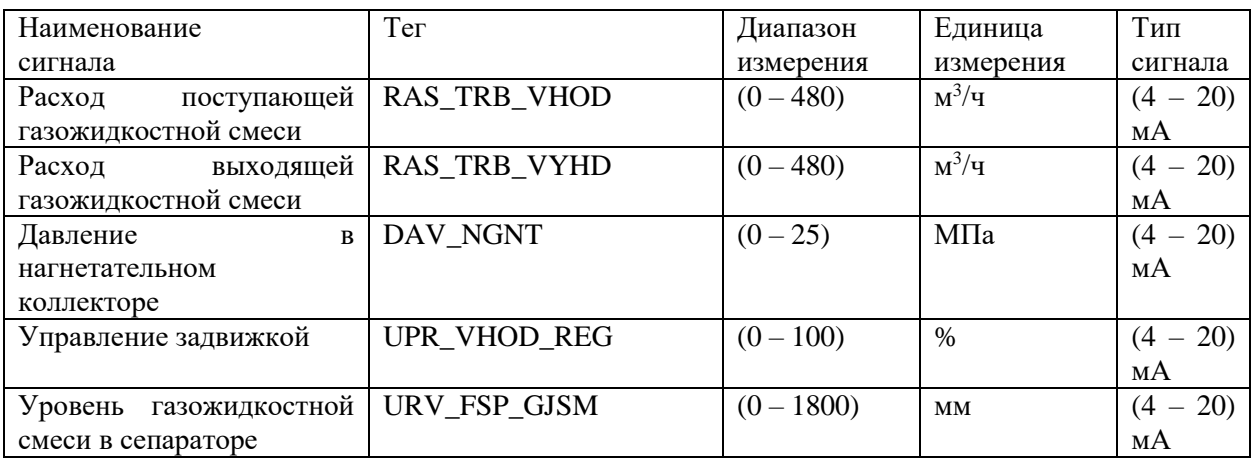

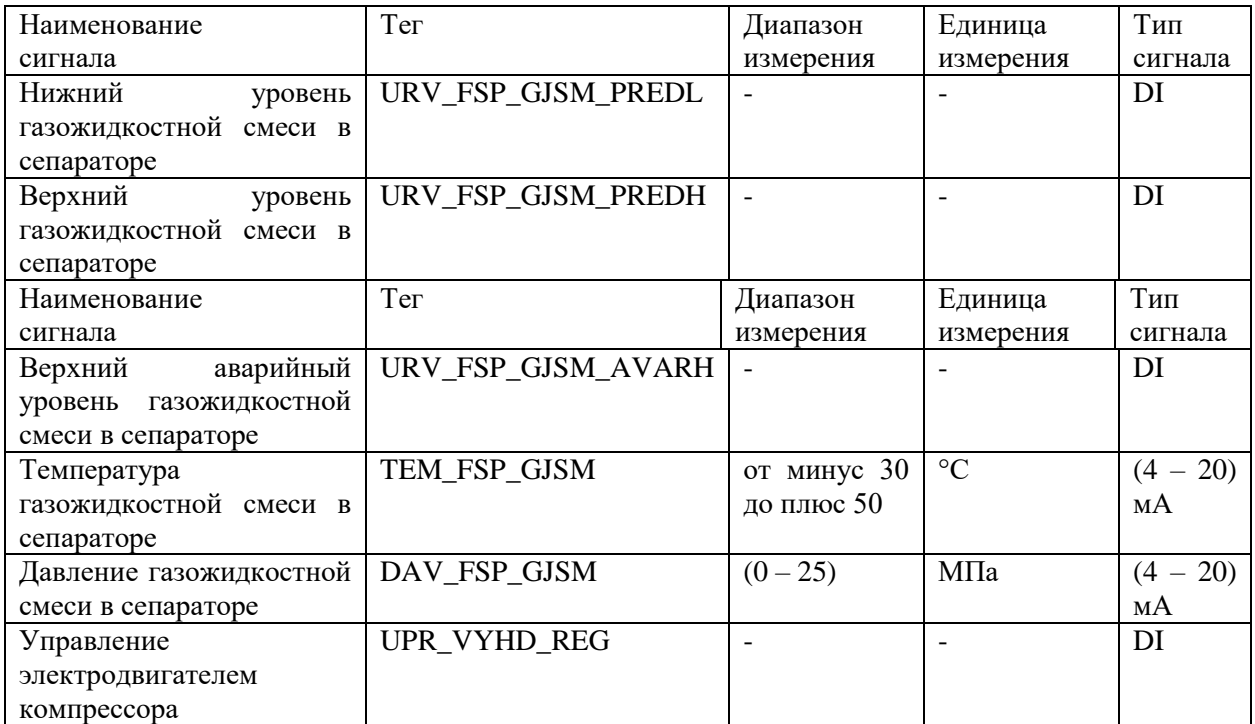

Продолжение таблицы 2.1 – Схема информационных потоков

# **2.4 Выбор средств автоматизации**

Для реализации системы автоматического управления необходимо произвести анализ совместимости и выбор средств автоматизации.

Выбор средств автоматизации, предназначенных для контроля и управления технологическими процессами, производится на основании разработанного технического задания.

### **2.4.1 Выбор контроллерного оборудования**

В соответствии с техническим заданием в проекте необходимо решать типовые для нефтегазовой отрасли задачи по автоматизации. К рассмотрению были выбраны контроллеры следующих видов: Siemens Simatic S7-1200, Schneider Electric Modicon M238, ОВЕН ПЛК210.

Сравнение характеристик приведено в таблице 2.2.

| Наименование          | Siemens S7-1200 | Schneider<br>Electric | ОВЕН ПЛК210 |
|-----------------------|-----------------|-----------------------|-------------|
| характеристики/       |                 | M238                  |             |
| Наименование ПЛК      |                 |                       |             |
| Типы интерфейсов      | Ethernet;       | Ethernet;             | Ethernet;   |
|                       | PROFIBUS;       | Modbus;               | Modbus.     |
|                       | PROFInet;       | PROFIBUS.             |             |
|                       | Modbus.         |                       |             |
| Модульное             | Да              | Да                    | Да          |
| расширение            |                 |                       |             |
| Наименование          | Siemens S7-1200 | Schneider<br>Electric | ОВЕН ПЛК210 |
| характеристики/       |                 | M238                  |             |
| Наименование ПЛК      |                 |                       |             |
| Время цикла, мс       | 0,05            | 0,1                   | 0,1         |
| Время наработки<br>на | 120000          | 100000                | 110000      |
| отказ, ч              |                 |                       |             |
| Бесплатное ПО         | Her             | Частично              | Да          |
| Цена, руб             | От 275 000      | От 180 000            | От 50 000   |

Таблица 2.2 – Технические характеристики ПЛК

В соответствии предоставляемым с техническим заданием для решения описанных задач подойдет программируемый логический контроллер ОВЕН ПЛК210. В контроллере применен широкий спектр модулей расширения, применение которых позволяет увеличить количество вводов и выводов до значения, требуемого в техническом задании. Контроллер обладает удовлетворительными показателями надежности и соответствует требованиям, согласно которым наработка на отказ должна быть не менее 100 000 часов. В соответствии с техническим заданием также требуется наличие бесплатного программного обеспечения и интерфейсы Ethernet и Modbus RTU. Контроллер ОВЕН ПЛК 210 значительно дешевле конкурентов.

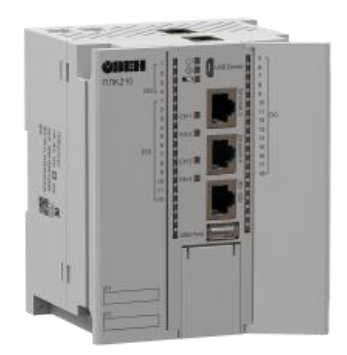

# Рисунок 2.3 – ОВЕН ПЛК 210

ОВЕН ПЛК210 – современная линейка модульных контроллеров с расширенными коммуникационными возможностями и повышенной надежностью [11].

Контроллер программируется в среде CoDeSys. В рамках единой среды разработки инженер имеет возможность разработки человеко-машинного интерфейса, управляющей логики, а также настройки обмена с другими устройствами.

Для питания контроллера применяется блок питания БП240К (рисунок 2.4).

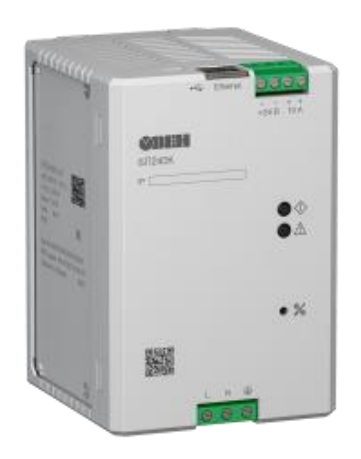

Рисунок 2.4 – Блок питания БП240К

Блок питания БП240К предназначен для питания устройств, расположенных на среднем уровне системы, стабилизированным напряжением 24 В. Прибор рекомендуется для совместного применения с программируемыми логическими контроллерами ПЛК210 и модулями вводавывода Мх210. Программные алгоритмы позволяют источнику питания передавать данные о своем текущем состоянии в облачный сервис OwenCloud. Таблица 2.3 – Технические характеристики БП240К

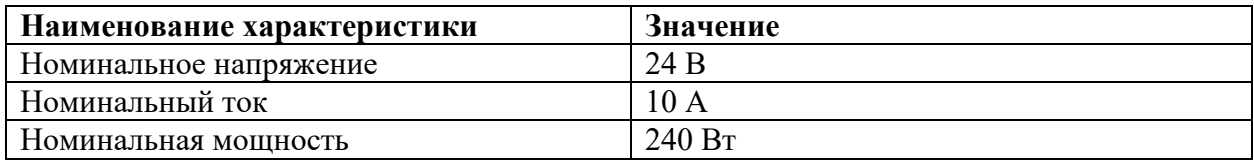

Продолжение таблицы 2.3

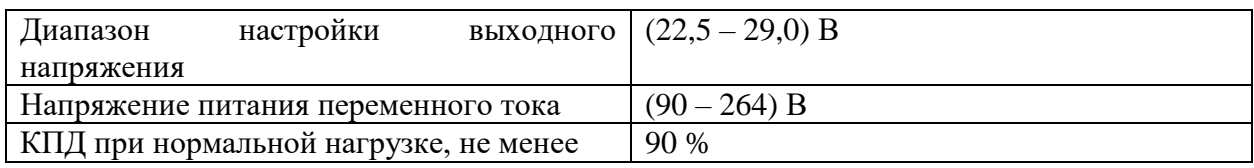

Наличие гальванически развязанного канала питания, и стабилизированное напряжение постоянного тока 24 В на выходе, устойчивое при коротких замыканиях соответствует требованиям технического задания.

Для приема аналоговых сигналов с полевых устройств систему автоматического управления необходимо оснастить модулями аналогового ввода МВ210 (рисунок 2.5).

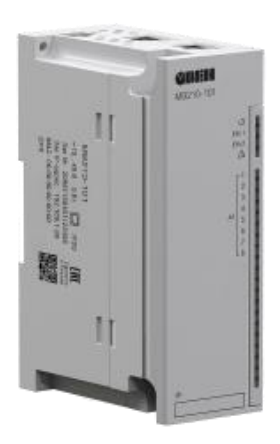

Рисунок 2.5 – Модуль аналогового ввода МВ210

Особенности модуля МВ210:

 наличие универсальных входов для подключения термометров сопротивления, термопар и датчиков с унифицированным выходным сигналом тока и напряжения;

- широкий диапазон рабочих температур от минус 40 до плюс 55 °С;
- индивидуальная конфигурация каждого входа.

Для выдачи управляющего аналогового сигнала будет использован модуль аналогового вывода МУ210 (рисунок 2.6).

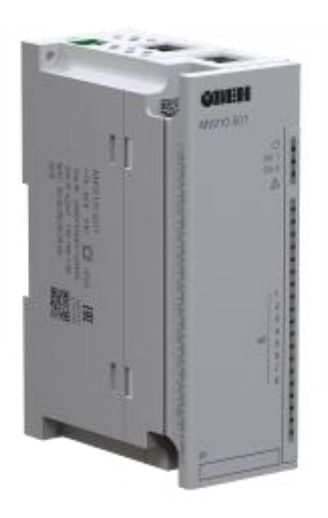

Рисунок 2.6 – Модуль аналогового вывода МУ210 Модуль аналогового вывода предназначен формирования аналогового сигнала для управления исполнительными механизмами, на основе цифровых сигналов, передаваемых по сети Ethernet.

Для коммутации выходных и приема входных дискретных сигналов будут использоваться встроенные дискретные выходы и входы контроллера.

# **2.4.2 Выбор первичных преобразователей**

Выбор первичных преобразователей производился на основании анализа предложений от ведущих производителей в сфере автоматизации. Выбор производился на основе требований к надежности, а также требований к метрологическому, техническому и информационному обеспечению.

# **2.4.2.1 Датчики давления**

Выбор первичных преобразователей давления основывался на сравнительном анализе следующих средств измерения давления: Yokogawa EJX-A; Метран-150; ЭЛЕМЕР-АИР-30.

Результаты сравнения приведены в таблице 2.4.

| Наименование характеристики/<br>Наименование датчика | Yokogawa EJX-<br>A           | Метран-150                   | ЭЛЕМЕР-<br>$AMP-30$          |
|------------------------------------------------------|------------------------------|------------------------------|------------------------------|
| Измеряемая среда                                     | Жидкость, газ.               | Жидкость, газ,<br>пар.       | Газ, пар.                    |
| Диапазоны пределов измерений                         | $(0-15)$ MTa                 | $(0,12-6)$ MITa              | $(0 - 10)$ MTa               |
| Предел допускаемой погрешности                       | 0,005%                       | 0,075%                       | $0.1\%$                      |
| Среднее время наработки на отказ                     | 300 000 ч                    | 270 000 ч                    | 80000q                       |
| Выходной сигнал                                      | $(4-20)$ MA +<br><b>HART</b> | $(4-20)$ MA +<br><b>HART</b> | $(4-20)$ MA +<br><b>HART</b> |
| Взрывозащищенность                                   | Ex0ExiaIICT4/<br>1ExdIICT6   | ExialICT6 $X/$<br>1ExdIICT6  | ExiaIICT5X                   |
| Степень защиты от пыли и воды                        | IP 67                        | IP 65 / IP 67                | IP $65$                      |
| Цена, руб                                            | 65000                        | 37500                        | 25000                        |

Таблица 2.4 – Сравнение датчиков давления

По результатам сравнения наилучшим вариантом для применения в проекте становится Метран-150 (рисунок 2.7). Этот датчик давления отвечает техническим характеристикам: наличие степени взрывозащиты, интегрированные искробезопасные цепи; степень защиты от влаги и пыли соответствующая стандарту IP 67; выходной унифицированный сигнал (4 – 20) мА со встроенной поддержкой протокола HART.

Датчик отвечает метрологическим характеристикам по приведенной погрешности до 0,2%. Соответствует требованиям, предъявляемым к надежности со средней наработкой на отказ более 100 000 часов.

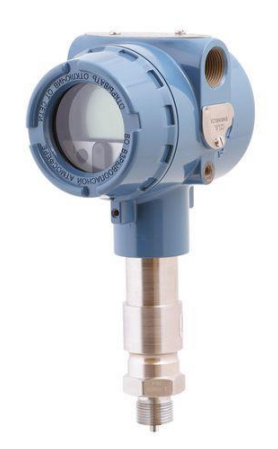

Рисунок 2.7 – Датчик избыточного давления Метран-150

Датчики давления Метран-150 предназначены для преобразования избыточного давления измеряемых сред в унифицированный токовый сигнал (4 – 20) мА с применением цифрового протокола HART.

Датчики давления из серии Метран-150 могут иметь различные конструктивные исполнения. Но измерительная часть состоит из двух основных компонентов: чувствительного элемента и электронного преобразователя. Работа чувствительного элемента основана на пьезоэффекте. Чувствительный элемент измерительного блока датчика подвергается воздействию избыточного давления измеряемой среды. Чувствительный элемент под действием давления деформируется и генерирует электрический сигнал. Электронный преобразователь, встроенный в датчик, формирует соответствующий унифицированный токовый сигнал (4 – 20) мА, отмасштабированный к единицам давления.

### **2.4.2.2 Датчик температуры**

Выбор первичных преобразователей температуры основывался на сравнительном анализе следующих средств измерения температуры: Rosemount 3144P; Метран 274; ОВЕН ДТПК115.

Сравнительный анализ датчиков температуры приведен в таблице 2.5.

| Наименование           | Rosemount 3144P    | Метран-274                                   | ОВЕН ДТПК115      |
|------------------------|--------------------|----------------------------------------------|-------------------|
| характеристики/        |                    |                                              |                   |
| Наименование датчика   |                    |                                              |                   |
| Диапазон<br>измеряемых | от минус 30 до     | от минус 50 до                               | от минус 30<br>ДО |
| температур             | плюс 180 °С        | плюс 150 °С                                  | плюс 200 °С       |
| допускаемой<br>Предел  | $0.1\%$            | 0.25%                                        | 0.25%             |
| погрешности            |                    |                                              |                   |
| Выходной сигнал        | 20)<br>мА<br>(4)   | 20)<br>(4)<br>мА<br>$\overline{\phantom{m}}$ | $(4-20)$ MA       |
|                        | $+HART$            | $+HART$                                      |                   |
| Взрывозащищенность     | Ex $(ExiaCT6 X)$ , | Exd, Exi                                     | ExiaCT6           |
|                        | Exd (1ExdIICT6)    |                                              |                   |

Таблица 2.5 – Сравнительный анализ датчиков температуры

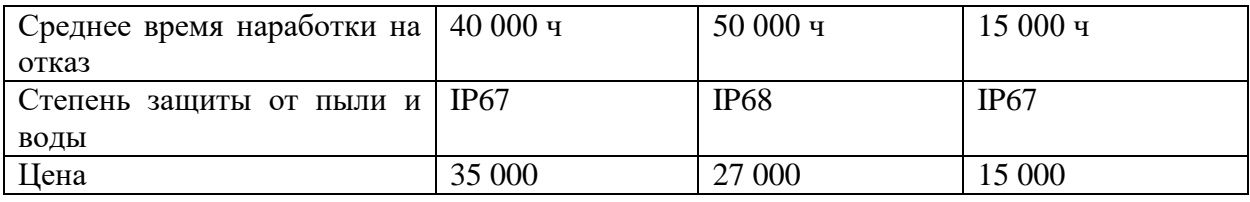

Термометр сопротивления компании ОВЕН не отвечает требованиям к надежности. В частности, он лишен протокола HART и имеет плохие характеристики по точности.

Теперь нужно выбрать между датчиками-измерителями уровня Rosemount и Metran. Датчик Rosemount имеет высокий класс точности, но надежность выше, а стоимость ниже у датчика от компании Метран.

Требованиям к надежности, техническим и метрологическим характеристикам, предоставляемые по техническому заданию в полной мере соблюдаются преобразователем температуры Метран-274 (рисунок 2.8). Он и будет использован для измерения температуры

Рисунок 2.8 – Метран-274

Термометры сопротивления Метран-274 – это датчики, измеряющие температуру различных газовых и жидкостных сред. Встроенный электронный блок измерительного преобразователя датчика преобразует сопротивление чувствительного элемента в выходной токовый унифицированный сигнал (4 – 20) мА.

Термометр сопротивления в чистом виде состоит из термочувствительных элементов, на выходе которых электрическое сопротивление. В термометре Метран-274 помимо термочувствительного элемента имеется измерительный преобразователь. Измерительный преобразователь датчика преобразует электрическое сопротивление, возникшее на элементе, чувствительном к температуре, в токовый выходной сигнал.

### **2.4.2.3 Выбор расходомера**

Выбор расходомеров объемного расхода основывался на сравнительном анализе следующих средств измерения объемного расхода: Yokogawa ADMAG, Метран-150RFA, TRICOR. Сравнительный анализ расходомеров приведен в таблице 2.6.

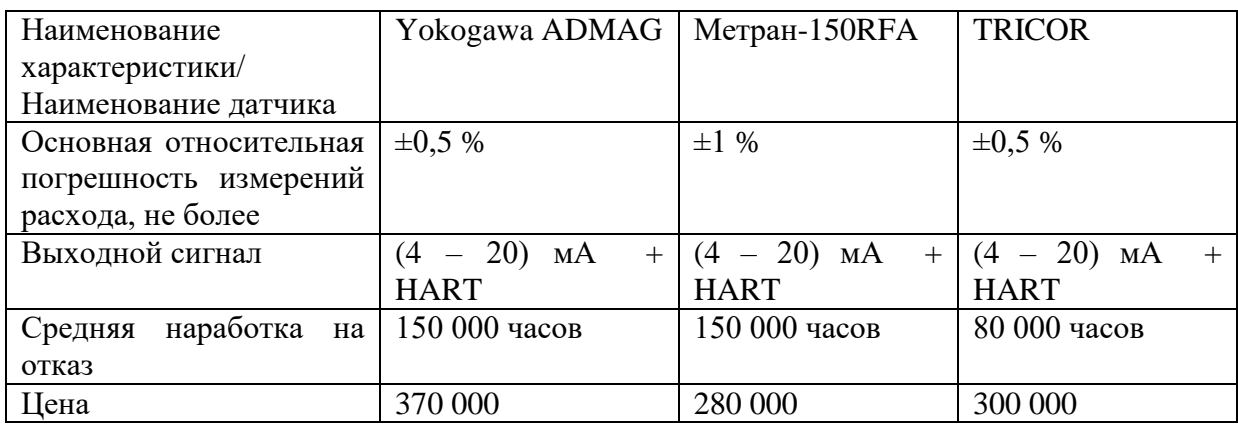

Таблица 2.6 – Сравнение характеристик расходомеров

При сравнении средств измерения объемного расхода можно выделить два фаворита: Yokogawa ADMAG и Метран-150RFA, так как они полностью удовлетворяют требованиям, определенным в техническом задании. Преобразователь расхода TRICOR не подходит по требованиям к надёжности. На следующем этапе следует выбрать среди преобразователей Метран и Yokogawa. В отношении стоимости Yokogawa ADMAG проигрывает преобразователю Метран-150RFA, поэтому предпочтение отдается датчику Метран-150RFA (рисунок 2.9).

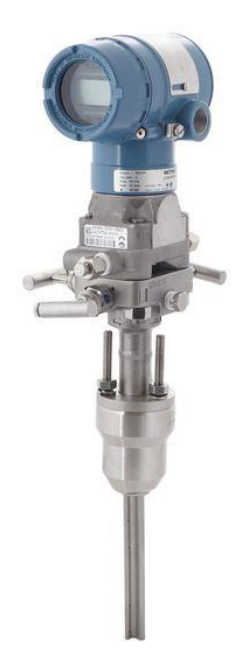

Рисунок 2.9 – Метран-150RFA

Расходомер Метран-150RFA работает на основе метода перепада давления. На вход расходомера подается объемный расход, на выходе объемное значение расхода преобразуется в унифицированный токовый сигнал. Перепад давления измеряется с применением специальных импульсных трубок, подсоединенных к чувствительному элементу прибора. Прибор предназначен для работы во взрывоопасной обстановке и при сильном воздействии атмосферы.

В месте установки расходомера приваривается специальная бобышка с фланцем и отсечным вентилем. После этого в аппарате или трубопроводе, к которому приварена бобышка, просверливается отверстие при помощи сверлильной установки для сверления под давлением. После монтажа арматуры устанавливается конструкция Flo-Tap. Остается собрать расходомер, настроить и он готов к работе.

### **2.4.2.4 Выбор уровнемера**

30

Выбор первичных преобразователей уровня основывался на сравнительном анализе следующих средств измерения уровня: Kobold NUS-R-4; Rosemount 5408; ОВЕН ПДУ-И.

Сравнительный анализ приведен в таблице 2.7.

Таблица 2.7 – Сравнительный анализ датчиков уровня

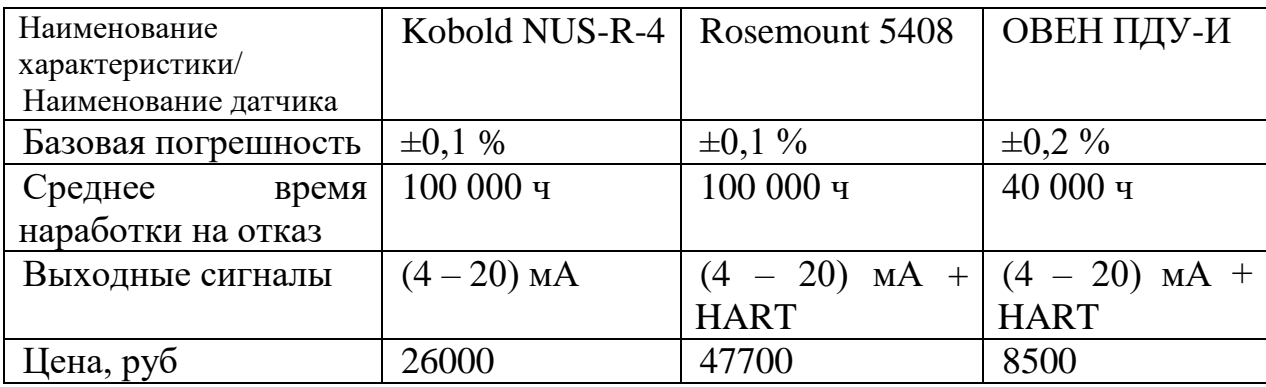

С применением аналитического подхода и на основании технического задания для измерения уровня газового конденсата будет использоваться преобразователь уровня Rosemount 5408 (рисунок 2.10). Подобранный уровнемер является более подходящим по метрологическому, техническому обеспечению и требованиям к надежности.

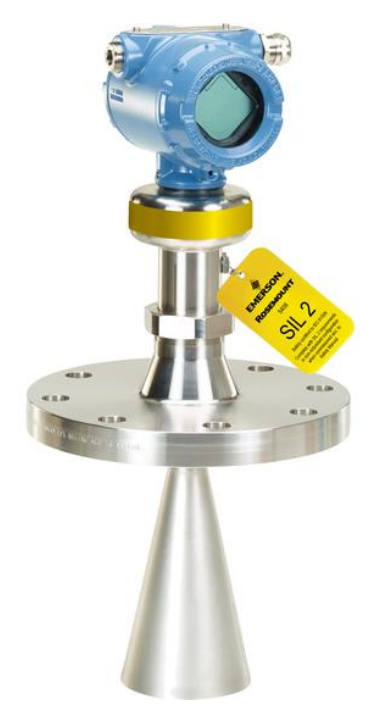

Рисунок 2.10 – Уровнемер Rosemount 5408

Бесконтактный радарный уровнемер Rosemount 5408 – это прибор, предназначенный для непрерывного измерения уровня жидкости в условиях повышенной взрывопожарной опасности.

Радарный уровнемер генерирует радиоволны, направленные в сторону поверхности измеряемой среды. Вычислительный блок датчика измеряет промежуток времени между испусканием радиоволны, отражением её от поверхности и возвращением отраженной волны в чувствительный элемент датчика. На основании измеренного времени определяется уровень жидкости.

### **2.4.2.5 Выбор датчика-сигнализатора уровня**

При достижении предельного уровня капельной жидкости необходимо подавать сигнализацию для предотвращения её перелива. Для этих целей проведем подбор сигнализатора уровня, среди следующих сигнализаторов: РИЗУР-900, OPTISWITCH 5300, Rosemount 2120.

Сравнительный анализ сигнализаторов уровня представлен в таблице 2.8.

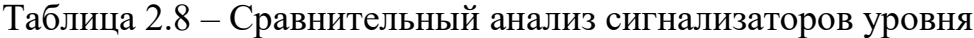

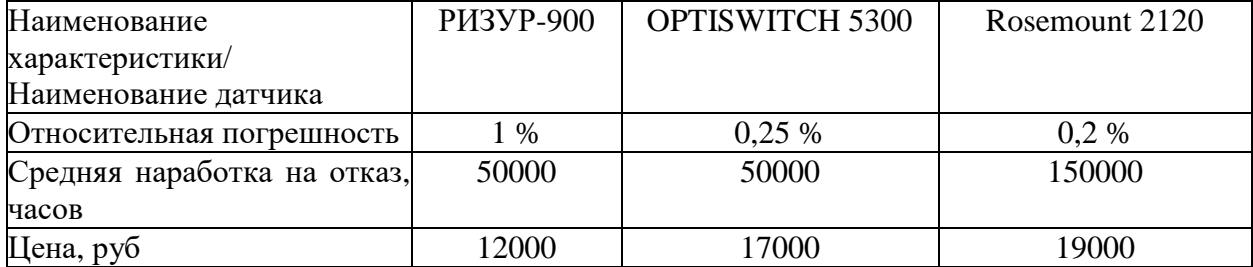

В качестве сигнализатора уровня в автоматизированной системе управления будет использован преобразователь Rosemount 2120 (рисунок 2.11). Прибор удовлетворяет требованиям по точности измерений, а также, в отличие от рассмотренных аналогов является более надежным.

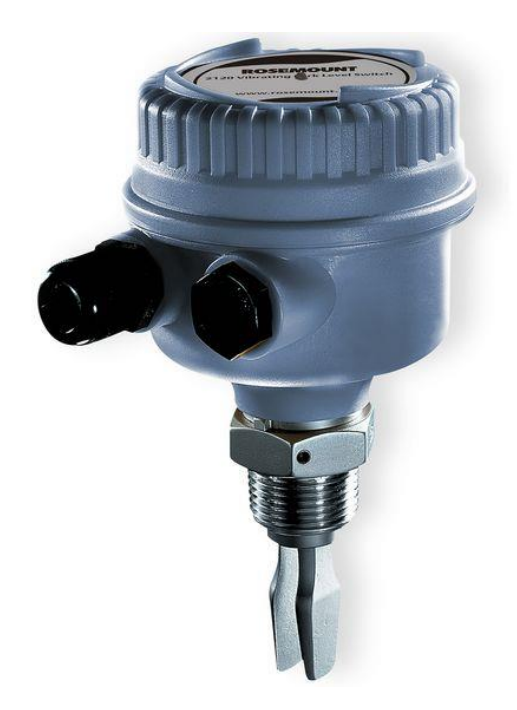

Рисунок 2.11 – Rosemount 2120

Rosemount 2120 представляет собой сигнализатор уровня, разработанный на основе технологии резонатора с короткой вилкой, которая позволяет применять устройство практически со всеми типами жидкости.

Работа сигнализатора фактически не зависит от интенсивности потока, турбулентности, пузырьков, пены или вибрации.

### **2.4.3 Выбор исполнительных механизмов**

Для управления технологическими параметрами необходимо выбрать исполнительное устройство – запорно-регулирующую арматуру. Клапан будет регулировать поток газа, воздействуя на проходное сечение трубопровода своим регулирующим органом, уменьшая либо увеличивая сечение под управляющим воздействием со стороны регулятора [13]. В качестве исполнительных устройств будут рассмотрены ЭМИ 493725 и REMATIK URP.

Технические характеристики исполнительных механизмов сведены в таблицу 2.9.

Таблица 2.9 – Сравнительные характеристики исполнительных механизмов

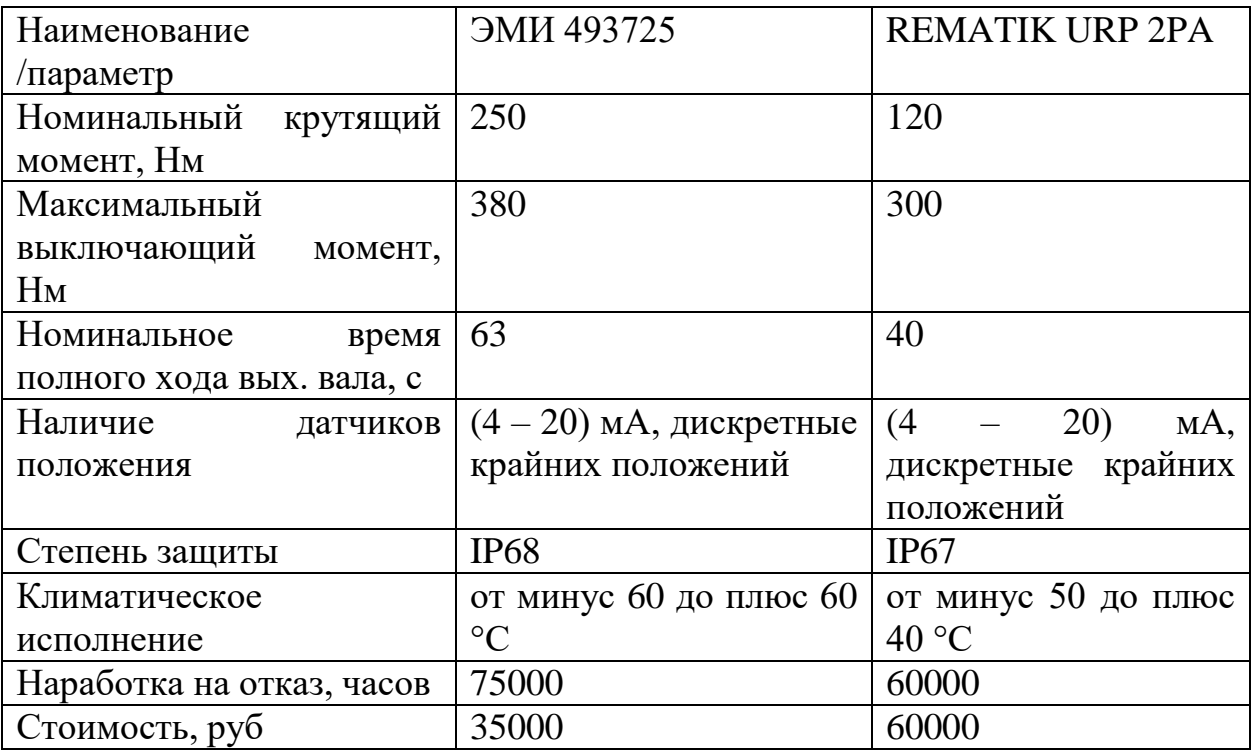

В качестве исполнительного устройства будет использоваться регулирующий клапан, предназначенный для работы с газом, т.к. REMATIK значительно дороже и имеет меньшую надежность. В комплекте с клапаном поставляется электропривод ЭМИ 493725 (рисунок 2.12)

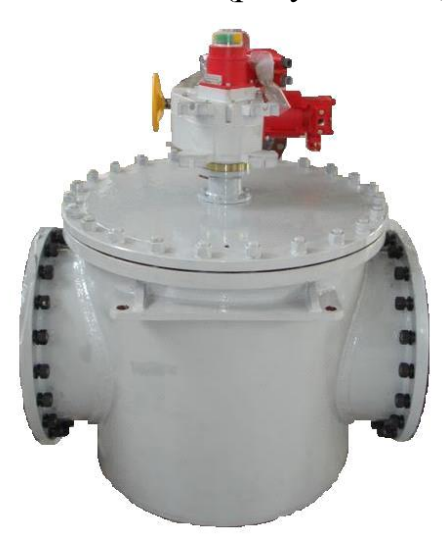

Рисунок 2.12 – регулирующий клапан ЭМИ 493725

Регулирующий клапан в соответствии с технической документацией должен устанавливаться в горизонтально расположенный трубопровод. За счет применения электропривода положение клапана можно изменять как дистанционно, направляя командные сигналы от управляющих устройств, так

и вручную - непосредственно воздействуя на ручку исполнительного механизма.

#### **1.5 Разработка схемы внешних проводок**

 $\overline{a}$ 

Разработанная схема соединений внешних проводок изображена на рисунке 2.13. Нижний (полевой) уровень системы автоматического управления, как и говорилось в предыдущих разделах, состоит из преобразователей давления, датчиков температуры, расходомеров и уровнемеров. Все элементы системы выдают на выход токовый сигнал  $(4-20)$ мА. Сигнализатор уровня имеет дискретный сигнал на выходе.

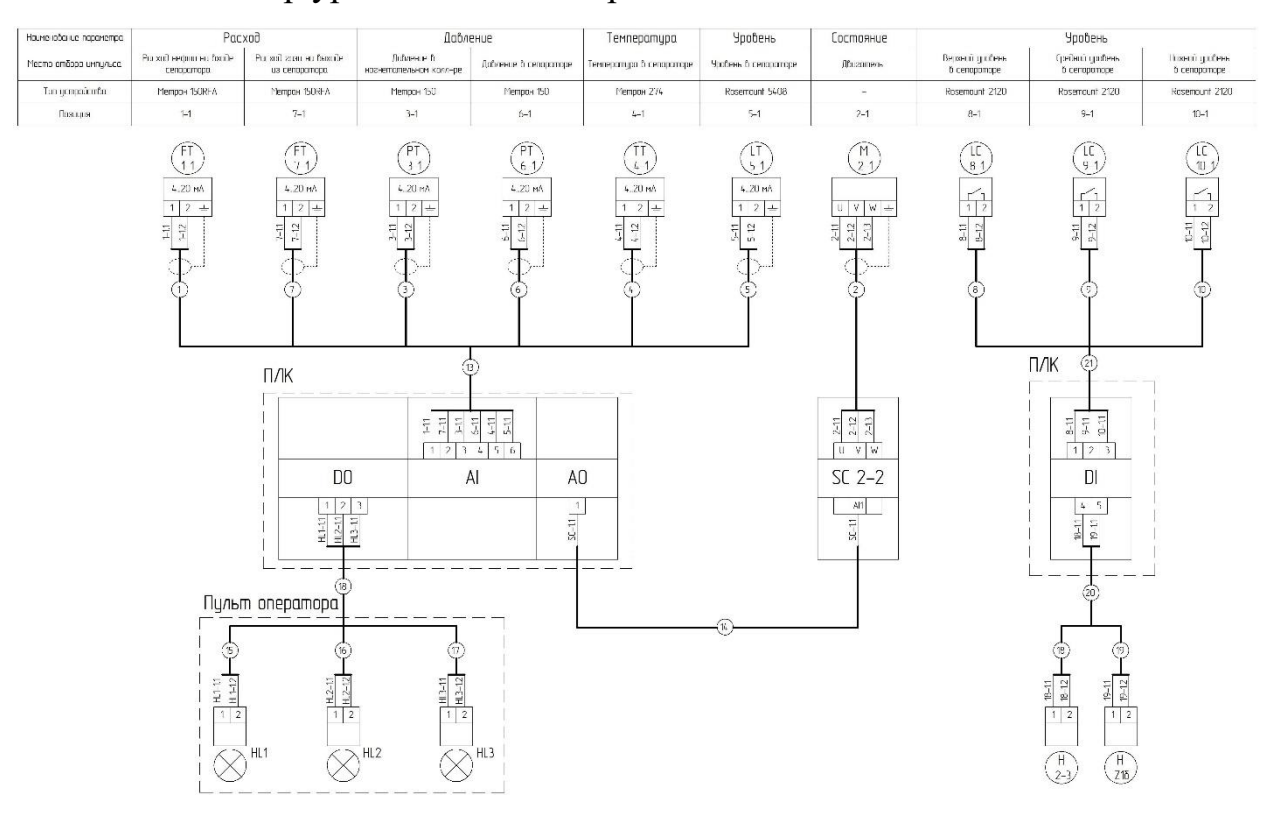

Рисунок 2.13 – Схема внешних проводок

Для подключения средств автоматизации между собой используется кабель марки КВВГнг. Кабель марки КВВГнг не поддерживает горение и имеет несколько токопроводящих жил и защитный экрана. Защита от наведенных электрических полей представляет собой медную сетчатую оплетку. Кабели могут использоваться для подключения устройств,

расположенных неподвижно. По токопроводящим жилам кабеля может протекать ток переменного и постоянного эквивалента. Эксплуатационные характеристики позволяют использовать кабель при температуре окружающей среды от минус 50 °С до плюс 50 °С.
### **3 Разработка алгоритмов управления и экранных форм**

### **3.1 Выбор алгоритмов управления АС**

В проекте, построенном на методе иерархической трехуровневой системы, на разных уровнях используются разрабатываемые самостоятельно или встроенные в приборы алгоритмы управления. На среднем уровне системы и в программной среде CoDeSys будут реализованы следующие программные алгоритмы:

алгоритмы пуска/ останова технологического оборудования;

 автоматическое регулирования параметров технологического процесса по ПИД-законам регулирования;

алгоритмы сбора информации с измерительных каналов;

алгоритмы автоматической защиты.

В данном разделе будет подробно рассмотрен алгоритм сбора информации с измерительных каналов модулей ввода программируемого логического контроллера.

#### **3.2 Алгоритм сбора информации с измерительного канала**

В качестве измерительного канала будет выступать канал измерения температуры в сепараторе.

Алгоритм сбора данных о температуре состоит из следующих этапов:

1) Инициализация переменных и уставок.

2) Проверка на обрыв линии связи.

2.1) Если линия связи имеет короткое замыкание, о нем генерируется сообщение на панель оператора. Сообщение сохраняется в архив. Конец алгоритма.

3) Проверка линии связи на короткое замыкание.

3.1) Если на линии связи имеется короткое замыкание, об этом выводится сообщение на экран. Сообщение сохраняется в архив. Конец алгоритма.

4) Перевод измеренного значения тока в значение температуры.

5) Проверка соответствия измеренного значения температуры с уставками.

5.1) Если измеренное значение вышло за границы какой-либо уставки – вывести об этом сообщение.

6) Вывести значение температуры на экран.

7) Конец алгоритма.

Блок-схема приведенного алгоритма показана на рисунке 3.1 и в приложении Г.

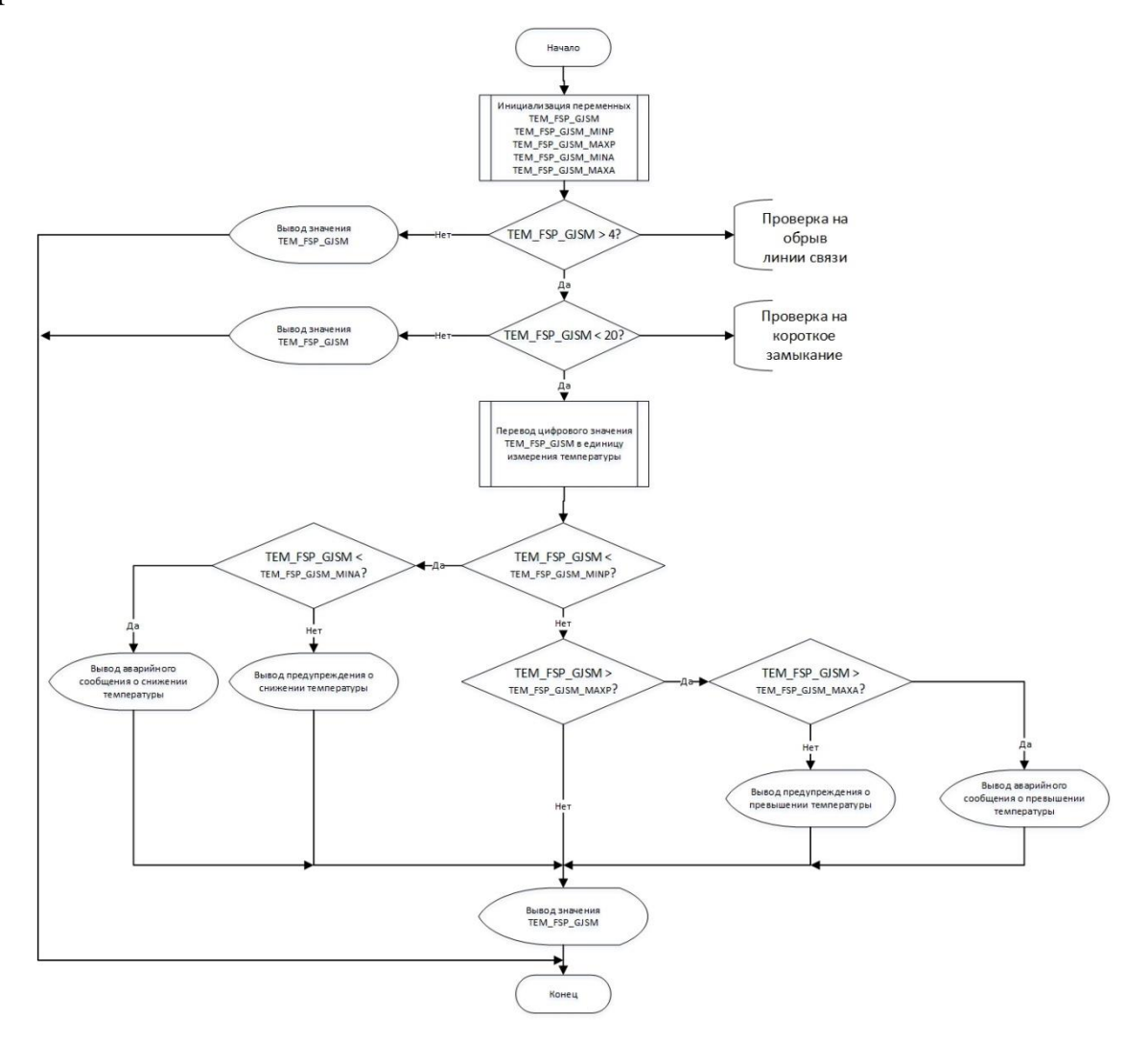

Рисунок 3.1 – Блок-схема алгоритма

## **3.3 Разработка экранных форм**

Управление факельным сепаратором высокого давления реализовано с использованием системы Web-визуализации CoDeSys [4, 5].

Графическая форма управления состоит из одного главного экрана (рисунок 3.2), где оператор может визуально наблюдать за ходом технологического процесса факельного сепаратора высокого давления.

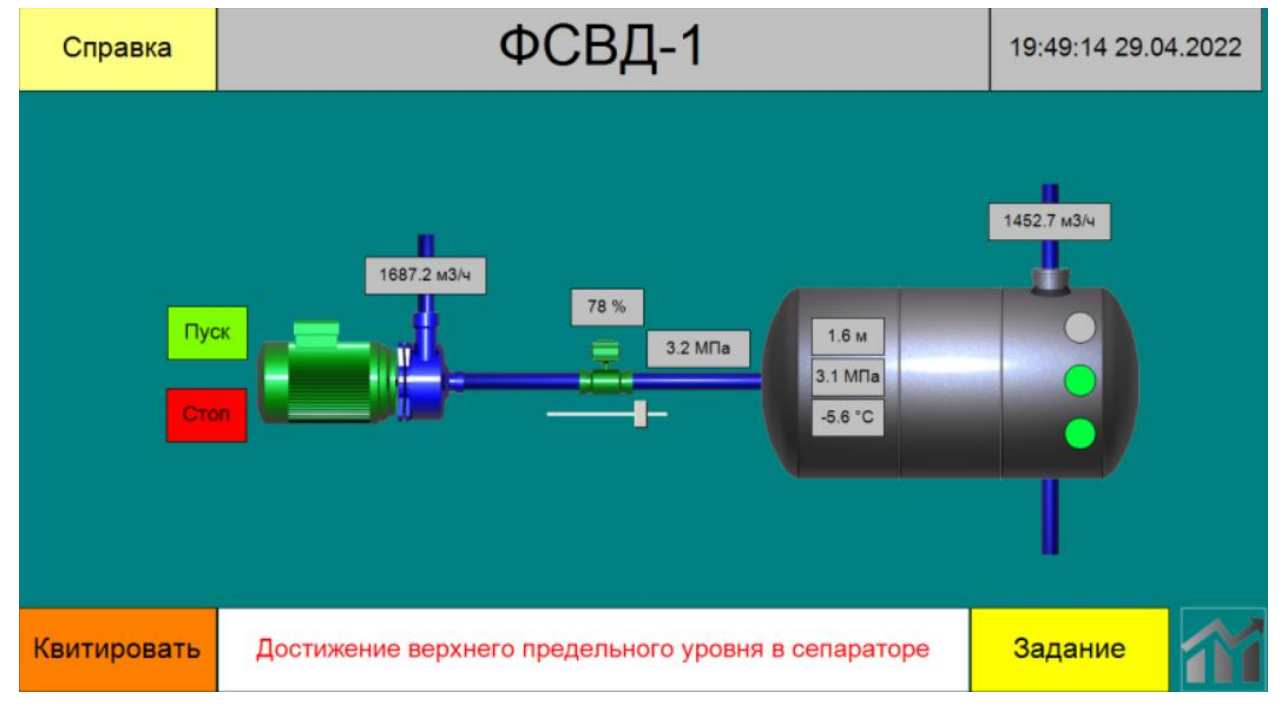

Рисунок 3.2 – Главный экран

После запуска проекта на экран выводится мнемосхема факельного сепаратора высокого давления, входной трубопровод с насосом, а также регулирующий клапан.

На главном экране расположены непосредственно элементы управления насосом и регулирующим клапаном, а также световые и текстовые индикаторы, отображающие состояние технологических параметров.

В верхней части экрана распложено меню справки, где оператор может в любой момент получить интересующую его информацию, касающуюся Web-визуализации.

В нижней части экрана располагаются кнопка «Квитировать», по нажатию на которую происходит квитирование текущих ошибок, если условия для их возникновения не актуальны. Индикация ошибок располагается в поле справа от кнопки «Квитировать». При нажатии на кнопку «Задание» оператор получает возможность редактирования основных уставок. Справа от кнопки «Задание» располагается кнопка, при нажатии на которую открывается меню трендов, где оператор может наблюдать в виде графика изменение технологических параметров.

При выведении контролируемых параметров за установленные границы текстовые индикаторы окрашиваются в желтый цвет – когда значение приближается к предельно допустимому и в красный цвет – когда параметр достиг аварийного значения.

### **4 Математическое описание контура регулирования**

Объектом управления является участок трубопровода, по которому подается газ в сепаратор. Параметром регулирования является давление в трубопроводе, которое будет контролироваться датчиком давления и регулироваться задвижкой.

Передаточная функция трубопровода описывается следующим образом:

$$
W(s) = \frac{1}{T^{*s+1}} * e^{-\tau^{*s}},
$$
  
(4.1)

где  $T = \frac{2Lf c^2}{g}$  $\frac{fc^2}{Q}$ ,  $\tau = \frac{Lf}{Q}$  $\frac{Lf}{Q}$  ,  $c = \frac{Q}{f}$ 

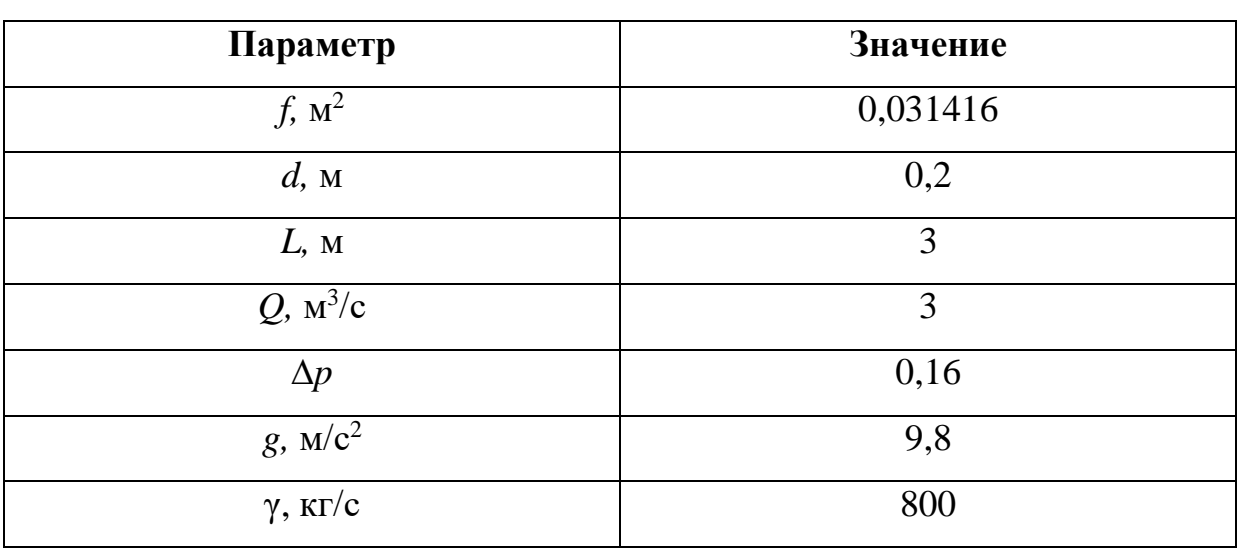

Таблица 4.1 – Значения параметров передаточной функции

В соответствии с приведенными в таблице 4.1 параметрами, составим передаточную функцию трубопровода:

$$
W(s) = \frac{1}{0.23 \times s + 1} \times e^{-0.031416 \times s}.
$$
 (4.2)

Запорно-регулирующий клапан описывается интегральным звеном:

$$
W_3 = \frac{1}{s}.\tag{4.3}
$$

Исполнительный механизм в упрощенном виде описывается апериодическим звеном первого порядка:

$$
W_{\partial\Pi}(s) = \frac{k_{\partial\Pi}}{T_{\partial\Pi} * s + 1},
$$
\n(4.4)

где  $T_{\text{3II}} = \frac{\omega_{\text{H}}*J}{M}$  $\frac{\omega_{\textrm{\tiny{H}}}*J}{M_{\textrm{\tiny{K}}}}$ ,  $k_{\textrm{\tiny{3H}}}=\frac{\omega_{\textrm{\tiny{H}}}}{f_{ma}}$ f<sub>max</sub> .

Таблица 4.2 – Значения параметров исполнительного электропривода

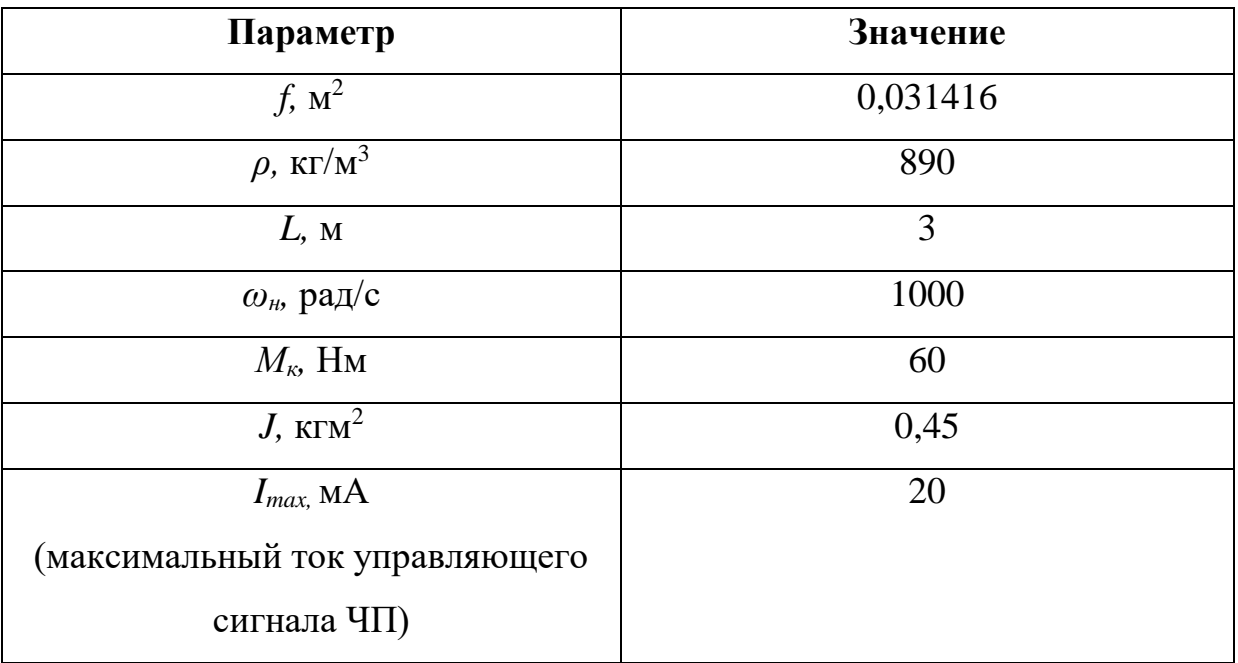

Значения параметров исполнительного механизма взяты из его технического паспорта. Передаточная функция исполнительного механизма после записи значений параметров будет выглядеть следующим образом:

$$
W_{\partial\Pi}(s) = \frac{k_{\partial\Pi}}{T_{\partial\Pi}*s+1} = \frac{3.14}{0.27s+1}.
$$
\n(4.5)

Преобразователь частоты в упрощенном виде также описывается апериодическим звеном первого порядка:

$$
W_{\rm VII}(s) = \frac{k_{\rm vII}}{T_{\rm vII} * s + 1'},\tag{4.6}
$$

где  $T_{\text{4II}} = \frac{T_{\text{3II}}}{3}$  $\frac{S_{\rm 3II}}{3}$ ,  $k_{\rm 4II}=\frac{f_{max}}{I_{max}}$  $I_{max}$ 

В соответствии с данными таблицы 4.2, передаточная функция частотного преобразователя выглядит следующим образом:

.

$$
W_{\text{VII}}(s) = \frac{2.5}{0.0135s + 1}.
$$
\n(4.7)

В качестве закона регулирования будем использовать закон ПИД-ПИД-регулятор обеспечивает регулирования. приемлемое качество регулирования, малое время регулирования и среднюю чувствительность к внешним возмущающим воздействиям.

ПИД-регулятор описывается следующей передаточной функцией:

$$
W_{\Pi H \mid A}(s) = K + \frac{1}{T_{i}s} + T_{d}p.
$$
\n(4.8)

Ha рисунке 4.1 представлена структурная схема системы автоматического регулирования давления, выполненная в среде Simulink.

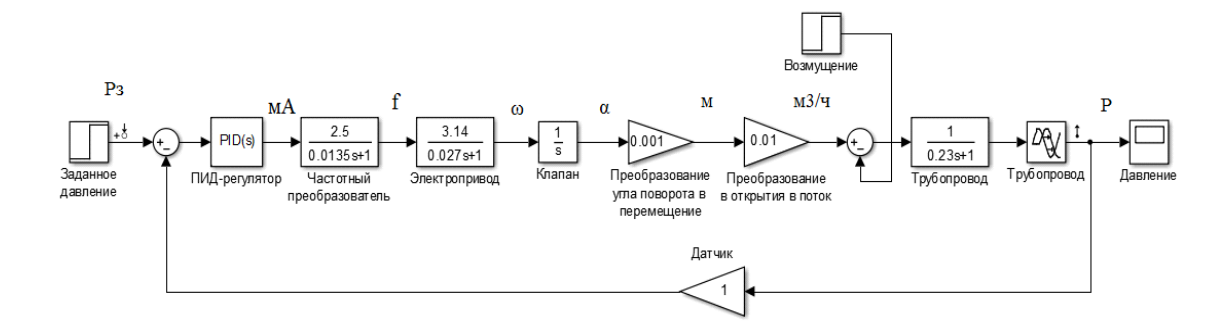

Рисунок 4.1 - структурная схема регулирования

Для ПИД-регулятора экспериментально подобраны следующие параметры:  $K_p = 2.3$ ; T<sub>I</sub> = 0.01; T<sub>D</sub> = 5.4.

После запуска процесса моделирования системы на осциллографе отрисовывается график переходного (рисунок 4.2).

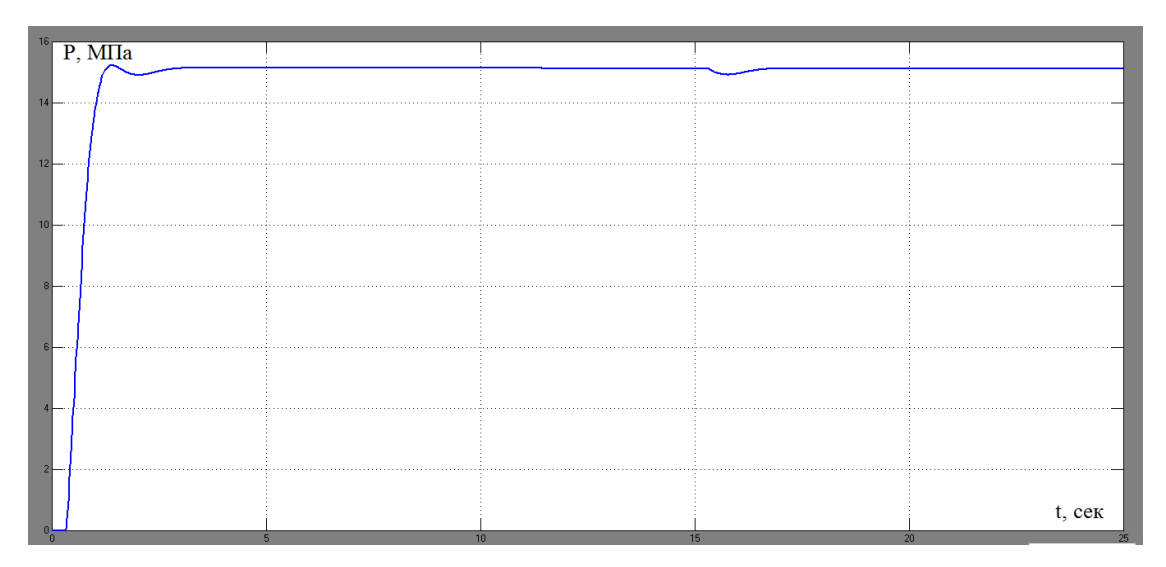

Рисунок 4.2 – График переходного процесса

По результатам анализа графика переходного процесса можно отметить следующие прямые показатели качества: время переходного процесса 2,8 секунды, перерегулирование равно 0,3 %. Также можно сказать, что статическая ошибка отсутствует и контур регулирования справляется с возникающим внешним возмущением.

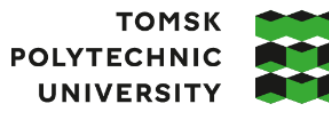

**ТОМСКИЙ ПОЛИТЕХНИЧЕСКИЙ УНИВЕРСИТЕТ** 

Министерство науки и высшего образования Российской Федерации федеральное государственное автономное редеральное государственное автономиное<br>образования<br>Национальный исследовательский Томский политехнический университет» (ТПУ)

Инженерная школа информационных технологий и робототехники

Направление подготовки – 15.03.04 «Автоматизация технологических процессов и производств»

Уровень образования – Бакалавриат

Отделение школы (НОЦ) – Отделение автоматизации и робототехники Период выполнения – Весенний семестр 2022 /2023 учебного года

### **КАЛЕНДАРНЫЙ РЕЙТИНГ-ПЛАН**

#### **выполнения выпускной квалификационной работы**

Обучающийся:

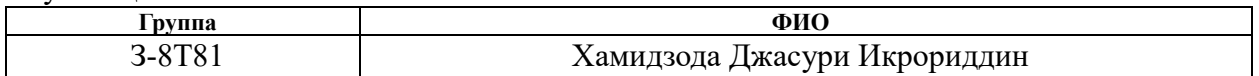

Тема работы:

**Проектирование автоматизированной системы блока факельных сепараторов высокого давления установки комплексной подготовки газа** 

Срок сдачи обучающимся выполненной работы: 10 июня 2023 г.

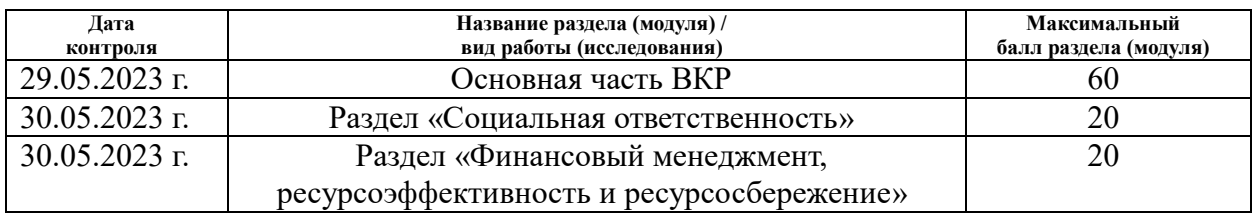

### **СОСТАВИЛ:**

**Руководитель ВКР**

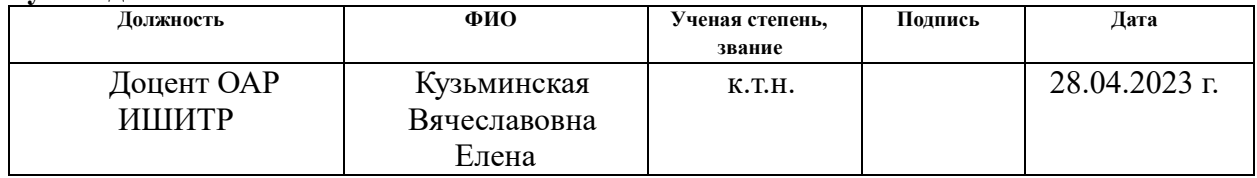

### **СОГЛАСОВАНО:**

#### **Руководитель ООП**

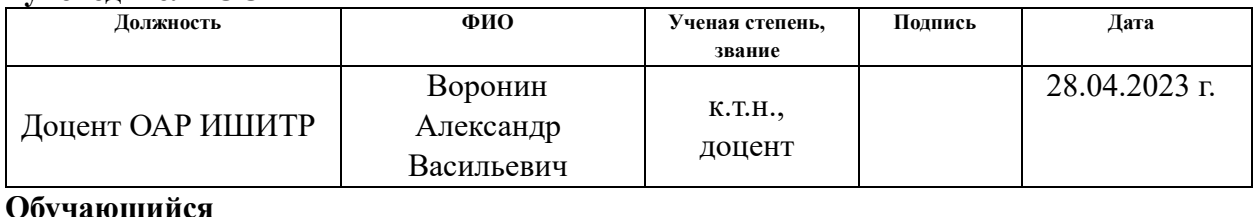

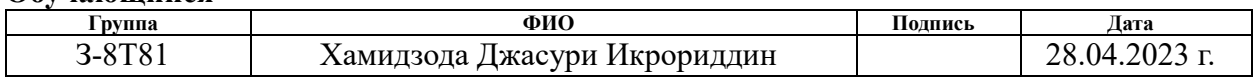

### ЗАДАНИЕ ДЛЯ РАЗДЕЛА «ФИНАНСОВЫЙ МЕНЕДЖМЕНТ, РЕСУРСОЭФФЕКТИВНОСТЬ И **РЕСУРСОСБЕРЕЖЕНИЕ»**

Обучающемуся:

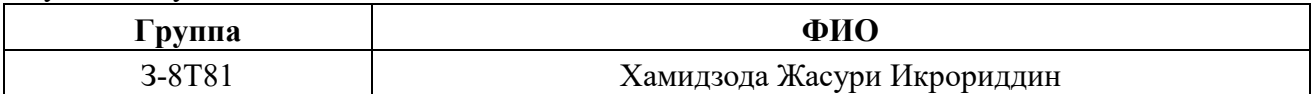

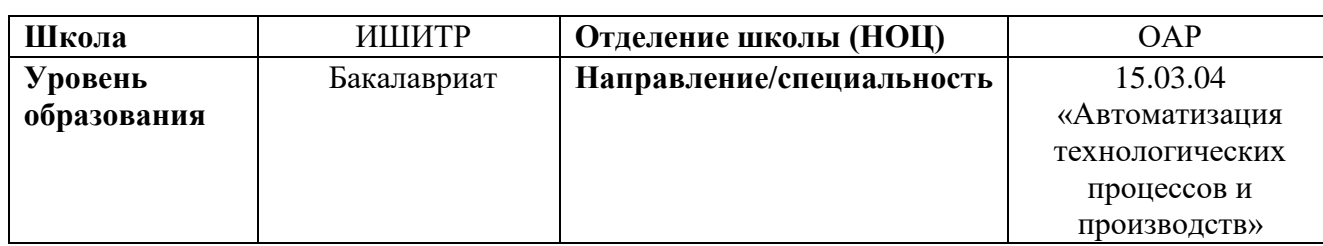

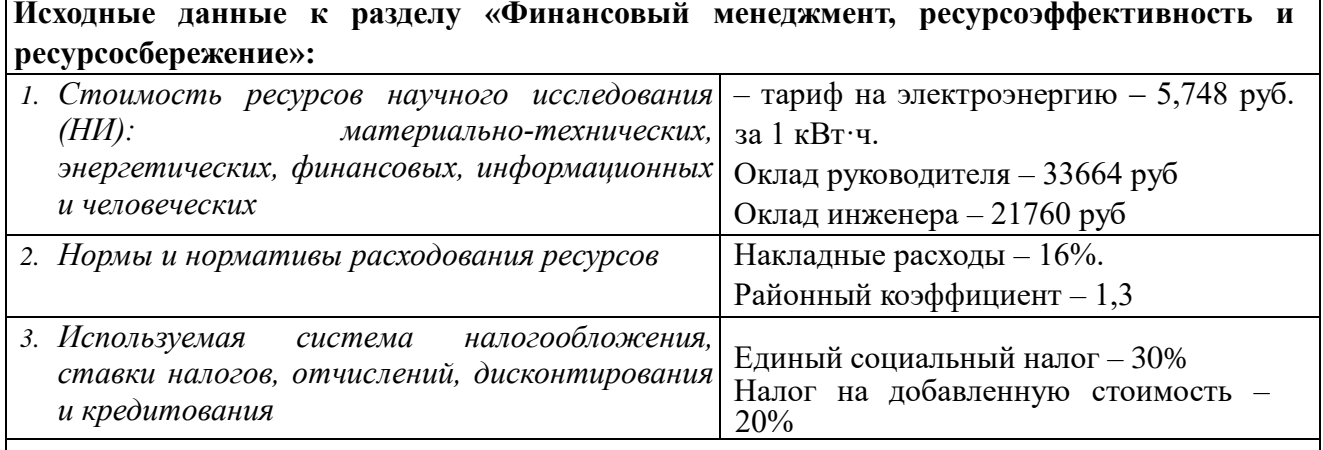

## Перечень вопросов, подлежащих исследованию, проектированию и разработке:

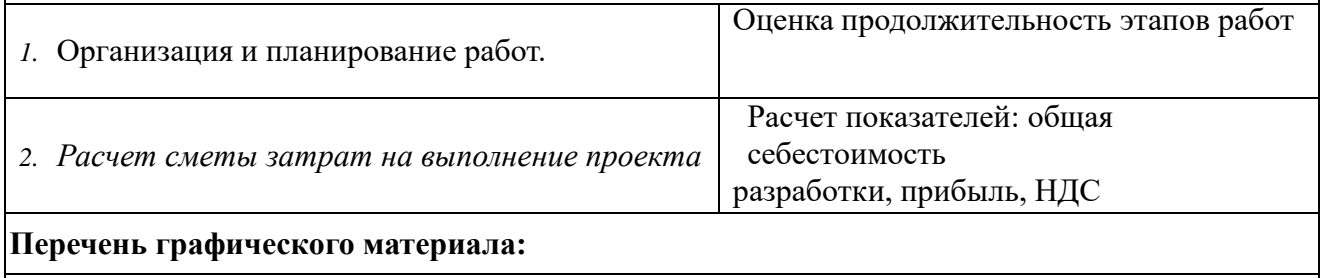

1. Диаграмма Ганта

#### Дата выдачи задания для раздела по линейному графику

#### Задание выдал консультант:

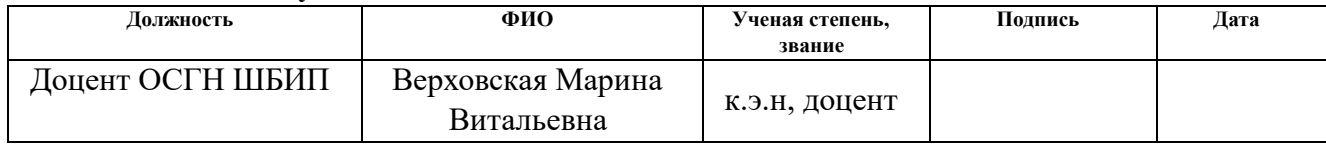

### Задание принял к исполнению студент:

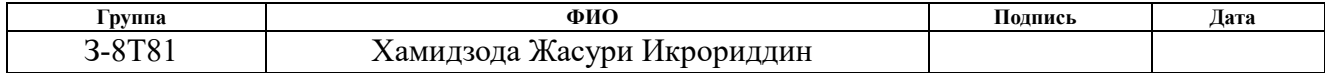

# **5 Финансовый менеджмент, ресурсоэффективность и ресурсосбережение**

Ключевой задачей данного раздела является анализ актуальности разработки и планирование как финансовой, так и коммерческой ценности разрабатываемого проекта, предлагаемого в рамках научно-технического исследования.

Научно-техническое исследование предусматривает рассмотрение задач по анализу конкурентных решений; планированию научноисследовательской работы; расчету бюджета научно-исследовательской работы; определению ресурсной, финансовой и экономической эффективности исследования.

Главной целью научного исследования является оценка денежных затрат на проектирование автоматизированной системы управления блоком факельных сепараторов высокого давления установки комплексной подготовки газа.

### **5.1 Технология QuaD**

Технология QuaD предназначена для количественной оценки качественных характеристик, таких как конкурентоспособность, эффективность и т.п. В ее основе лежит особая методика определения ценности объектов.

Система автоматического управления факельным сепаратором высокого давления установки комплексной подготовки газа соответствует следующим показателям:

 надежность – способность системы функционировать продолжительное время без поломок;

 точность – способность системы определять истинное состояние установки;

быстродействие - способность системы своевременно управлять контролируемыми параметрами и моментально сообщать о неисправностях;

безопасность - исключение  $\equiv$ возможности искусственного выведения системы в аварийный режим;

удобство эксплуатации - возможность замены модулей по отдельности;

 $\equiv$ ремонтопригодность - простота замены вышедших из строя узлов и деталей:

защищенность - система защищена от несанкционированного доступа.

В таблице 5.1 приведена оценочная карта для сравнения конкурентных решений.

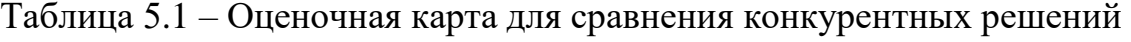

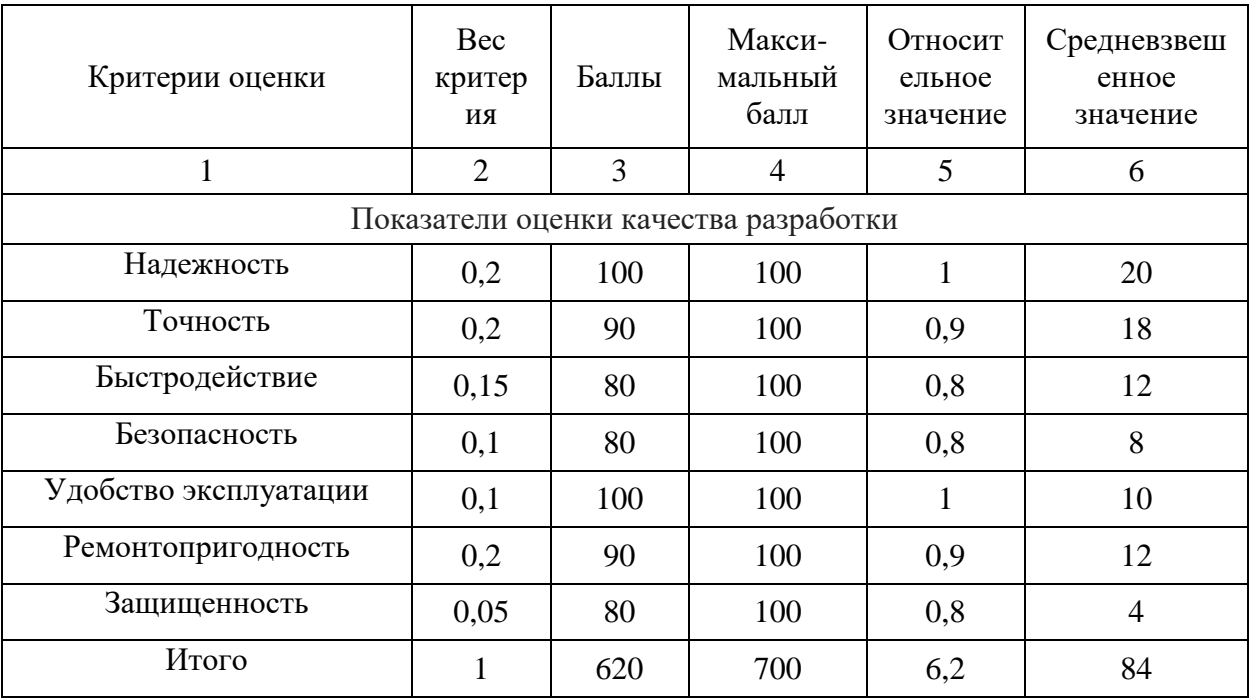

Технология QuaD подразумевает оценку каждого показателя экспертным путем от 1 до 100, где 1 - наиболее слабая позиция, а  $100$ наиболее сильная позиция. Оценка перспективности  $\mathbf{M}$ качества разрабатываемого проекта по технологии QuaD определяется по формуле:

$$
\Pi_{\rm cp} = \sum B_i * B_i,\tag{5.1}
$$

где *Пср* – средневзвешенное значение показателя качества и перспективности научной разработки;

 $B_i$  – вес *i*-го показателя;

*Б<sup>i</sup>* – средневзвешенное значение *i* -го показателя.

Величина средневзвешенного значения показателя качества разрабатываемого проекта может помочь в определении перспективности проводимого научно-технического исследования. Проект считается перспективным, если величина средневзвешенного значения находится в диапазоне от 100 до 80 единиц.

По результатам расчета показателя качества можно сказать, что разработка такого проекта является перспективной. Величина средневзвешенного значения составляет 84 единицы.

### **5.2 SWOT-анализ**

Технология SWOT позволяет провести комплексный анализ внешней и внутренней среды проекта. Для проведения SWOT-анализа необходимо сформулировать сильные и слабые стороны, возможности и угрозы для реализации проекта.

Сильные стороны проекта – это те факторы, которые способны обеспечить конкурентоспособность научно-исследовательского проекта.

Слабые стороны – это недостатки, которые препятствуют достижению целей научно-исследовательского проекта.

Возможности – это любые предпочтительные факторы, которые поддерживают спрос на научно-техническую работу и позволяют повысить конкурентоспособность технологии.

Угрозы – это неблагоприятные факторы, которые способны нежелательным образом задать проекту отрицательные тенденции или изменения, а также снизить конкурентоспособность разрабатываемой

технологии. Результаты проведенного первого этапа SWOT-анализа представлены в таблице 5.2.

Таблица 5.2 – SWOT-анализ

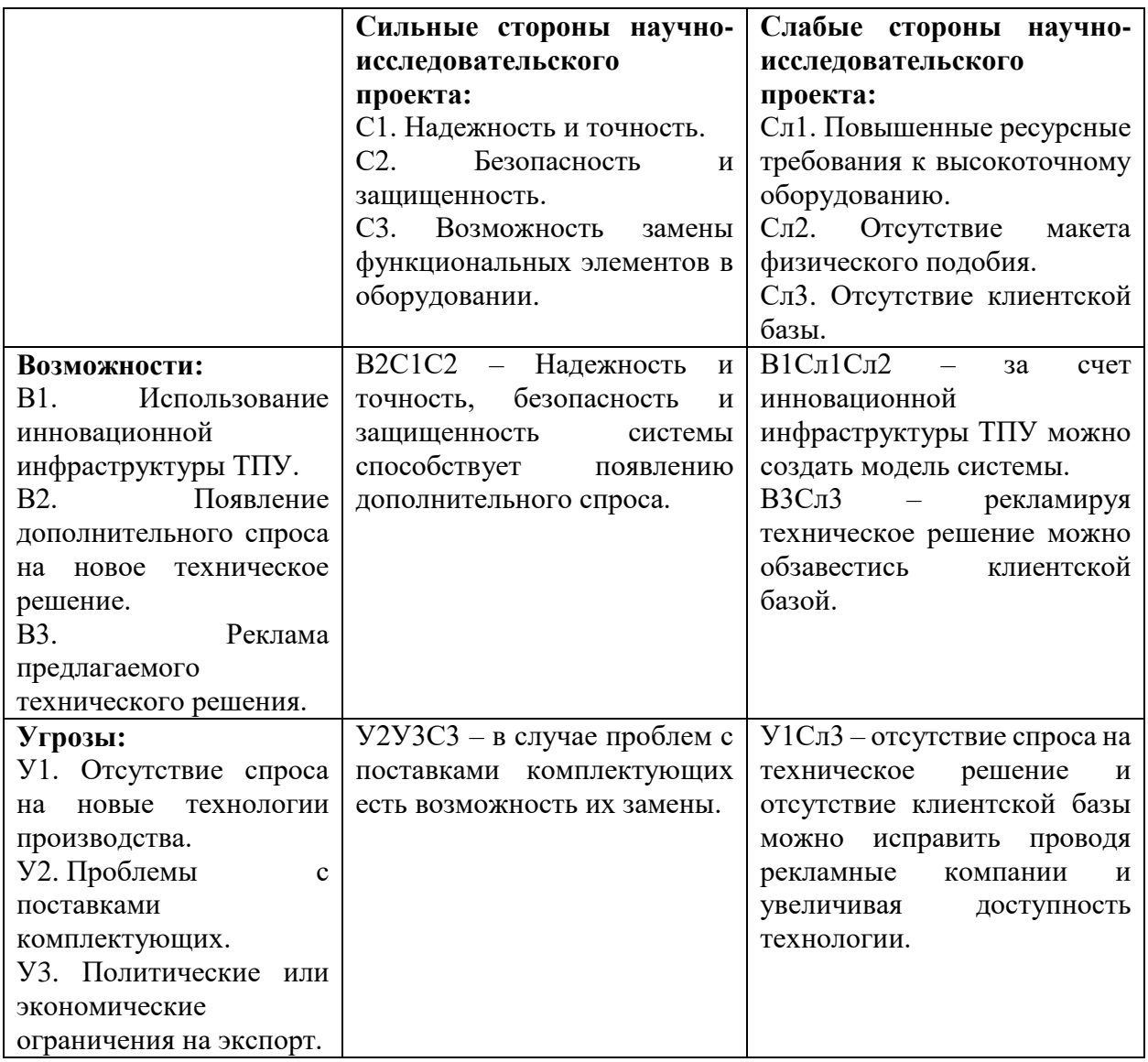

## **5.3 Разработка графика проведения научного исследования**

Наиболее удобным и наглядным способом представления графика проведения работ является диаграмма Ганта. Диграмма представляет собой отрезки, размещенные по горизонтали на шкале времени. Каждый сегмент диаграммы соответствует отдельной задаче. Начало, конец и длина отрезка на шкале – это начало, конец и длительность задачи соответственно.

Для построения диаграммы необходимо определить длительность каждой из выполняемых работ. Для этого воспользуемся следующей формулой:

$$
T_{\rm K} = T_{\rm pi} * k_{\rm K aJ} \tag{5.2}
$$

 $T_{\kappa i}$  – продолжительность выполнения i-й работы (календарные дни); где  $T_{pi}$  – продолжительность выполнения i-й работы (рабочие дни);  $k_{\kappa a\eta}$  – коэффициент календарности.

Коэффициент календарности:

$$
k_{\text{kaJ}} = \frac{T_{\text{kaJ}}}{T_{\text{kaJ}} - T_{\text{bK}} - T_{\text{np}}},
$$
\n(5.3)

 $T_{\kappa a\eta}$  – кол-во календарных дней в году; где

 $T_{\text{Boltz}}$  – кол-во выходных дней в году;

 $T_{np}$  – кол-во праздничных дней в году.

Все значения, полученные при расчетах сведены в таблицу 5.3.

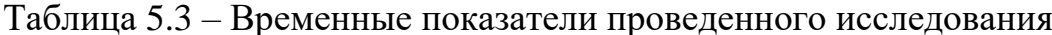

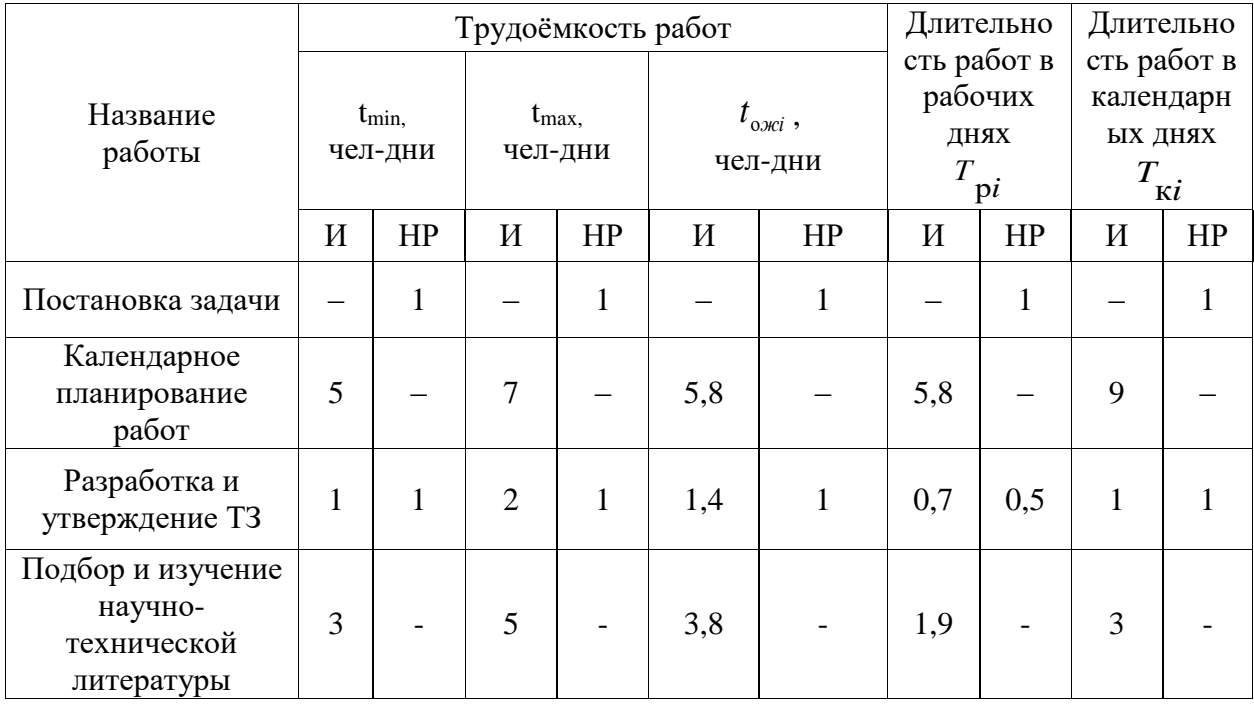

Продолжение таблицы 5.3 - Временные показатели проведенного исследования

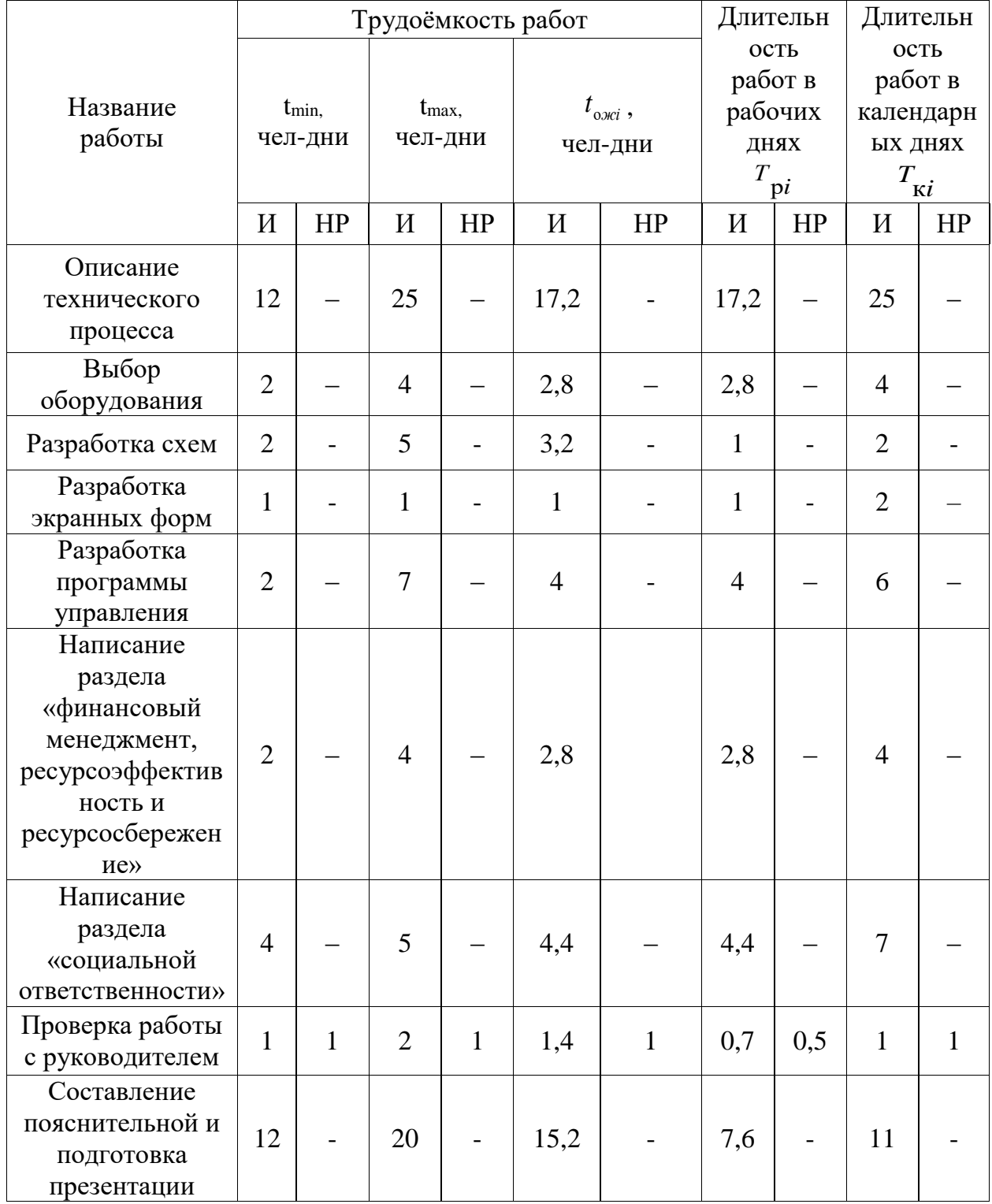

Из данных, полученных в таблице 5.3 был построен календарный планграфик.

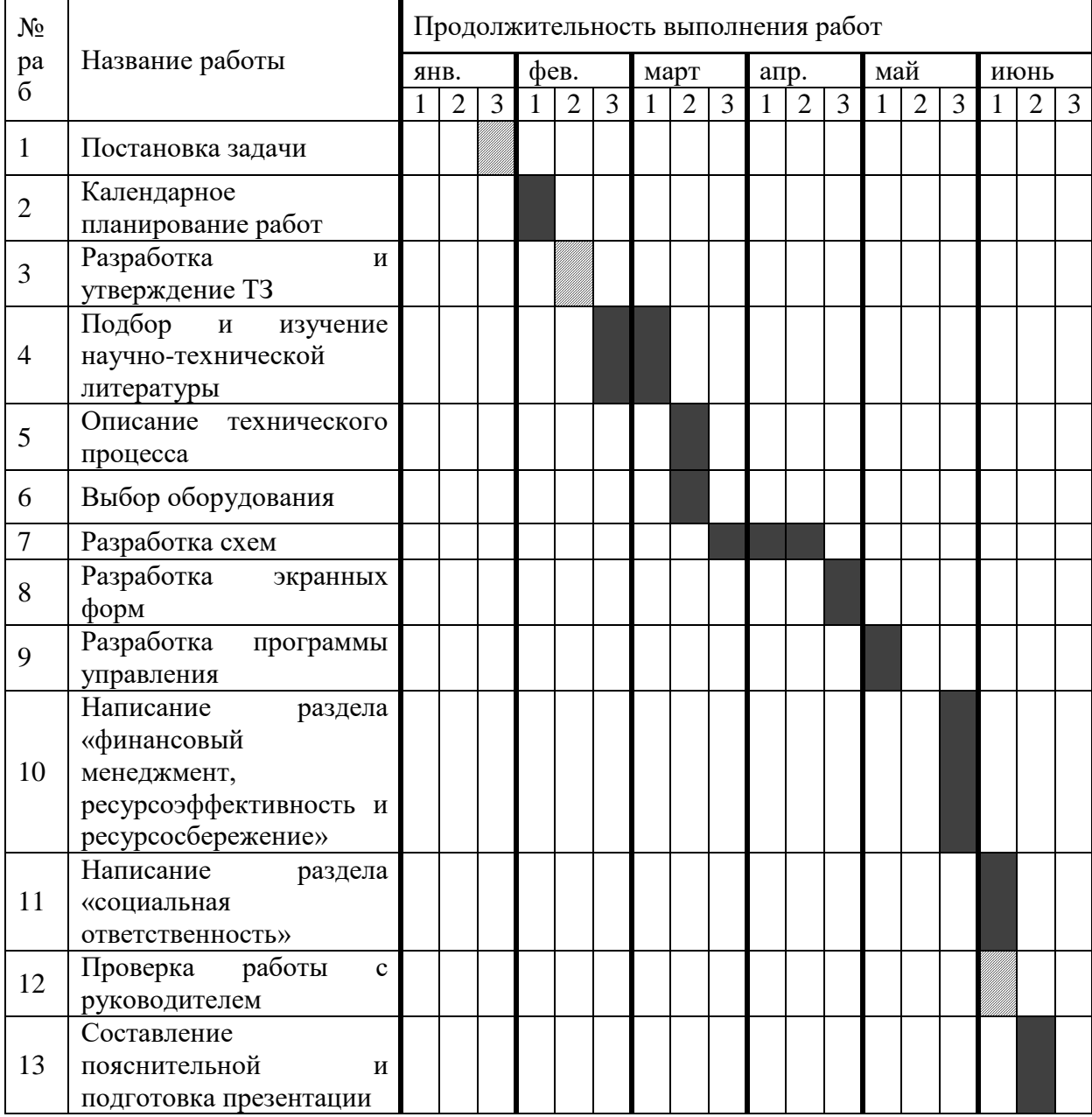

# Таблица 5.4 – Календарный план-график

# **5.4 Расчет материальных затрат**

В данную статью расходов входит стоимость материалов, покупных изделий и других материальных ценностей, затрачиваемых непосредственно для выполнения научно-технического исследования.

Расчет материальных затрат производится по следующей формуле:

$$
3_{M} = (1 + k_{T}) * \sum_{i=1}^{m} \mathcal{L}_{i} * N_{\text{pacx}_{i'}} \qquad (5.4)
$$

где *m* – количество видов материальных ресурсов;

*Nрасх i* – количество материальных ресурсов *i*-го вида;

*Ц<sup>i</sup>* – цена приобретения единицы *i*-го вида потребляемых материальных ресурсов;

 $k_T$  – коэффициент, учитывающий транспортно-заготовительные расходы.

Стоимость материальных ресурсов определяется прайс-листами, каталогами и другими источниками информации, размещенными на соответствующих интернет-сайтах предприятий-изготовителей, либо организаций-поставщиков.

В таблице 5.5 отражены материальные затраты на производство научно-технического исследования.

Таблица 5.5 – Материальные затраты на производство научно-технического исследования

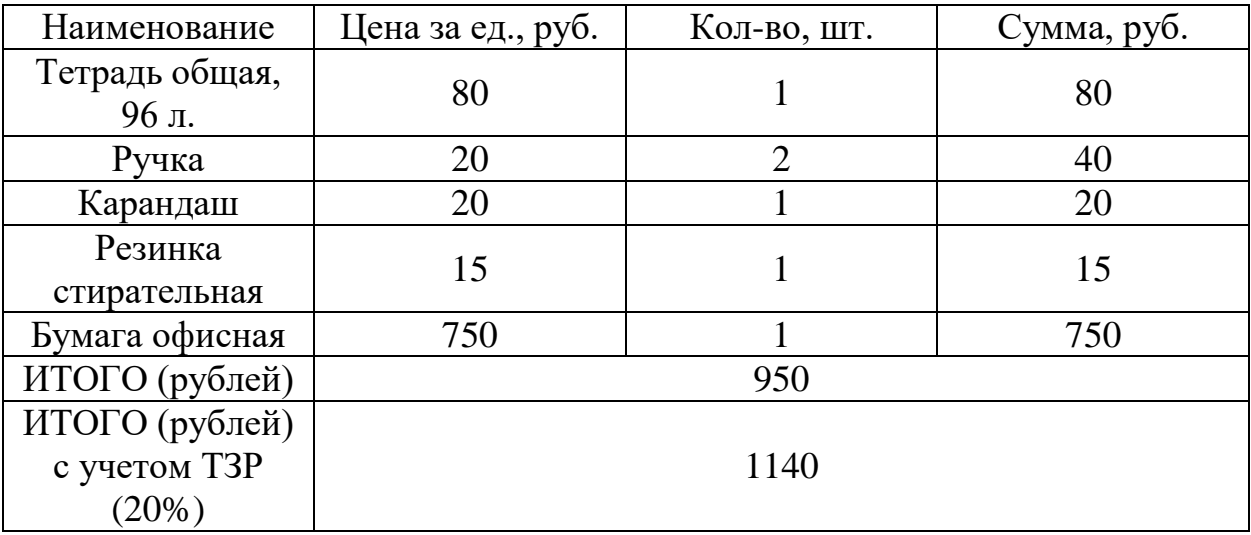

Из таблицы 5.5 видно, что на производство научно-технического исследования понадобится 1140 рублей.

### **5.5 Расчет амортизационных отчислений**

Амортизационные отчисления - это статья расходов, которая включает в себя все затраты, связанные с использованием специального оборудования, необходимого для проведения научно-технического исследования.

На выполнение выпускной квалификационной работы студентудипломнику дается 5 месяцев. Для выполнения выпускной квалификационной работы необходим персональный компьютер и принтер со сканером

Норма амортизации рассчитывается следующим образом:

$$
N = \frac{1}{\text{C}\Pi H} * 100\%,\tag{5.5}
$$

где СПИ – срок полезного использования (для офисной техники 2-3 года).

Принимаем срок полезного использования равный 3-м годам. В таблице 5.6 приведен расчет амортизационных отчислений.

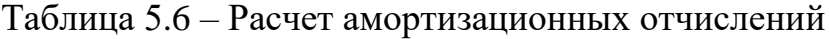

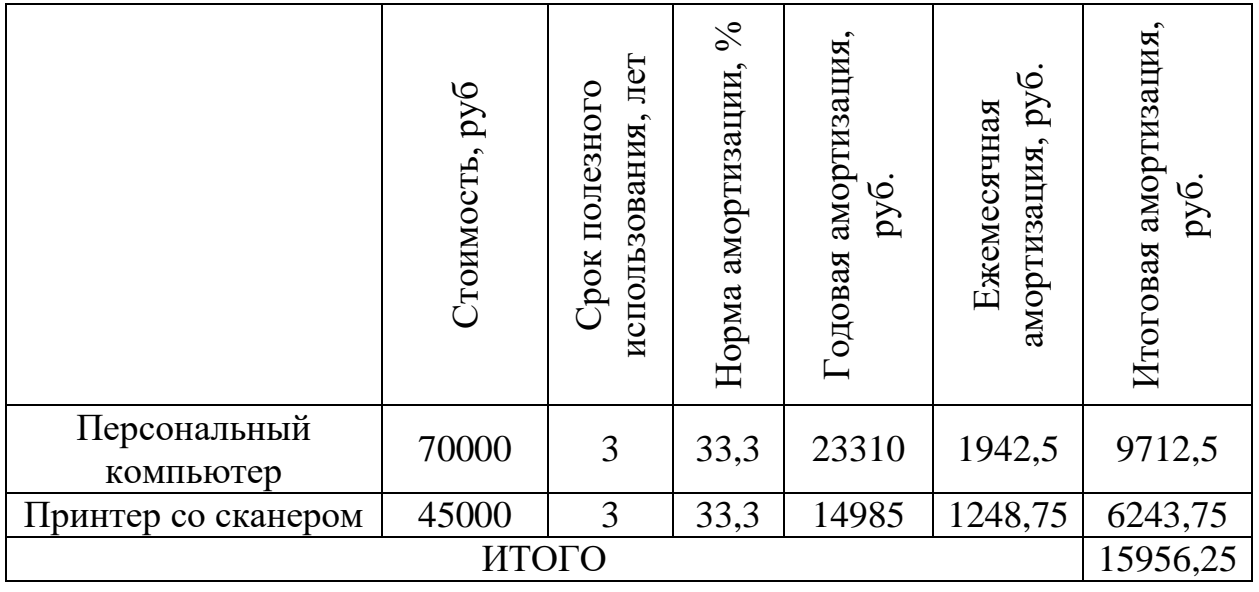

Из таблицы 5.6 следует, что сумма амортизационных отчислений составляет 15956,25 рублей.

### **5.6 Основная заработная плата исполнителей темы**

В статью расходов по основной заработной плате исполнителей включены затраты на основную заработную платы и премиям, входящим в фонд заработной платы научного руководителя и студента-дипломника (инженера).

В таблице 5.7 приведен баланс рабочего времени.

Таблица 5.7 – Баланс рабочего времени

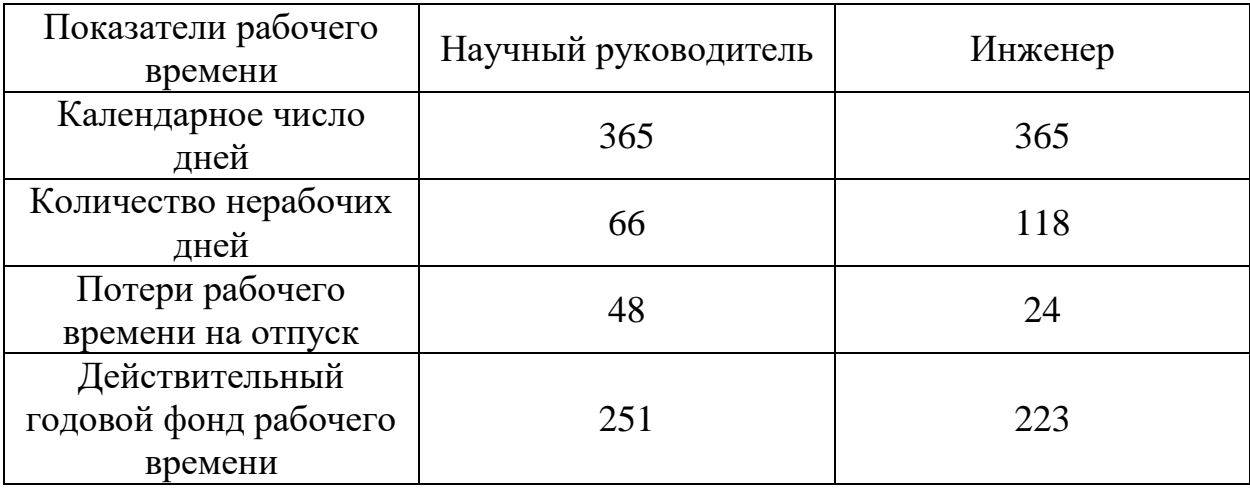

Затраты на заработную плату складываются из затрат на основную и дополнительную заработную плату:

$$
3_{\rm 3\pi} = 3_{\rm 0CH} + 3_{\rm AOH},\tag{5.6}
$$

где *Зосн* – основная заработная плата;

*Здоп* – дополнительная заработная плата (12-20% от *Зосн*).

Основная заработная плата рассчитывается по следующей формуле:

$$
3_{\text{och}} = 3_{\text{AH}} * T_{\text{p}},\tag{5.7}
$$

где *Здн* – среднедневная заработная плата, руб.;

*Т<sup>р</sup>* – продолжительность работ, раб. дн.

Среднедневная заработная плата вычисляется следующим образом:

$$
3_{\mu} = \frac{3_{M} * M}{F_{A}}, \tag{5.8}
$$

где *З<sup>м</sup>* – месячный должностной оклад, руб;

*М* – количество месяцев работы без отпуска в течение года: при отпуске в 24 раб. дня М=11,2 месяца, при отпуске в 48 раб. дней М=10,4 месяца;

*F<sup>д</sup>* – действительный годовой фонд рабочего времени научнотехнического персонала, раб. дн.

Месячный должностной оклад работника определяется по формуле:

$$
3_{\rm M} = 3_{\rm okr} * k_{\rm p},\tag{5.9}
$$

где *Зокл* – должностной оклад, руб;

 $k_p$  – районный коэффициент.

В таблице 5.8 отражены результаты расчета основной заработной платы.

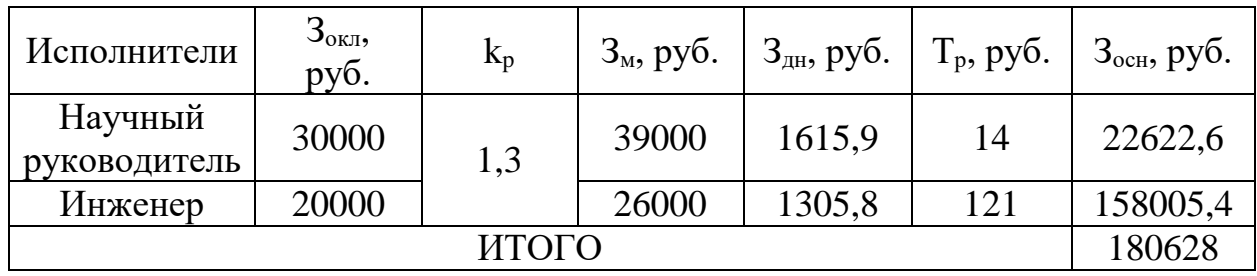

Таблица 5.8 – Расчет основной заработной платы

Из таблицы 5.8 видно, что наибольшие затраты по основной заработной плате приходятся на инженера.

### **5.7 Дополнительная заработная плата**

Статья расходов, включающая затраты на дополнительную заработную плату, содержит предусмотренные Трудовым кодексом Российской Федерации выплаты за нарушение условий труда, указанных в трудовом договоре. К дополнительной заработной плате также относят любые социальные выплаты и обеспечения, связанные с компенсацией нарушенных условий труда.

Сумма затрат по статье на дополнительную заработную плату вычисляется по следующей формуле:

$$
3_{\text{qon}} = 3_{\text{och}} * k_{\text{qon}}, \tag{5.10}
$$

где *kдоп* – коэффициент дополнительной заработной платы (на стадии проектирования принимается равным 0,12-0,15).

В таблице 5.9 показан результат расчета дополнительной заработной платы.

Таблица 5.9 – Расчет дополнительной заработной платы

| Исполнитель             | ${\bf n}_{\rm IOH}$ | $\mathcal{L}_{\text{OCH}}$ | $\mathbf{J}_{\mathrm{I} \mathrm{O} \Pi}$ |
|-------------------------|---------------------|----------------------------|------------------------------------------|
| Научный<br>руководитель | 0.12                | 22622,6                    | 2714,71                                  |
| Инженер                 |                     | 158005,4                   | 18960,65                                 |
| ИТОГО                   |                     |                            | 21675,36                                 |

По итогам расчетов затраты на дополнительную заработную плату составят 21675,36 рублей.

### **5.8 Отчисления во внебюджетные фонды**

Отчисления во внебюджетные фонды – обязательная для работодателя процедура. Ко внебюджетным фондам относят фонды органов социального, медицинского и пенсионного страхования. Отчисления в перечисленные фонды производятся установленным законодательством Российской Федерации образом и тарифам.

Размер отчислений во внебюджетные фонды определяется по следующей формуле:

$$
3_{\text{bHe6}} = (3_{\text{och}} + 3_{\text{qon}}) * k_{\text{bHe6}},
$$
\n(5.11)

где *kвнеб* – коэффициент отчислений на уплату во внебюджетные фонды.

В таблице 5.10 отражены затраты на отчисления во внебюджетные фонды.

| Исполнитель             | Основная<br>заработная<br>плата, руб. | Дополнительная<br>заработная<br>плата, руб. | Коэффициент<br>отчислений во<br>внебюджетные<br>фонды, $\%$ | Сумма<br>отчислений |
|-------------------------|---------------------------------------|---------------------------------------------|-------------------------------------------------------------|---------------------|
| Научный<br>руководитель | 22622,6                               | 2714,71                                     | 27,1                                                        | 6866,41             |
| Инженер                 | 158005,4                              | 18960,65                                    |                                                             | 47957,8             |
| ИТОГО                   |                                       |                                             |                                                             | 54824,21            |

Таблица 5.10 – Затраты на отчисления во внебюджетные фонды

По итогам расчетов затраты на отчисления во внебюджетные фонды составят 54824,21 рублей.

## **5.9 Накладные расходы**

Накладные расходы представляют собой все затраты, не вошедшие в вышеперечисленные статьи расходов. Размер накладных расходов определяется по следующей формуле:

$$
3_{\text{HAKJ}} = (\text{cymma crareй } 1 \div 5) * k_{\text{hp}}, \tag{5.12}
$$

где *kнр* – коэффициент, учитывающий накладные расходы (0,16).

$$
3_{\text{HAKJ}} = (1140 + 15956,25 + 180628 + 21675,36 + 54824,21) * 0,16
$$
  
= 43875,82 py6.

Накладные расходы составляют 43875,82 рублей.

# **5.10 Формирование бюджета затрат научно-исследовательского проекта**

Бюджет затрат на производство научно-исследовательского проекта формируется на основании всех рассчитанных выше статей расходов.

В таблице 5.11 приведены затраты по всем статьям и итоговый бюджет научно-исследовательского проекта.

Таблица 5.11 – Бюджет научно-исследовательского проекта

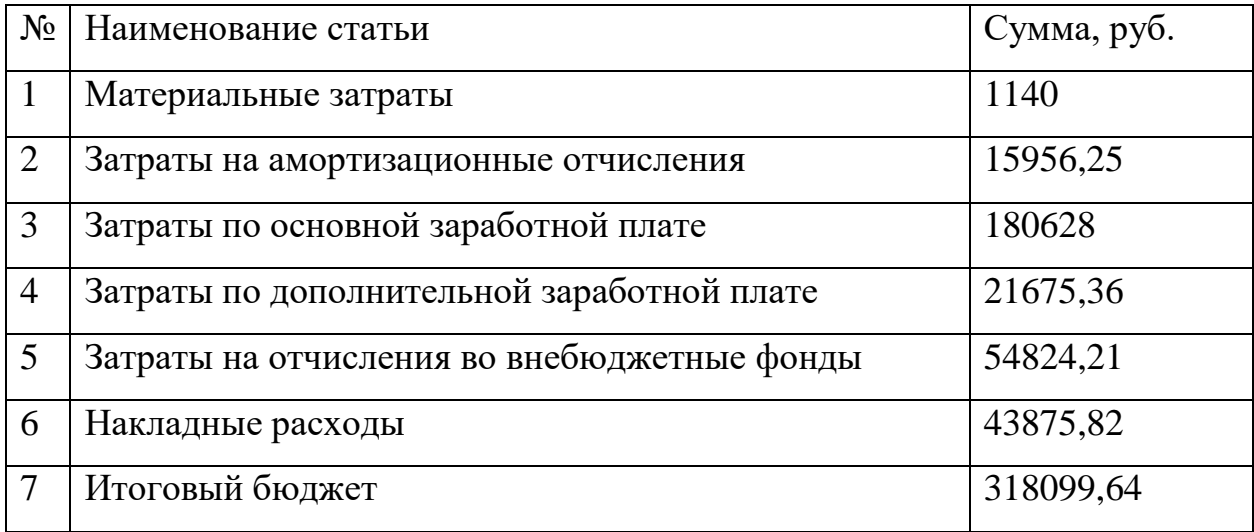

По итогам расчетов был сформирован бюджет научноисследовательского проекта, размером 318099,64 рубля.

# **5.11 Определение ресурсной, финансовой и экономической эффективности исследования**

При анализе бюджета трех или более конкурентных решений, связанных с исполнением научного исследования в данной области, можно определить интегральный показатель финансовой эффективность разрабатываемого и конкурентных научно-исследовательских работ.

Интегральный финансовый показатель разработки определяется по следующей формуле:

$$
I_{\phi\mu\mu p}^{\text{NCn}.i} = \frac{\Phi_{pi}}{\Phi_{max}},\tag{5.13}
$$

где *Фpi* – стоимость *i*-го варианта исполнения;

*Фmax* – максимальная стоимость исполнения научного исследования.

В качестве вариантов возможных исполнителей будут студентдипломник с научным руководителем, ФНПЦ «Москва», ИП Бутиков А.Н.

В таблице 5.12 приведен расчет интегрального финансового показателя разработки.

Таблица 5.12 – Расчет интегрального финансового показателя

| Исполнитель    | $\Phi_{\rm pi}$ , py <sub>6</sub> . | $\Phi_{\text{max}}$<br>py6. | <sub>r</sub> студент<br>$^{\prime}$ финр | гФНПЦ "Москва"<br>финр | <sub><i>I</i></sub> Бутиков<br><b>финр</b> |
|----------------|-------------------------------------|-----------------------------|------------------------------------------|------------------------|--------------------------------------------|
| Инженер с      |                                     |                             |                                          |                        |                                            |
| научным        | 318099,64                           |                             |                                          |                        |                                            |
| руководителем  |                                     | 550000                      | 0,58                                     |                        | 0,76                                       |
| ФНПЦ «Москва»  | 550000                              |                             |                                          |                        |                                            |
| ИП Бутиков А.Н | 420000                              |                             |                                          |                        |                                            |

### **5.12 Определение ресурсоэффективности исследования**

Показатель ресурсоэффективности проводится посредством определения интегрального критерия:

$$
I_{pi} = \sum a_i * b_i, \tag{5.14}
$$

где *а<sup>i</sup>* – весовой коэффициент *i*-го варианта исполнения разработки;

 $b_i^a$ ,  $b_i^p$  – бальная оценка *i*-го варианта исполнения разработки;

*n* – число параметров сравнения.

Таблица 5.13 – Сравнительная оценка характеристик вариантов исполнения проекта

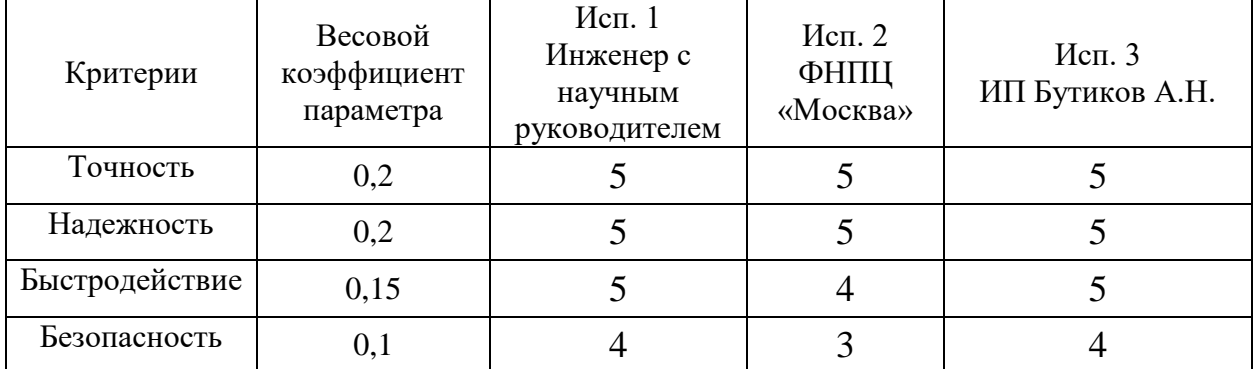

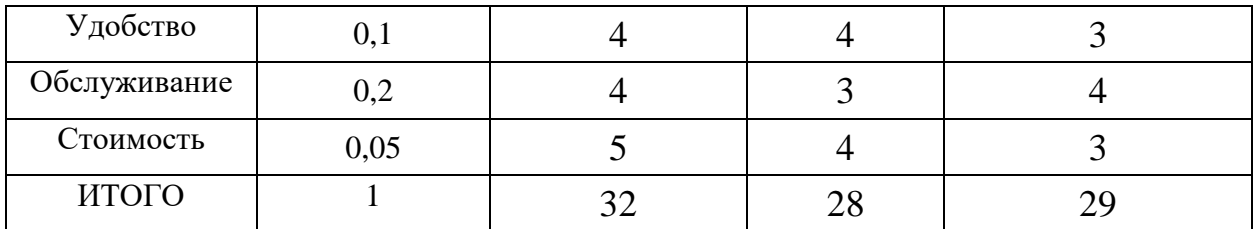

Расчет интегрального показателя для разрабатываемого проекта:  $I_{n1} = 0.2 * 5 + 0.2 * 5 + 0.15 * 5 + 0.1 * 4 + 0.1 * 4 + 0.2 * 4 + 0.05 * 5 = 4.6$  $I_{n2} = 0.2 * 5 + 0.2 * 5 + 0.15 * 4 + 0.1 * 3 + 0.1 * 4 + 0.2 * 3 + 0.05 * 4 = 4.1$  $I_{p3} = 0.2 * 5 + 0.2 * 5 + 0.15 * 5 + 0.1 * 4 + 0.1 * 3 + 0.2 * 4 + 0.05 * 3 = 4.35$ 

### 5.13 Определение эффективности исследования

Имея рассчитанное интегрального значение показателя ресурсоэффективности и финансового интегрального показателя  $\overline{10}$ следующей формуле рассчитывается интегральный показатель эффективности:

$$
I_{\text{ucn}.i} = \frac{I_{\text{pi}}}{I_{\text{dump}}^{\text{ucn}.i}}.
$$
\n(5.15)

Также следует определить сравнительную эффективность проектов:

$$
\Theta_{\rm cp} = \frac{I_{\rm HCl. 2,3}}{I_{\rm HCl. 1}}.\tag{5.16}
$$

Проанализировав значения интегрального показателя эффективности для всех исполнителей можно определить сравнительную эффективность рассматриваемых решений и выбрать наиболее подходящий из предлагаемых вариант.

Таблица 5.14 – Сравнение эффективности разработки

| $N_2$ | Показатель                                      | Mcn.1<br>Инженер с<br>научным<br>руководителем | Mcn. 2<br>ФНПЦ<br>«Москва» | $Mcn.$ 3<br>ИП Бутиков А.Н. |
|-------|-------------------------------------------------|------------------------------------------------|----------------------------|-----------------------------|
|       | Интегральный<br>финансовый показатель           | 0,58                                           |                            | 0,76                        |
|       | Интегральный показатель<br>ресурсоэффективности | 4,6                                            | 4,1                        | 4,35                        |
|       | Интегральный показатель<br>эффективности        | 7,93                                           | 4,1                        | 5,72                        |

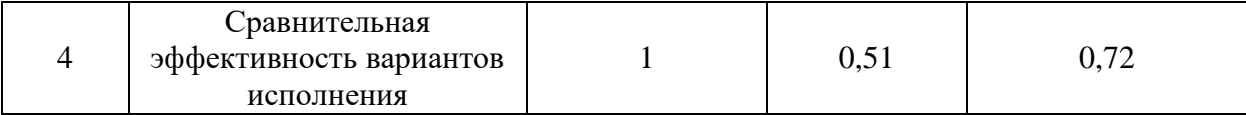

Исходя из значений сравнительной эффективности вариантов исполнения можно сделать вывод, что наиболее эффективной является система первого исполнителя, разработанная студентом-дипломником и научным руководителем.

**5.14 Вывод по разделу финансовый менеджмент, ресурсоэффективность и ресурсоснабжение**

В ходе выполнения раздела финансового менеджмента, входящего в выпускную квалификационную работу, была определена трудоемкость реализации проекта и составлена таблица SWOT-анализа.

Выполнен расчет материальных затрат, затрат на основную и дополнительную заработную плату, а также затрат на отчисления во внебюджетные фонды и затрат на накладные расходы.

Была определена финансовая, экономическая, ресурсная и экономическая эффективность исследования, а также выявлены слабые и сильные стороны проекта, возможности и угрозы при применении данного проекта на предприятии.

В результате анализа конкурентных технических решений других компаний, предлагающих аналогичные услуги. Было установлено, что разрабатываемый студентом-дипломником совместно с научным руководителем проект имеет как преимущества, так и недостатки перед конкурентными решениями. Но данный проект является наиболее приемлемым, ресурсо- и экономическиэффективным.

В процессе расчета бюджета научно-технического исследования определен итоговый бюджет научно-технического исследования, который оценивается в 318099,64 рубля.

## **ЗАДАНИЕ ДЛЯ РАЗДЕЛА «СОЦИАЛЬНАЯ ОТВЕТСТВЕННОСТЬ»**

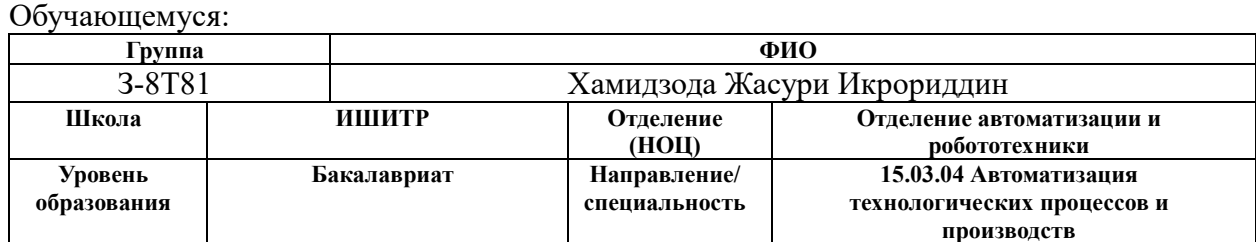

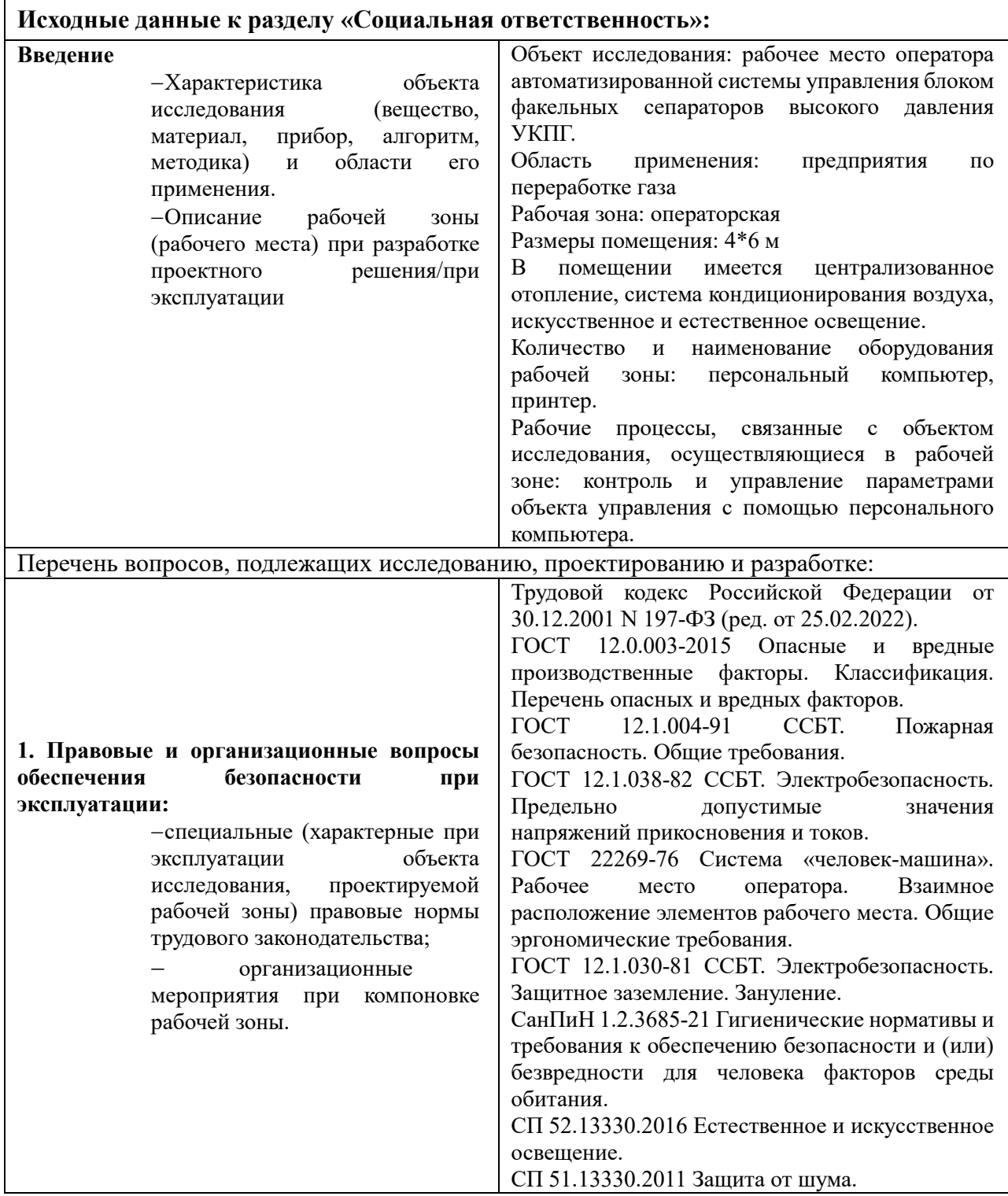

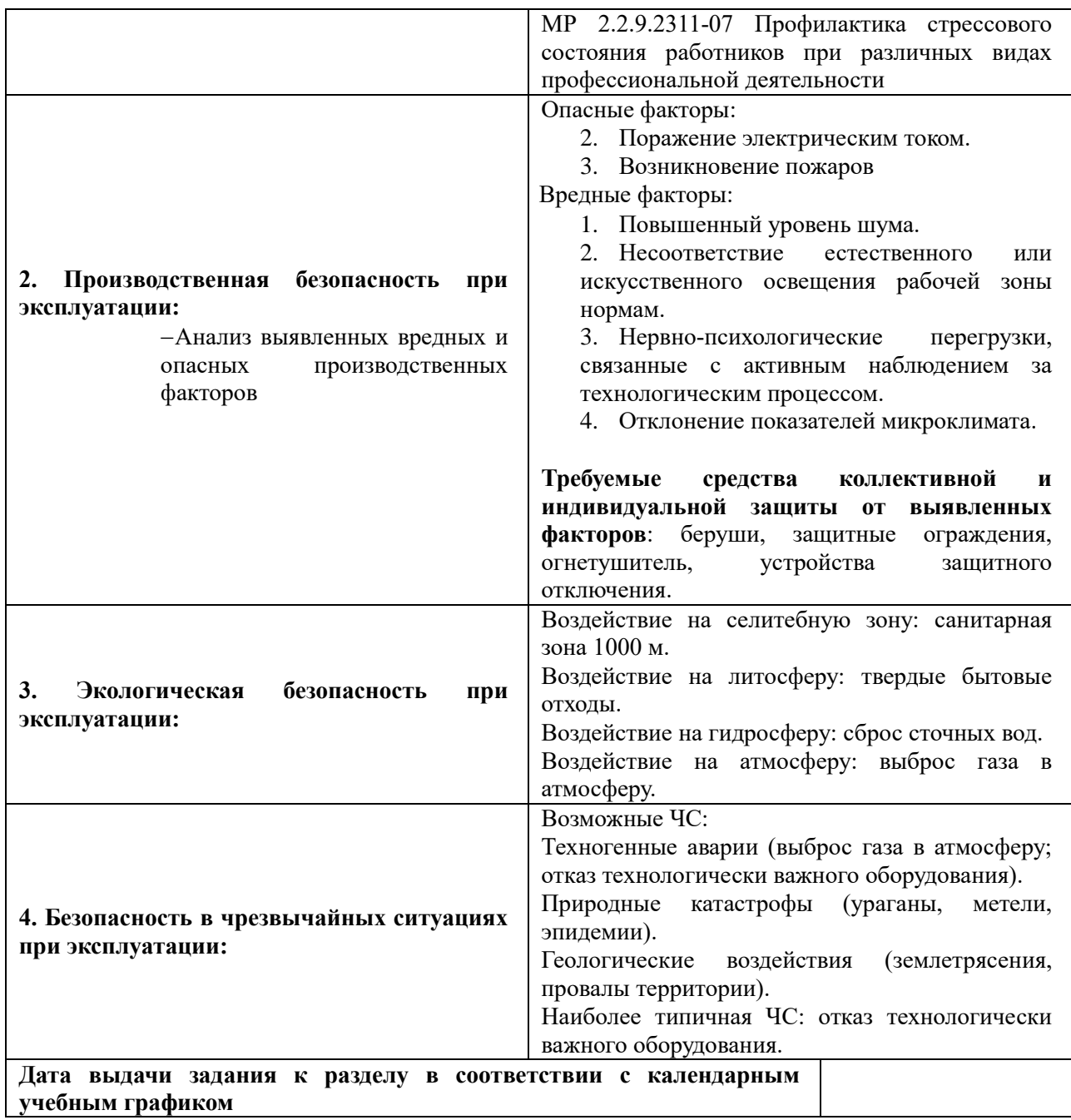

## **Задание выдал консультант по разделу «Социальная ответственность»:**

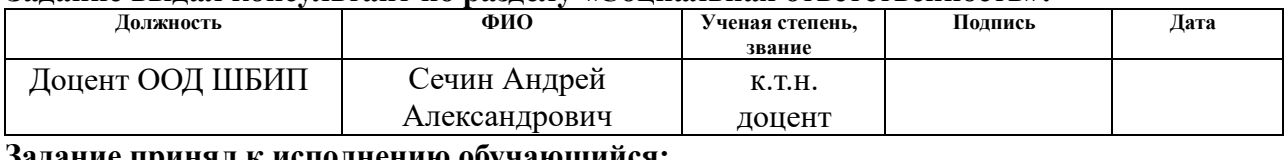

### **Задание принял к исполнению обучающийся:**

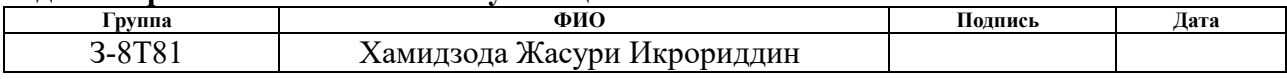

#### 6 Социальная ответственность

Требования к социальной ответственности на предприятии - в настоящее время неотъемлемая часть управления качеством условий работы персонала. Вне зависимости от рода деятельности предприятия, понятия о социальной ответственности прочно утвердились в каждой организации. В общем виде под социальной ответственностью понимают оказание профессиональных услуг и производство продукции надлежащего качества с соблюдением трудовых и социальных прав сотрудников, а также с обязательным исполнением положений о безопасности и гигиене труда, промышленной безопасности и охране окружающей среды.

Под охраной труда подразумевается реализация безопасных условий труда, применение специальных методов по сокращению влияния вредных и опасных производственных факторов, которые могут возникнуть при деятельности организации, а также принятие мер по предотвращению несчастных случаев и ущерба здоровью.

В рамках выпускной квалификационной работы рассматривается проектирование автоматизированной системы управления блоком факельных сепараторов высокого давления установки комплексной подготовки газа. Автоматизация технологических процессов позволяет осуществлять управление ими без непосредственного присутствия в непосредственной близости с управляемыми объектами. Таким образом, снижается множество рисков, связанных с возникновением аварийных ситуаций.

При полной автоматизации технологическими процессами управляет специально обученный оператор. Задачей оператора автоматизированной системы управления технологическими процессами является мониторинг параметров технологического процесса, а также управление ЭТИМИ параметрами и принятие решений в случае возникновения аварийных ситуаций. Мониторинг и управление параметрами технологического процесса

осуществляется с применением персонального компьютера с установленным на него специализированным программным обеспечением.

При работе с компьютером оператор подвергается воздействию ряда опасных и вредных производственных факторов.

# **6.1 Правовые и организационные вопросы обеспечения безопасности**

Работа оператора диспетчерской относится ко второй категории тяжести труда. Такие работы выполняются при оптимальных условиях внешней производственной среды и при оптимальной величине физической, умственной и нервно-эмоциональной нагрузки.

Согласно трудового кодекса Российской Федерации в условиях непрерывного производства отсутствует возможность использовать режим рабочего времени по пяти – или шестидневной рабочей неделе. В этой связи применяются сменные графики работы, обеспечивающие непрерывное обслуживание производственных процессов, работу персонала сменами постоянной продолжительности, регулярные выходные дни для каждой бригады, постоянный состав бригад и переход из одной смены в другую после дня отдыха по графику.

Исходя из Конституции Российской Федерации, каждый имеет право на труд в условиях, отвечающих требованиям безопасности и гигиены, а согласно ст. 219 Трудового кодекса Российской Федерации, каждый работник имеет право на охрану труда, в том числе на рабочее место, защищенное от воздействия вредных или опасных производственных факторов, которые могут вызвать производственную травму, профессиональное заболевание или снижение работоспособности [14].

Большую часть рабочего времени оператор проводит сидя. В соответствии с ГОСТ 12.2.032-78 ССБТ. «Рабочее место при выполнении работ сидя» конструкция рабочего места должна обеспечивать выполнение трудовых операций в пределах зоны досягаемости моторного поля [24]. Эти зоны изображены на рисунке 6.1.

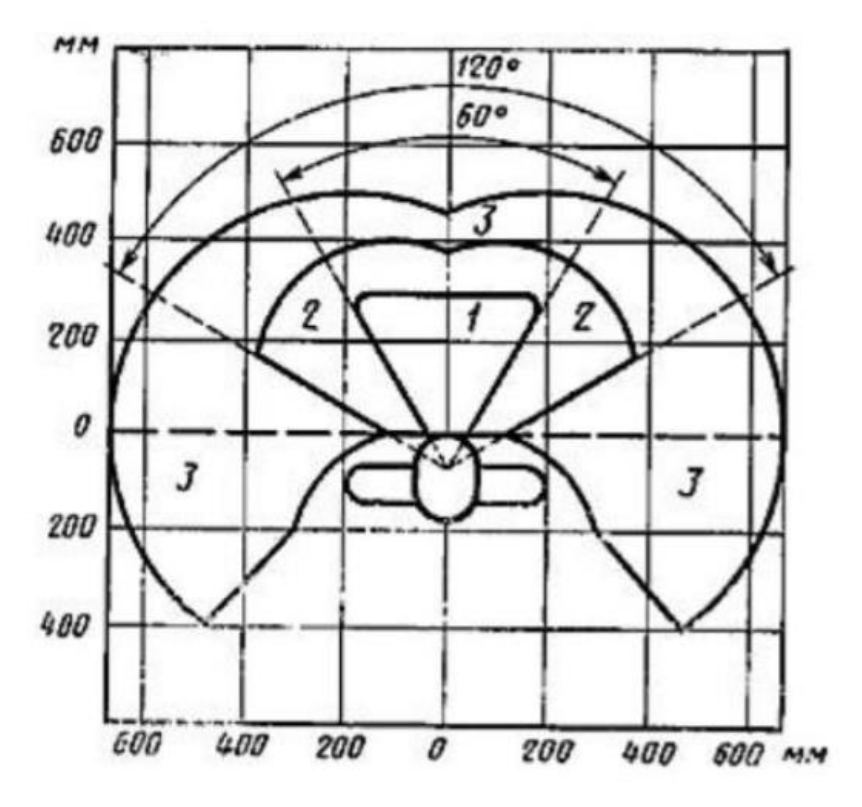

Рисунок 6.1 – Зоны досягаемости моторного поля в горизонтальной плоскости

В соответствии с ГОСТ 22269-78 «Рабочее место оператора. Взаимное расположение элементов рабочего места» органы управления должны располагаться в зоне досягаемости моторного поля [16].

Расположение органов управления должно обеспечиваться следующим образом:

 наиболее важные и наиболее часто используемые органы управления в зоне 1;

часто используемые органы управления в зоне 2;

редко используемые органы управления в зоне 3.

Оптимальное размещение предметов труда и документации в зонах досягаемости:

 монитор и прочие источники информации размещается по центру зоны 3;

клавиатура и компьютерная мышь размещается в зоне 1;

 вся необходимая для выполнения работ документация располагается в зоне 2;

 редко используемая литература располагается в выдвижных ящиках стола.

### **6.2 Производственная безопасность**

На рабочем месте оператора диспетчерской могут возникать различные вредные и опасные производственные факторы, способные повлиять на его здоровье. Для определения потенциальных факторов используется ГОСТ 12.0.003-2015 ССБТ «Опасные и вредные производственные факторы. Классификация» [15]. В таблице 5.1 приведен перечень опасных и вредных факторов, характерных для исследуемого рабочего места оператора.

Таблица 6.1 – Возможные опасные и вредные производственные факторы

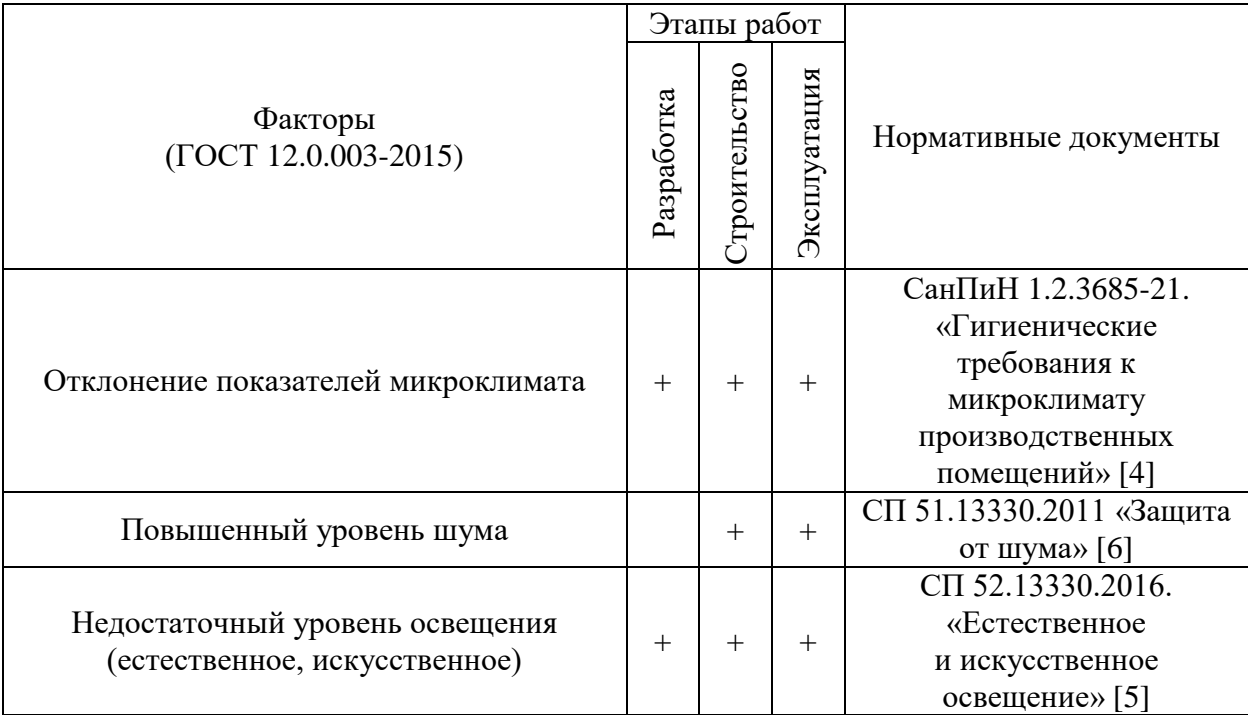

Продолжение таблицы 6.1 – Возможные опасные и вредные производственные

факторы

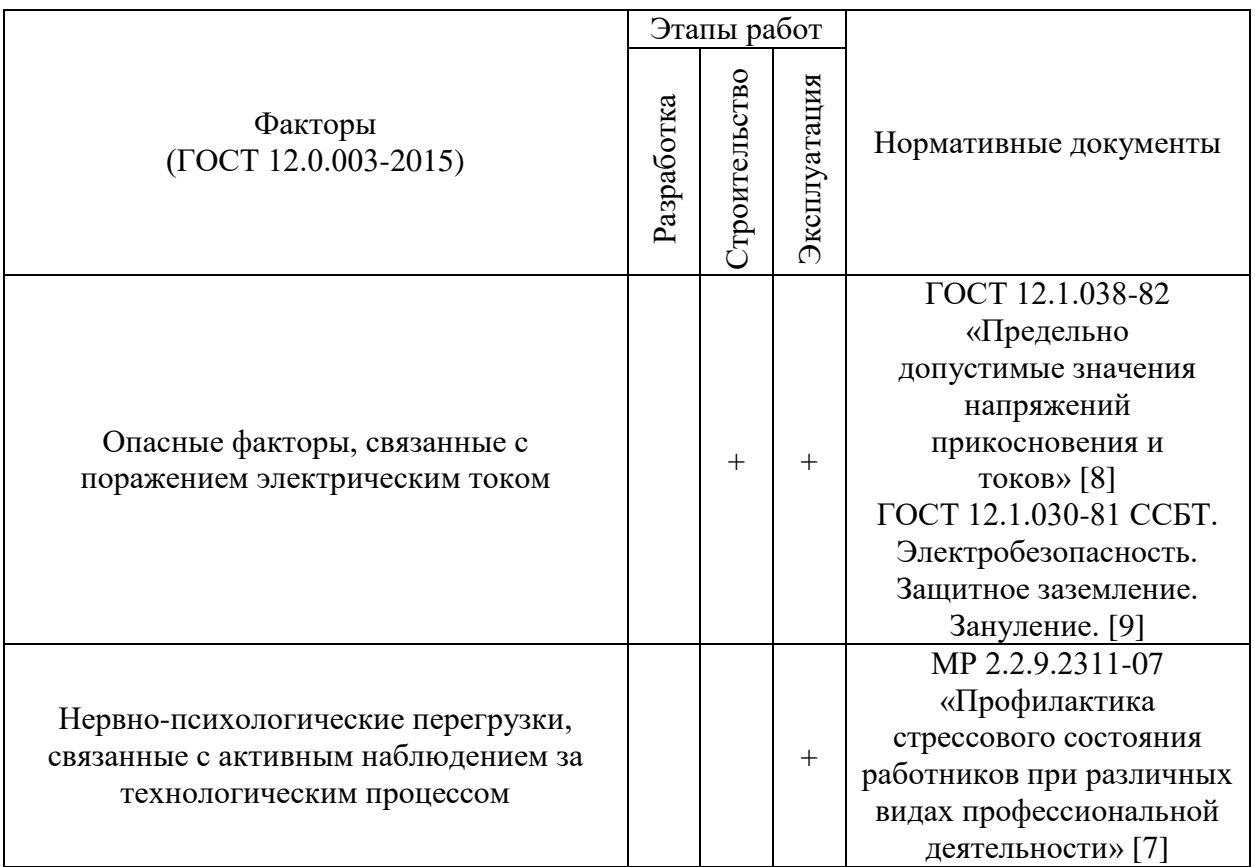

### **6.3 Анализ опасных и вредных производственных факторов**

1. Отклонения параметров микроклимата могут возникать при изменяющихся сезонах года и погодных условий. Несоответствие данных параметров может привести к ухудшению здоровья работников, находящихся в подобных рабочих зонах.

Данный фактор регулируется СанПиН 1.2.3685-21 «Гигиенические нормативы и требования к обеспечению безопасности и (или) безвредности для человека факторов среды обитания» [17], а для выявления необходимых условий необходимо знать категорию работ в помещении по уровню энергозатрат.

Помещение операторской оснащено системой вентиляции, кондиционирования и отопления. В таблице 6.2 определены оптимальные значения показателей микроклимата на рабочих местах производственных помещений, а в таблице 6.3 - допустимые.

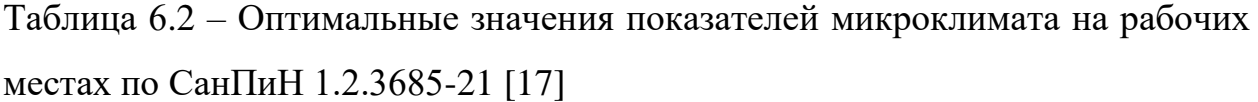

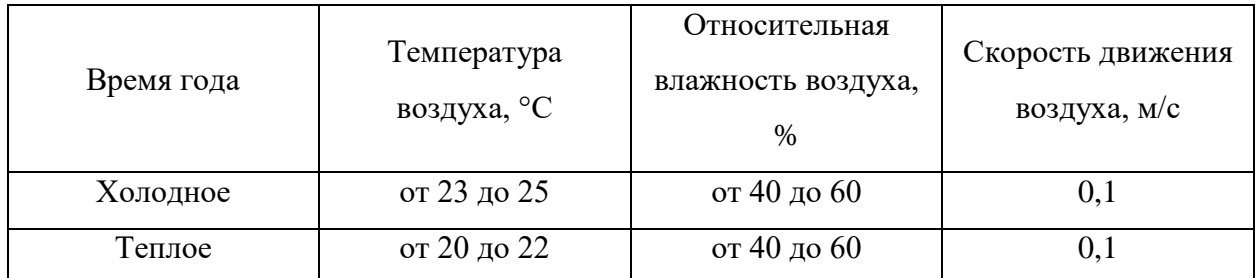

Таблица 6.3 – Допустимые значения показателей микроклимата на рабочих местах по СанПиН 1.2.3685-21 [17]

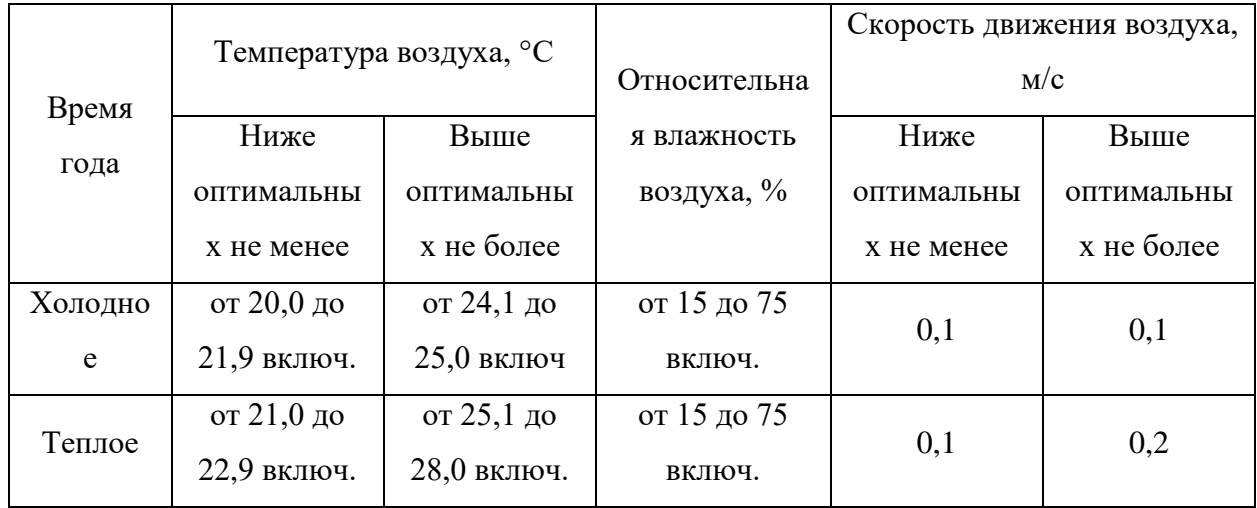

2. Повышенный уровень шума также является вредным фактором, длительное воздействие которого может отрицательно сказаться на здоровье работника, а в некоторых случаях привести к глухоте. Нормы уровней шума для производственных условий регулирует СП 51.13330.2011 «Защита от шума» [19].

Для помещений цехового управленческого аппарата, в рабочих комнатах и конторских помещениях акустическое давление не должно превышать 75 дБА.

При эксплуатации автоматизированной системы блока факельных сепараторов высокого давления установки комплексной подготовки газа используются аппараты и приборы, генерирующие повышенный уровень шума. Для исключения влияния шума на находящихся в операторской рабочих используется шумоизоляция стен, а при непосредственном нахождении у аппаратов используются беруши или наушники.

3. На рабочем месте оператора имеются опасные источники напряжения – розетки, а также при нарушении режима эксплуатации таким источником может стать системный блок персонального компьютера.

В результате поражения током могут возникнуть сбои в работе нервной системы, что повлечет за собой потерю сознания, а также могут возникнуть электрохимические ожоги и повреждения внутренних органов.

Для исключения воздействия электрического напряжения на организм, все электрооборудование должно иметь защитное заземление. Сопротивление заземляющего устройства, к которому присоединены выводы однофазного источника питания электроэнергией, согласно ГОСТ 12.1.030-81 ССБТ. «Электробезопасность. Защитное заземление. Зануление», должно быть не более 8 Ом [22].

4. Отсутствие или недостаток необходимого естественного или искусственного освещения возникает при недостаточной яркости осветительных приборов или естественных источников света.

Этот вредный производственный фактор затрудняет продолжительную работу и вызывает повышенную утомляемость. Излишний же свет снижает зрительные функции, способствует ухудшению сумеречного зрения и приводит к перевозбуждению нервной системы, в следствие чего снижается работоспособность.

Нормирование освещенности при работе за персональным компьютером приведено в таблице 6.4.
Таблица 6.4 – Нормирование освещенности при работе за ПК (СП 52.13330.2016 Естественное и искусственное освещение. Актуализированная редакция СНиП 23-05-95.) [18]

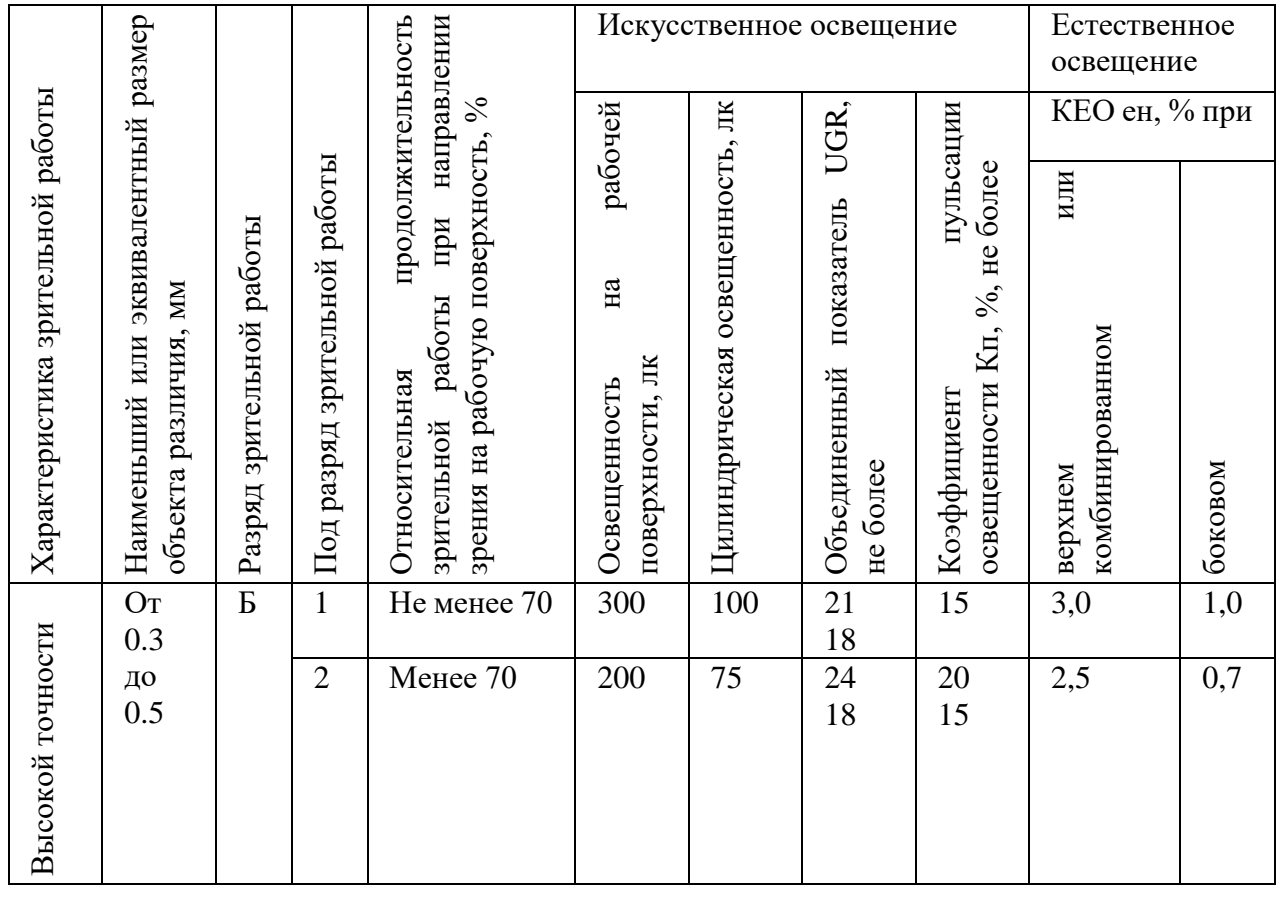

5. Нервно-психологические перегрузки, связанные с активным наблюдением за ходом производственного процесса, возникают при длительном контроле важных технологических параметров объекта. Такие перегрузки могут способствовать повышению утомляемости и раздражительности.

Во избежание последствий для нервной системы, в соответствии с МР 2.2.9.2311-07, для операторов должен соблюдаться рациональный режим труда и отдыха [20]. Рекомендуется предусмотреть два обеденных перерыва, общей продолжительностью 1,5 ч. При работе в дневную 12-часовую смену рекомендуется предоставлять четыре регламентированных перерыва по 10 минут. Во время регламентированных перерывов следует проводить гимнастику общего воздействия, а также гимнастику для глаз.

## **6.4 Экологическая безопасность**

1. Защита селитебной зоны. Согласно СанПиН 2.2.1/2.1.1.1200-03 «Санитарно-защитные зоны и санитарная классификация предприятий, сооружений и иных объектов» блок факельных сепараторов, который входит в состав установки комплексной подготовки газа относится к I классу санитарной классификации [26]. На установке ведется производство по переработке природного газа, поэтому для такого производства устанавливается размер санитарно-защитной зоны в 1000 м.

2. Защита атмосферы. Основным загрязнителем атмосферы на объекте является природный газ. Согласно ГОСТ 12.1.005-88 ССБТ. «Общие санитарно-гигиенические требования к воздуху рабочей зоны», предельно допустимая концентрация природного газа в рабочей зоне составляет 7000 мг/м<sup>3</sup> [25]. Для предотвращения выбросов в атмосферу в аварийных ситуациях газ после факельных сепараторов направляется на газовый факел для сжигания.

3. Защита гидросферы. Факельные сепараторы отделяют природный газ от содержащейся в газожидкостной смеси влаги (газового конденсата). В аварийных ситуациях газовый конденсат может пролиться и возникнет угроза загрязнения водоемов или грунтовых вод. Предельно допустимая концентрация газового конденсата в водоемах, согласно ГОСТ 12.1.005-88 составляет 900 мг/м $^3$ в пересчете на углерод [25]. Для предотвращения пролива жидкостей и их попадания в водоемы площадка оборудована заградительными сооружениями.

4. Защита литосферы. При эксплуатации объекта будут образовываться твердые бытовые отходы. Сбор отходов будет производиться в контейнеры в специально отведенных местах и в дальнейшем вывозиться коммунальными службами. Этот процесс регламентируется ГОСТ 17.4.3.04-85 Охрана природы (ССОП). Почвы. Общие требования к контролю и охране от загрязнения [27].

## **6.5 Безопасность в чрезвычайных ситуациях**

При работе блока факельных сепараторов высокого давления установки комплексной подготовки газа могут возникнуть различные техногенные аварии:

 выброс природного газа и газового конденсата в атмосферу и гидросферу – может возникнуть при несоблюдении требований технического обслуживания технологического оборудования и трубной арматуры;

 отказ оборудования или систем безопасности – может возникнуть из-за нарушения условий эксплуатации оборудования, производственного брака, некачественного планового технического обслуживания;

 нарушение режима эксплуатации автоматизированной системы управления – может возникнуть при несоблюдении алгоритмов управления системой или обслуживании системы неквалифицированным персоналом.

На рисунке 6.2 показан план эвакуации людей при пожаре.

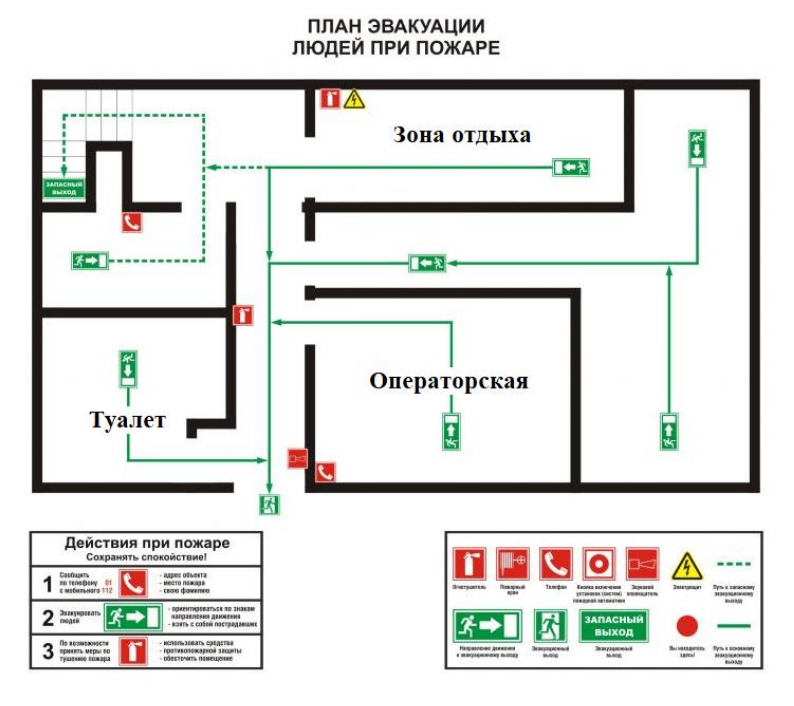

Рисунок 6.2 – План эвакуации людей при пожаре

Наиболее вероятным видом чрезвычайной ситуации может стать отказ оборудования или систем безопасности. Это может произойти при нарушении условий эксплуатации оборудования или производственного брака, но чаще

всего такие чрезвычайные ситуации возникают из-за некомпетентности рабочего персонала, неверных действий диспетчеров и операторов.

Описанные чрезвычайные ситуации могут привести к пожарам. Согласно Федерального закона от 22.07.2008 N 123-ФЗ (ред. от 30.04.2021) «Технический регламент о требованиях пожарной безопасности» воспламенение газа на блоке факельных сепараторов высокого давления установки комплексной подготовки газа классифицируется классом С.

Согласно ГОСТ 12.1.004-91 для борьбы с возможными пожарами могут быть применены первичные средства пожаротушения: пожарные автомобили; пожарная авиация; переносные и передвижные огнетушители; пожарный инвентарь (багры, лопаты, песок и пр.) [23].

### **6.6 Вывод по разделу**

Рабочее место оператора блока факельных сепараторов высокого давления установки комплексной подготовки газа соответствует нормативным значениям по микроклимату, электробезопасности, защиты от шума и другим рассмотренным вредным и опасным факторам.

Операторская относится к сухому помещению без повышенной опасности поражения электрическим током. Имеет категорию В4 по взрывои пожарной опасности.

Для оператора установки комплексной подготовки газа устанавливается I категория тяжести труда – легкие физические работы с энергозатратами до 150 ккал/ч (174 Вт).

Объектом, оказывающим значительное негативное воздействие на окружающую среду, является факельный сепаратор высокого давления установки комплексной подготовки газа, он относится к I категории.

#### **Заключение**

В ходе выполнения выпускной квалификационной работы была разработана автоматизированная система управления блоком факельных сепараторов высокого давления установки комплексной подготовки газа.

Проект имел определенное техническое, метрологическое и арифметическое обеспечение; в частности, были изложены требования к надежности. В проекте изучен технологический процесс очистки природного газа от капельных жидкостей факельным сепаратором высокого давления.

По данным технического задания была составлена соответствующая структурная схема. Произведен выбор приборов контроля, управления и регулирования в соответствии с требованиями, описанными в разработанном техническом задании. При выборе средств использовался метод аналитического мышления, соблюдались требования к надежности системы. Для передачи информации в диспетчерскую применялся программируемый логический контроллер ОВЕН ПЛК210 модульного типа в связке с модулями расширения дискретных входов и выходов, аналоговых входов и выходов.

Также применены методы для разработки системного подхода к сокращению простоев производства. Главным критерием снижения простоев является автоматизация производства. Благодаря автоматизации можно добиться улучшении экономической эффективности и производительности предприятия. Было уделено особое внимание показателям надежности средств автоматизации. В проекте выдвигались повышенные требования к средством автоматизации в частности к средней наработке на отказ, а также возможности расширения системы при модернизации.

С применением комплекса технических средств были разработаны простые, но надежные алгоритмы сбора данных с измерительных каналов среднего уровня системы. Проведен детальный анализ алгоритма автоматического управления исполнительным устройством, регулирующим давление газа на выходе из сепаратора. Было произведено математическое

описание автоматизированной системы управления. В ходе разработки САР была построена переходная характеристика. По математической модели были получены устойчивые характеристики с низким процентом перерегулирования и возможностью реагировать на внешние возмущающие воздействия. Подобраны настроечные коэффициенты ПИД-регулятора.

Таким образом, проект системы управления факельным сепаратором высокого давления удовлетворяем всем параметрам технического задания.

#### **Список использованных источников**

1. Джесси Рассел, Рональд Кон. Установка комплексной подготовки газа. – Москва, 2013 – 166 с.

2. Ким, К. В. Исследование комплексной подготовки газа месторождений Шуртан и Зеварды / К. В. Ким, Г. Р. Базаров, Х. Б. Дустов. — Текст: непосредственный // Молодой ученый. — 2016. — № 8 (112). — С. 238- 242. — URL: https://moluch.ru/archive/112/28477/.

3. Разработка ресурсосберегающих технологий подготовки и межпромыслового транспорта скважинной продукции Ачимовских промыслов Уренгойского месторождения. / Корякин А.Ю. // Диссертация – 2020 г. Москва., 161 с. URL: https://gubkin.ru/diss2/files/d15-koryakinay/Dissertation\_Koryakin\_AY.pdf.

4. CoDeSys V3.5 Первый старт. Руководство пользователя. ОВЕН,  $2020. - 153$  c.

5. Программирование ПЛК в CoDeSys V3. Часть 2 Визуализация. ПК Пролог, 2017. – 249 с.

6. Громаков Е.И. Проектирование автоматизированных систем управления нефтегазовыми производствами: учеб. пособие / Е.И. Громаков, А.В. Лиепиньш. – Томск: Изд-во Томского государственного университета,  $2019. - 408$  c.

7. Стрижак П.А. Микропроцессорные контроллеры и средства управления: учебник / П.А. Стрижак, Д.О. Глушков; Томский политехнический университет (ТПУ). – Томск: Изд-во ТПУ, 2015. – 159 с.

8. Мордвинов А.А. Основы нефтегазопромыслового дела: учеб. пособие / А.А. Мордвинов, О.А. Морозюк, Р.А. Жангабылов. – Ухта: УГТУ,  $2015. - 161$  c.

9. Средства автоматизации и управления: конспект лекций / cост. В.В. Михайлов. – Томск: Изд-во Томского политехнического университета,  $2014. - 99$  c.

10. Технические средства систем автоматики и управления: учебное пособие / В.Н. Скороспешкин, М.В. Скороспешкин, Томский политехнический университет. – Томск: Изд-во Томского политехнического университета, 2012. – 218 с.

11. Шишов О.В. Программируемые контроллеры в системах промышленной автоматизации: учебник / О.В. Шишов. – М.: Инфа-М, 2017.

12. Шишов О.В. Технические средства автоматизации и управления: учебное пособие / О.В. Шишов. – М.: Инфа-М, 2016. – 396 с.

13. Основы автоматизации производственных процессов нефтегазового производства: учеб. пособие для студ. учреждений высш. проф. образования / М.Ю. Прахова, Э.А. Шаловников, Н.А. Ишинбаев, С.В. Щербинин; под ред. М.Ю. Праховой. – М.: Издательский центр «Академия»,  $2012. - 256$  c.

14. Трудовой кодекс Российской Федерации от 30.12.2001 N 197-ФЗ (ред. от 25.02.2022).

15. ГОСТ 12.0.003-2015 Опасные и вредные производственные факторы. Классификация. Перечень опасных и вредных факторов.

16. ГОСТ 22269-76 Система «человек-машина». Рабочее место оператора. Взаимное расположение элементов рабочего места. Общие эргономические требования.

17. СанПиН 1.2.3685-21 Гигиенические нормативы и требования к обеспечению безопасности и (или) безвредности для человека факторов среды обитания.

18. СП 52.13330.2016 Естественное и искусственное освещение.

19. СП 51.13330.2011 «Защита от шума»

20. МР 2.2.9.2311-07 «Профилактика стрессового состояния работников при различных видах профессиональной деятельности»

21. ГОСТ 12.1.038-82 ССБТ. Электробезопасность. Предельно допустимые значения напряжений прикосновения и токов.

22. ГОСТ 12.1.030-81 ССБТ. Электробезопасность. Защитное заземление. Зануление.

23. ГОСТ 12.1.004-91 ССБТ. Пожарная безопасность. Общие требования.

24. ГОСТ 12.2.032-78 ССБТ. Рабочее место при выполнении работ сидя. Общие эргономические требования.

25. ГОСТ 12.1.005-88 ССБТ. «Общие санитарно-гигиенические требования к воздуху рабочей зоны».

26. СанПиН 2.2.1/2.1.1.1200-03 Санитарно-защитные зоны и санитарная классификация предприятий, сооружений и иных объектов.

27. ГОСТ 17.4.3.04-85 Охрана природы (ССОП). Почвы. Общие требования к контролю и охране от загрязнения.

28. ГОСТ 21.208 – 2013. Автоматизация технологических процессов. Обозначения условные приборов и средств автоматизации в схемах. – Взамен ГОСТ 21.408 – 85; введ. 2013 – 11 – 14. – Москва: Стандартинформ, 2013. – 27с.

29. ГОСТ 21.408 – 2013. Правила выполнения рабочей документации автоматизации технологических процессов. – Взамен ГОСТ 21.408 – 93; введ. 2013 – 11 – 14. – Москва: Стандартинформ, 2014. – 38с.

# **Приложение А (обязательное) Структурная схема**

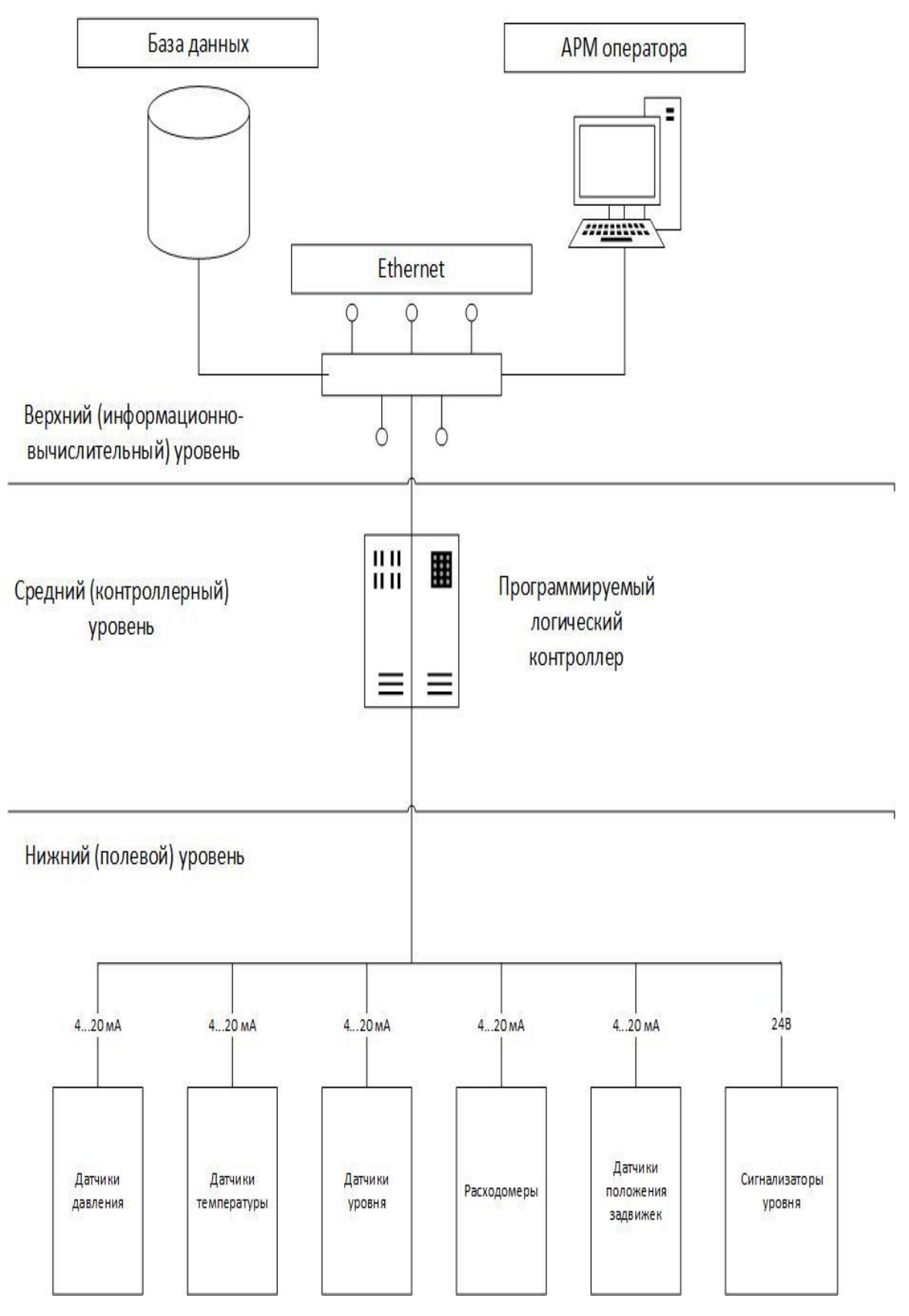

Рисунок А.1 – Структурная схема

# Приложение Б<br>(обязательное)<br>Функциональная схема

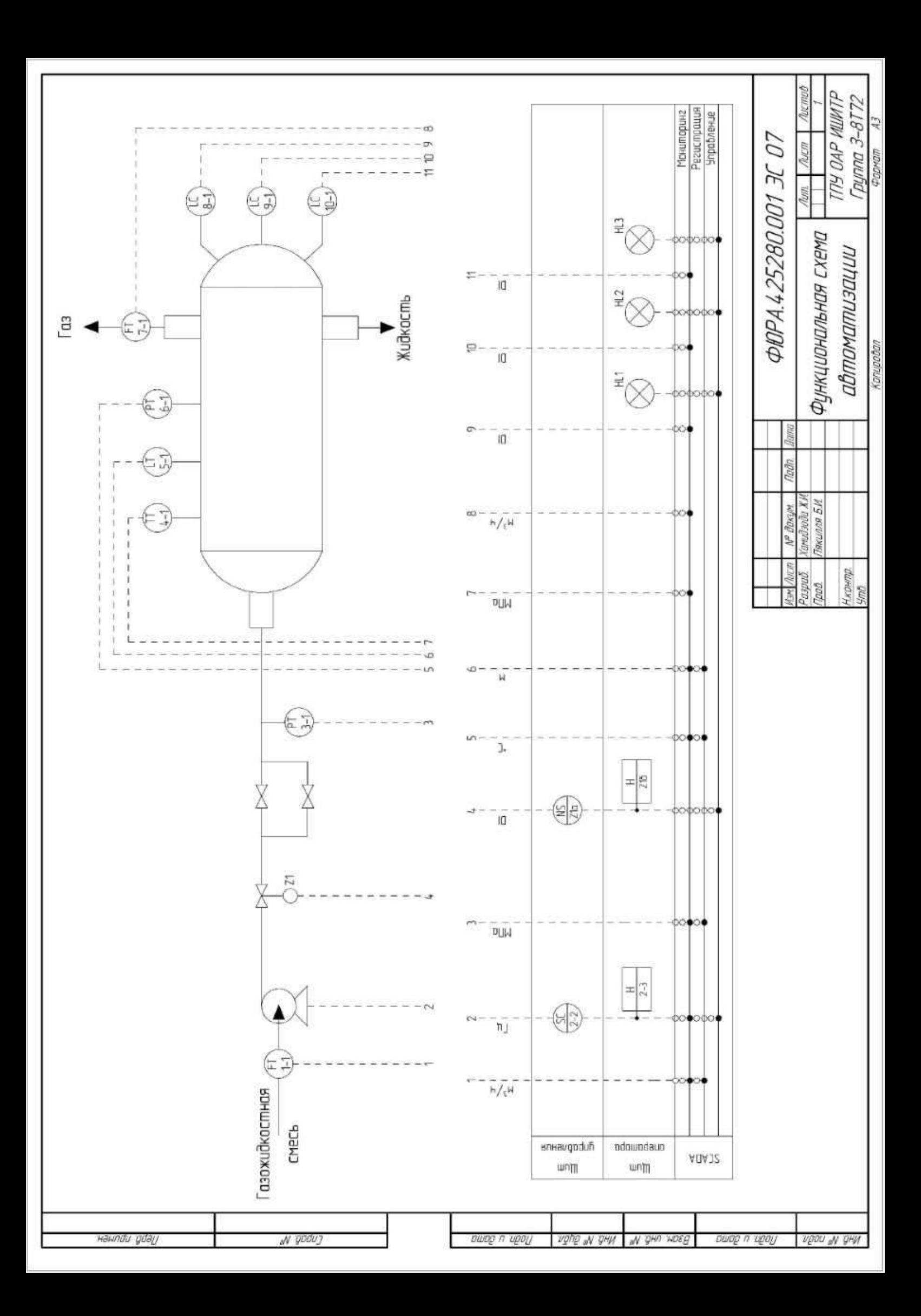

## **Приложение В (обязательное) Схема внешних проводок**

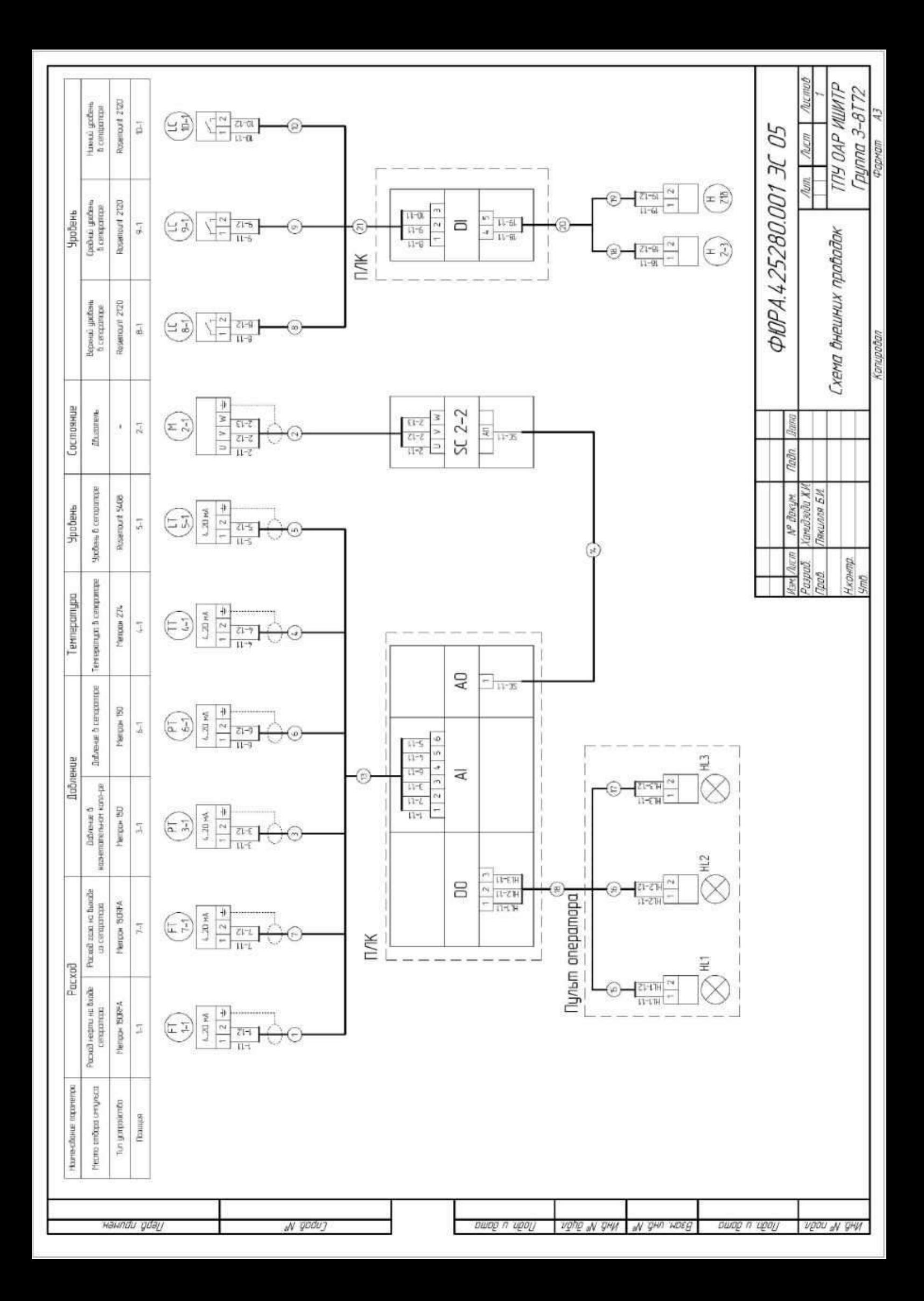

# **Приложение Г (обязательное) Блок-схема алгоритма**

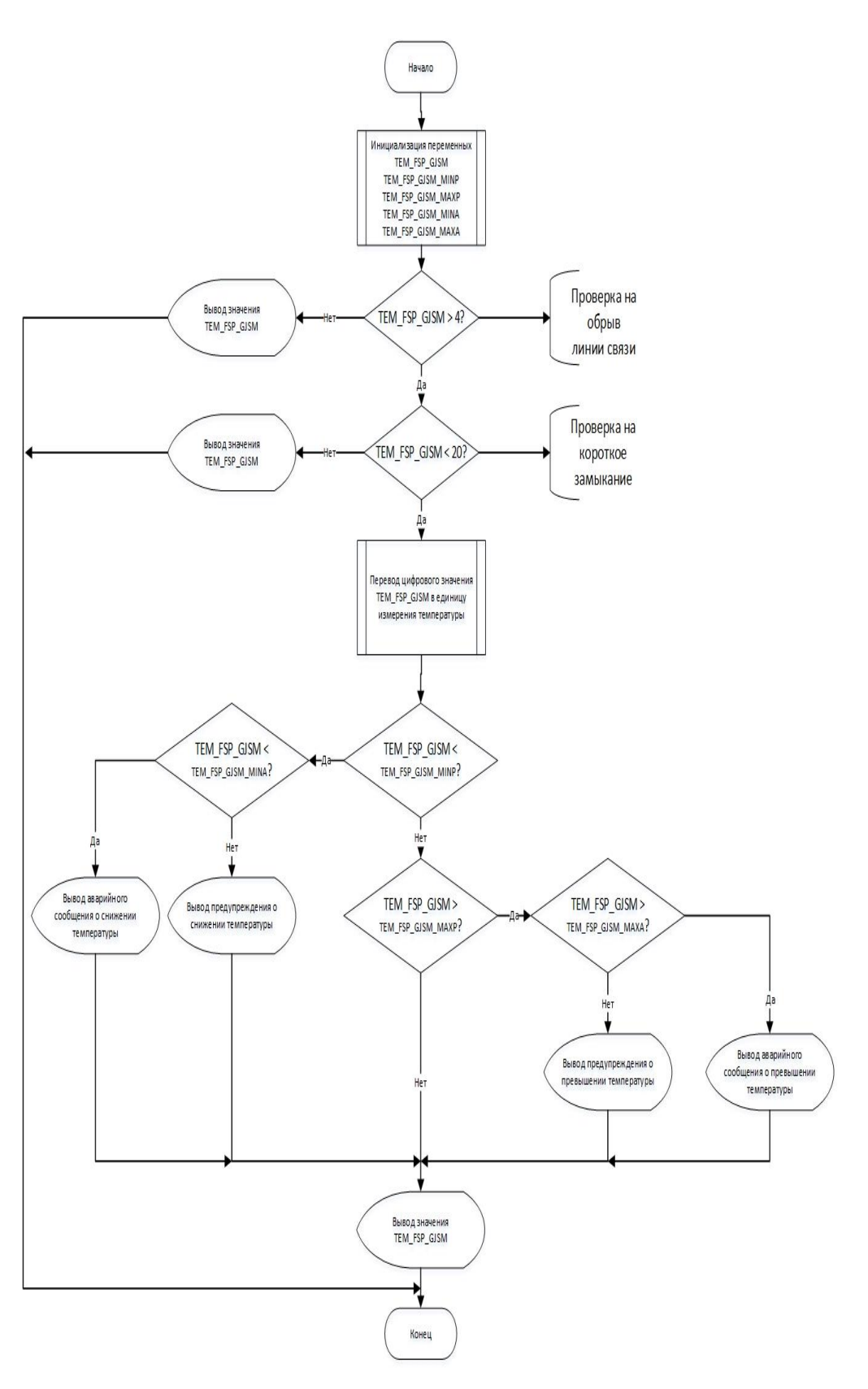

Рисунок Г.1 – Блок-схема алгоритма

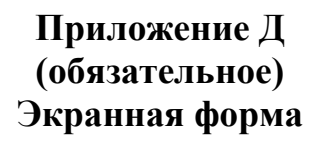

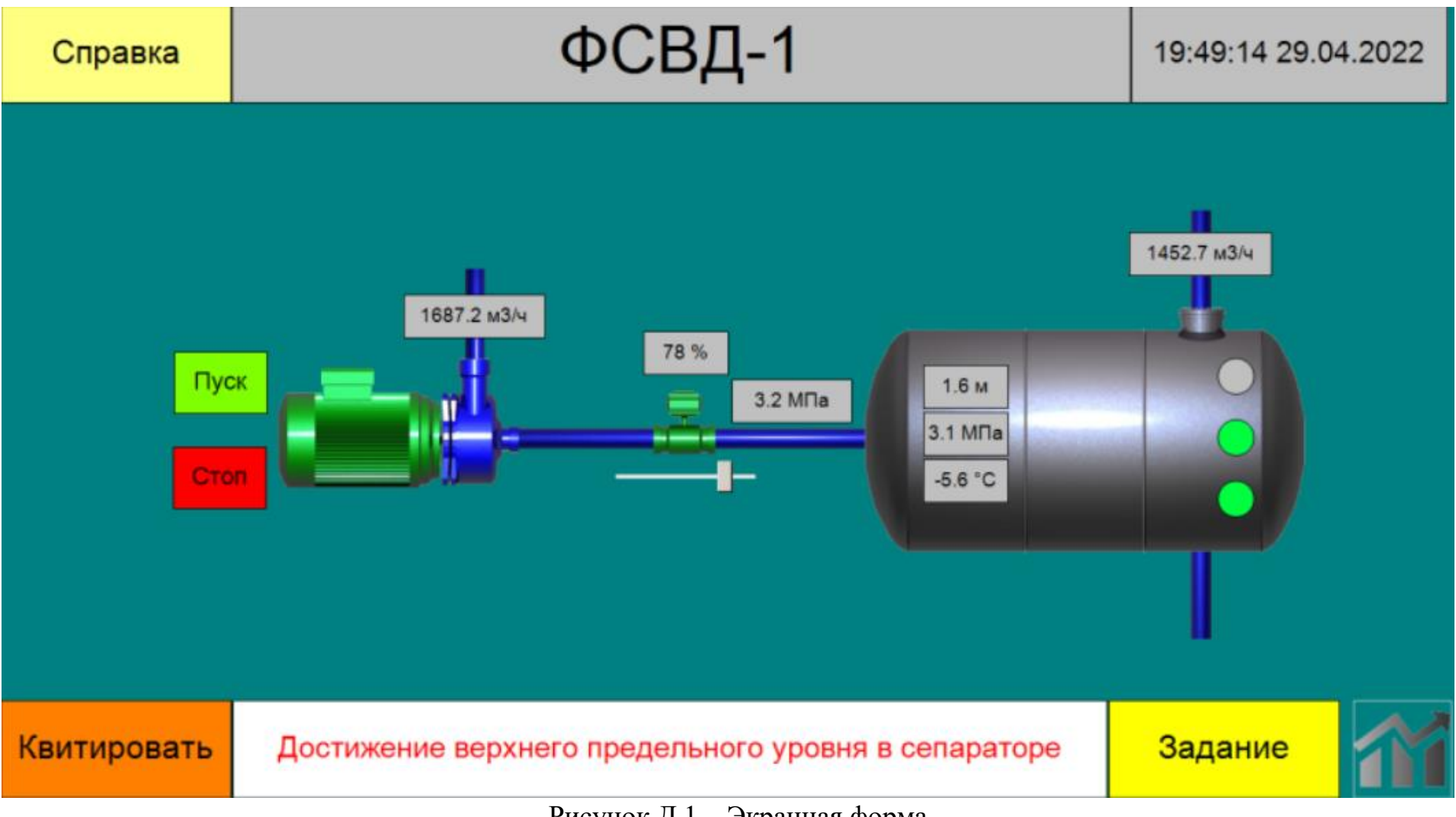

Рисунок Д.1 – Экранная форма